Query languages for property graphs From RPQs to Cypher

## NoSQL and New SQL course M2 LID, Université Gustave-Eiffel

2023 -2024

version 2

# <span id="page-1-0"></span>[Introduction](#page-1-0)

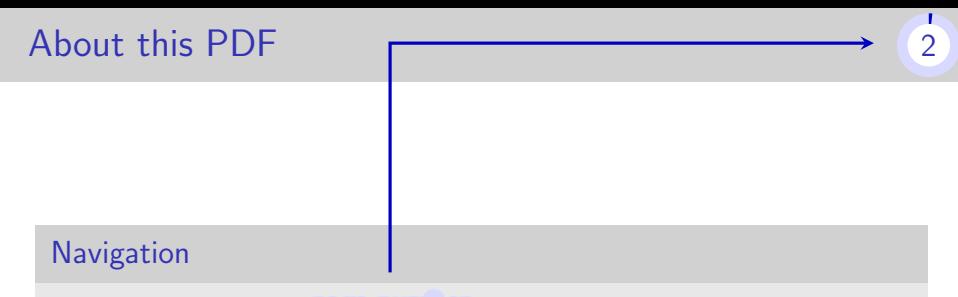

From any frame, the page number is a link to the navigable outline

Term translations

There is a  $French/English lexicon$  at the end.

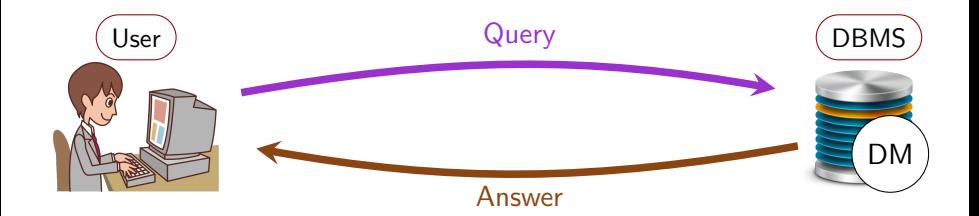

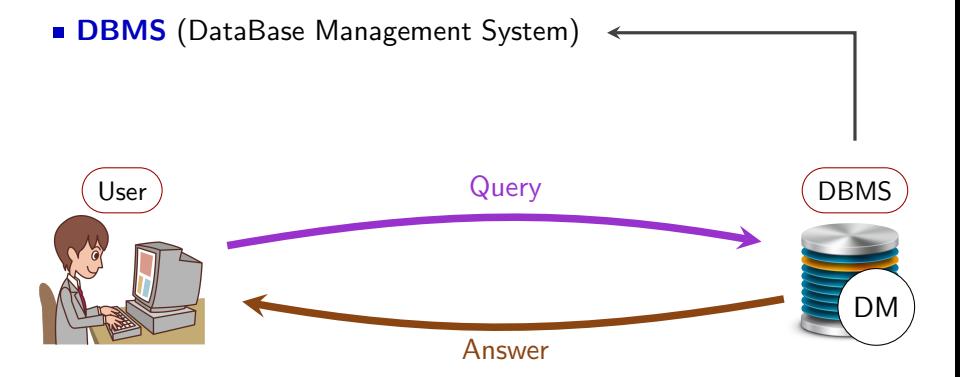

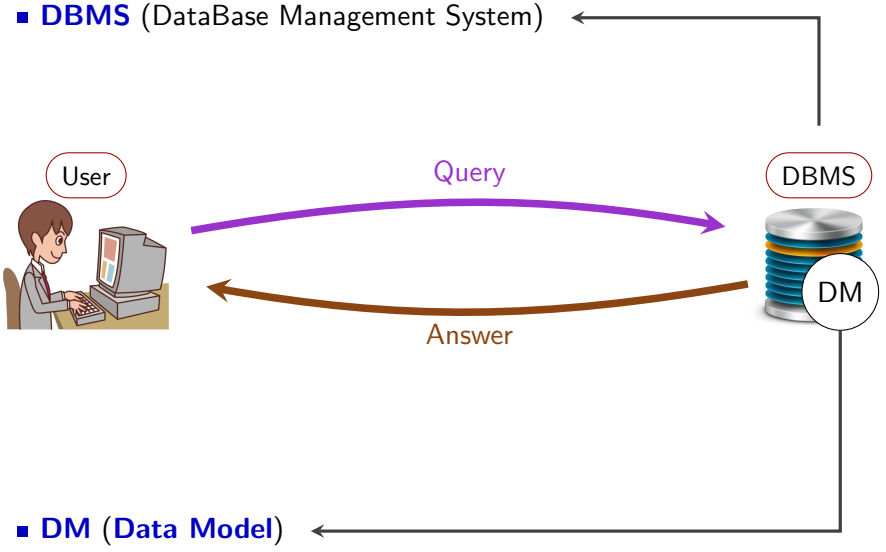

- " "How is the data structured?" "What data is representable?"
- Ex: Relations (SQL), Trees (XML, JSON), Graphs (PGs, RDF),

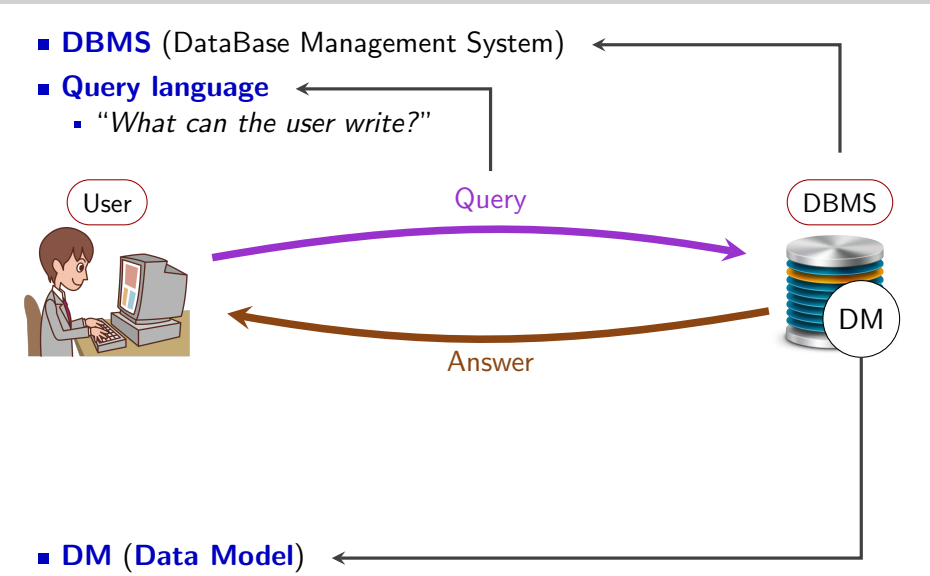

"How is the data structured? " "What data is representable? "

Ex: Relations (SQL), Trees (XML, JSON), Graphs (PGs, RDF),

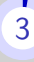

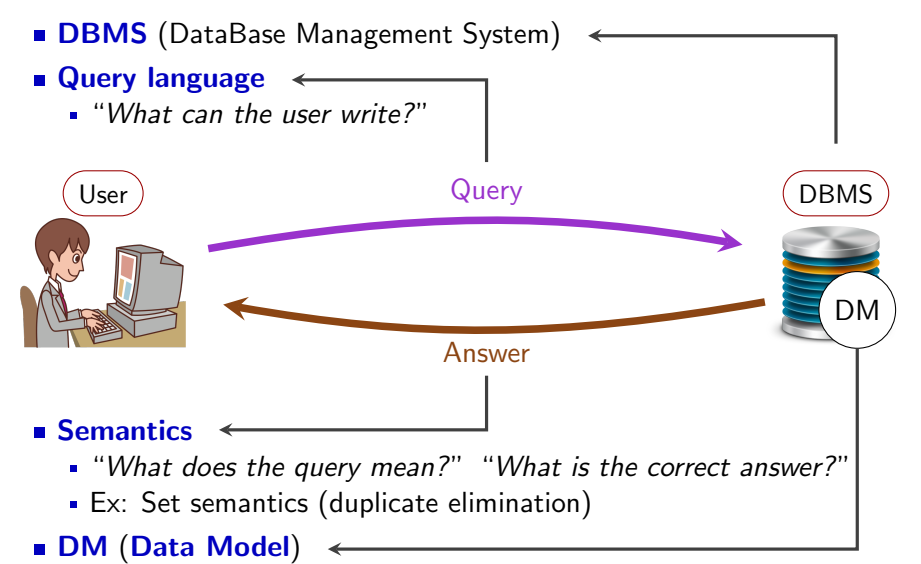

- " "How is the data structured?" "What data is representable?"
	- Ex: Relations (SQL), Trees (XML, JSON), Graphs (PGs, RDF),

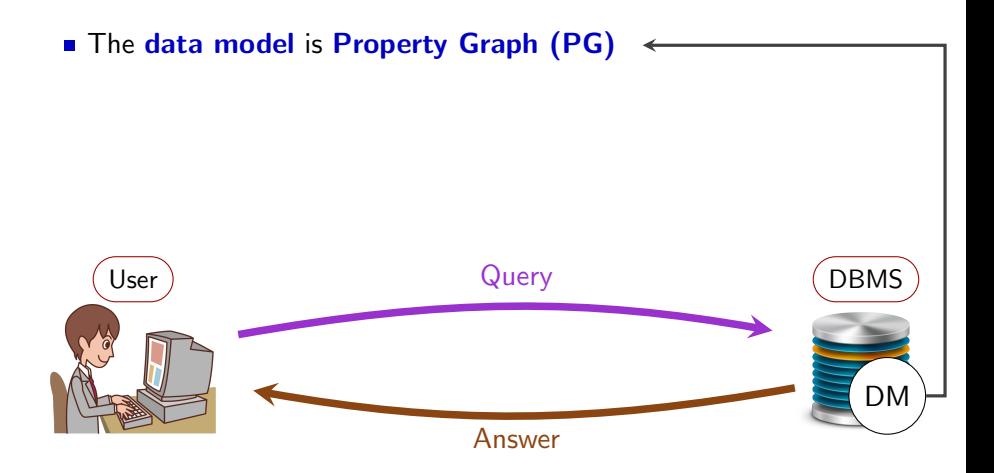

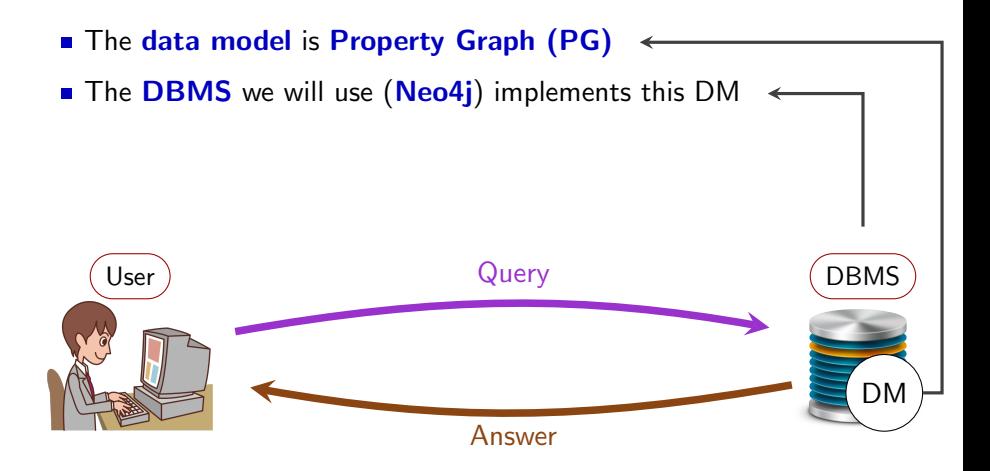

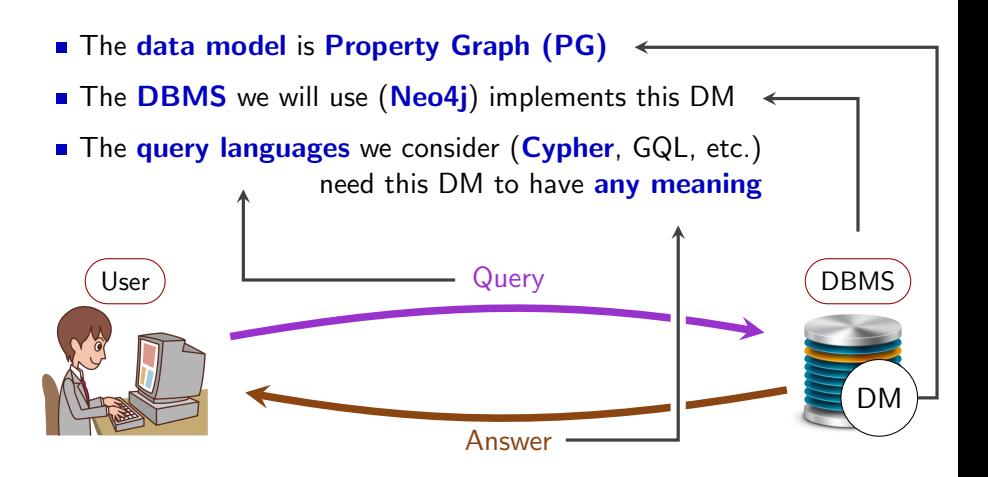

### In part II:

- **The data model is Property Graph (PG)**
- The DBMS we will use (Neo4j) implements this DM
- The query languages we consider (Cypher, GQL, etc.) need this DM to have any meaning

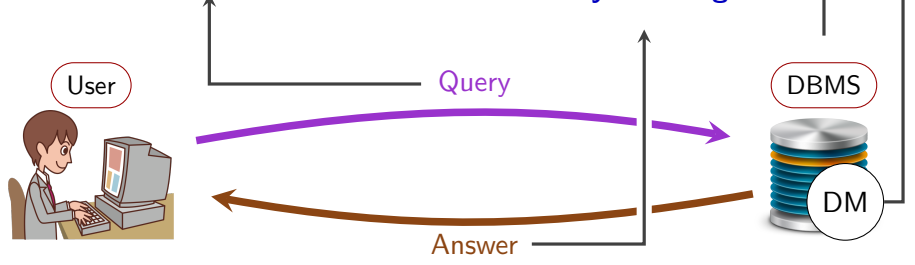

Vast majority of DMBS's are relational, not graph

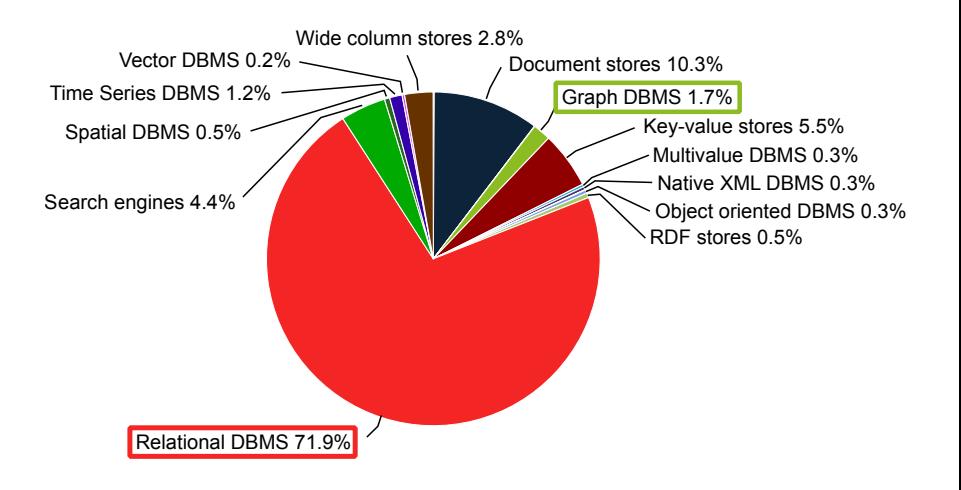

Figure and data from <db-engines.com>, August 2023

т

Graph DBMS's has grown in popularity for ten years Relational DBMS's continued their slow decline

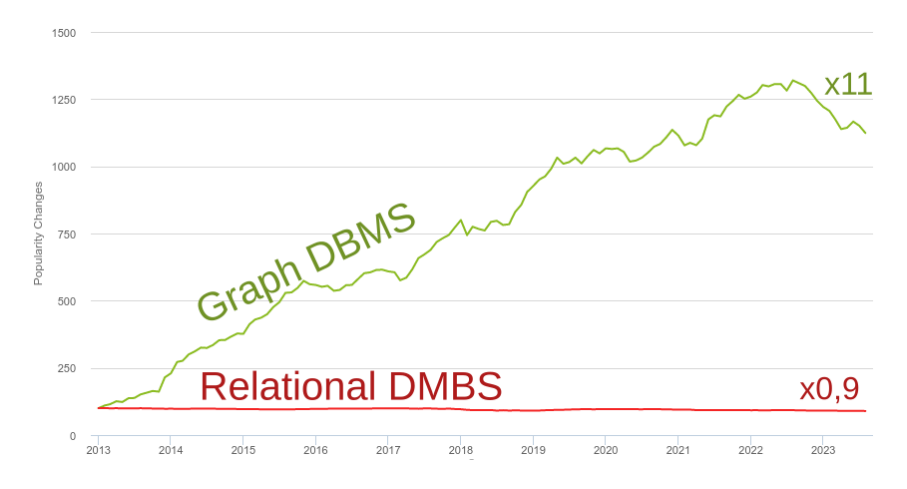

Figure and data from <db-engines.com>, August 2023

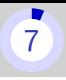

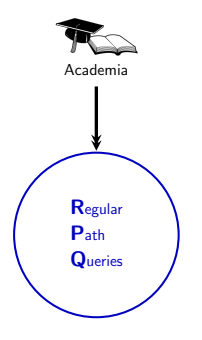

Late 1980's - RPQs are invented

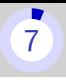

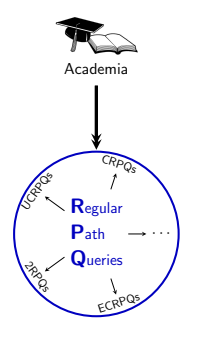

#### Since 1990's - RPQs are studied and extended in academia

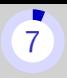

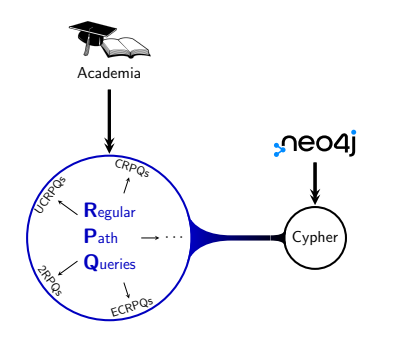

#### 2011 - The query language Cypher is released with the DBMS Neo4j

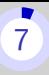

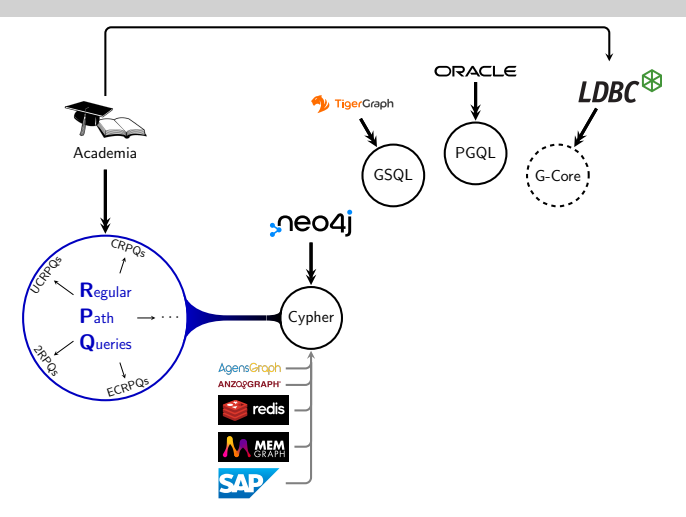

Mid 2010's - Cypher is successful and new graph DBMS's appear. Some use Cypher, some come with their own query language.

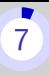

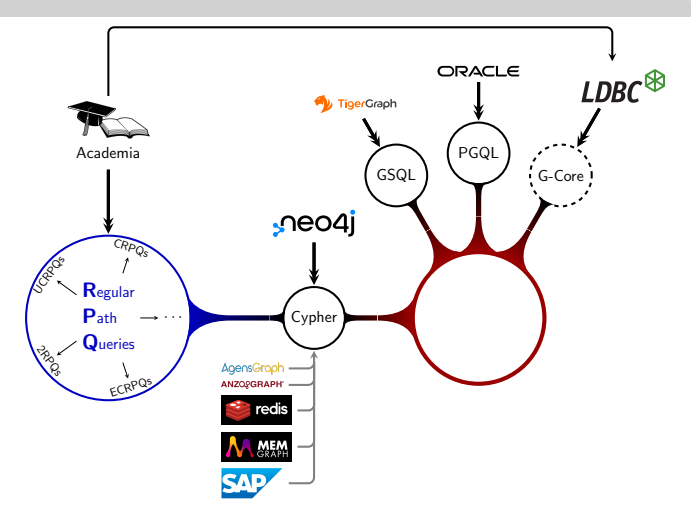

Late 2010's - Idea to merge existing languages for interoperability

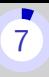

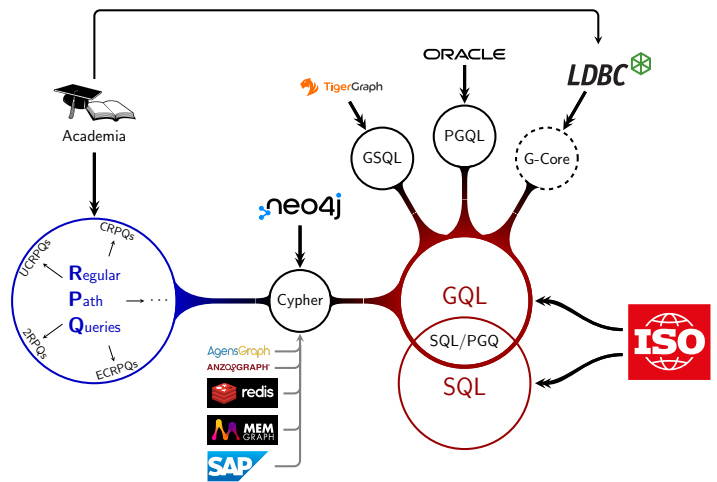

2023 - SQL/PGQ support for querying PG's in SQL 2024? - GQL, standard query language for PG's

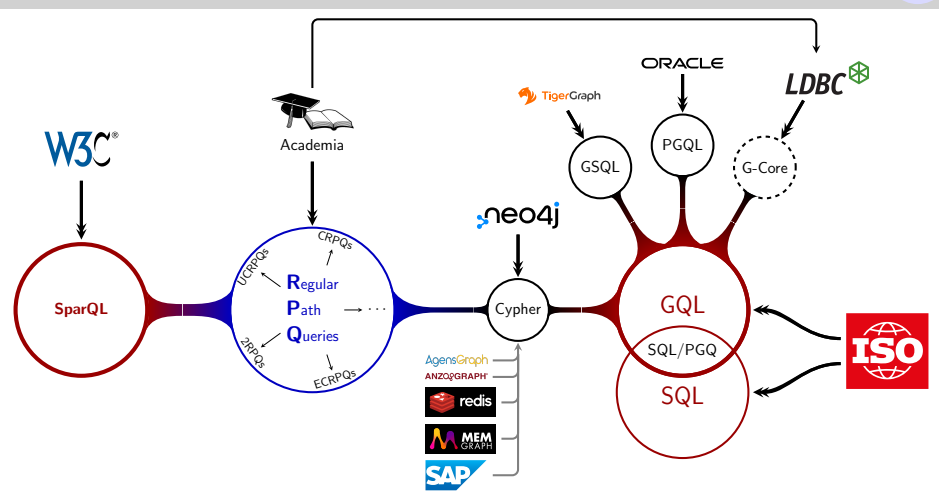

Side note: In SPARQL, the standard language for the RDF DM, features Property paths which are also based on RPQ's.

### Outline [8](#page-315-0)8 (8) And the set of the set of the set of the set of the set of the set of the set of the set of the

#### Part I: Theoretical Foundations

- Data model: Graphs
- Query language: RPQs

#### Part II: A practical application

Data model: Property graphs Query language: Cypher

## <span id="page-22-0"></span>Part I[: Theoretical foundations](#page-22-0)

A set is a finite or infinite collection of elements such that:

- order does not matter
- duplicates do not matter

Example sets:

\n- \n
$$
\{1\} = \{1, 1\}
$$
\n
\n- \n
$$
\{4, 8, 15, 16, 23, 42\}
$$
\n
$$
= \{8, 4, 23, 15, 42, 16\}
$$
\n
\n- \n
$$
\{\{(4, 15), (16, 42)\}
$$
\n
\n- \n
$$
\mathbb{N} = \{0, 1, 2, \ldots\}
$$
\n
\n- \n
$$
\emptyset
$$
, the empty set\n
\n

### Terminology reminder: sets

A set is a finite or infinite collection of elements such that:

- order does not matter
- duplicates do not matter

Example sets:

\n- \n
$$
\{1\} = \{1, 1\}
$$
\n
\n- \n
$$
\{4, 8, 15, 16, 23, 42\}
$$
\n
$$
= \{8, 4, 23, 15, 42, 16\}
$$
\n
\n- \n
$$
\{\{(4, 15), (16, 42)\}\}
$$
\n
\n- \n
$$
\mathbb{N} = \{0, 1, 2, \ldots\}
$$
\n
\n- \n
$$
\emptyset
$$
, the empty set\n
\n

The **union** of two sets  $A$  and  $B$ is the set of elements which are in  $A$ , in  $B$ , or in both  $A$  and  $B$ .

 ${1, 3} \cup {2, 1} = {1, 3, 2}$ 

### Terminology reminder: sets

A set is a finite or infinite collection of elements such that:

- order does not matter
- duplicates do not matter

Example sets:

\n- \n
$$
\{1\} = \{1, 1\}
$$
\n
\n- \n
$$
\{4, 8, 15, 16, 23, 42\}
$$
\n
$$
= \{8, 4, 23, 15, 42, 16\}
$$
\n
\n- \n
$$
\{\{(4, 15), (16, 42)\}
$$
\n
\n- \n
$$
\mathbb{N} = \{0, 1, 2, \ldots\}
$$
\n
\n- \n
$$
\emptyset
$$
, the empty set\n
\n

The **union** of two sets  $A$  and  $B$ is the set of elements which are in  $A$ , in  $B$ , or in both  $A$  and  $B$ .

$$
\{1,3\}\cup\{2,1\}=\{1,3,2\}
$$

The **intersection** of two sets A and  $B$  is the set of elements which are in both A and B.

 ${1,3} \cap {2,1} = {1}$ 

### Terminology reminder: sets

A set is a finite or infinite collection of elements such that:

- order does not matter
- duplicates do not matter

Example sets:

\n- \n
$$
{1} = {1, 1}
$$
\n
\n- \n ${4, 8, 15, 16, 23, 42}$ \n
\n- \n ${8, 4, 23, 15, 42, 16}$ \n
\n- \n ${(4, 15), (16, 42)}$ \n
\n- \n $\mathbb{N} = {0, 1, 2, \ldots}$ \n
\n- \n $\emptyset$ , the empty set\n
\n

The **union** of two sets  $A$  and  $B$ is the set of elements which are in  $A$ , in  $B$ , or in both  $A$  and  $B$ .

$$
\{1,3\}\cup\{2,1\}=\{1,3,2\}
$$

The **intersection** of two sets A and  $B$  is the set of elements which are in both A and B.

 ${1, 3} \cap {2, 1} = {1}$ 

The **Cartesian product** of two sets  $A$  and  $B$  is the set of all pairs  $(x, y)$  for  $x \in A$  and  $y \in B$ 

```
\{1, 2, 3\} \times \{a, b\} = \{(1, a),\}(1, b), (2, a), (2, b), (3, a), (3, b)
```
<span id="page-27-0"></span>Part I[: Theoretical foundations](#page-22-0)

## 1. [Data model: labeled graphs](#page-27-0)

Example

### A graph consists of ...

- Vertices
- **Edges**
- Edge labels

Example

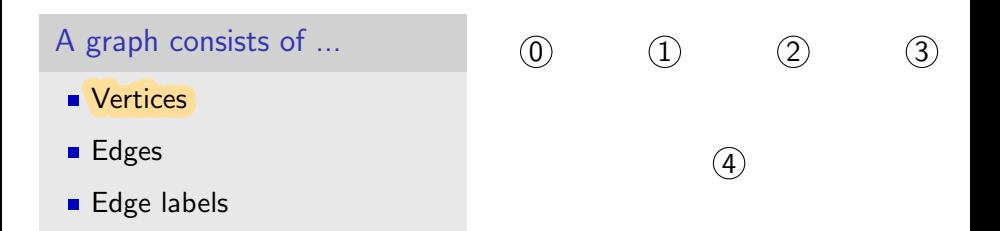

### Example

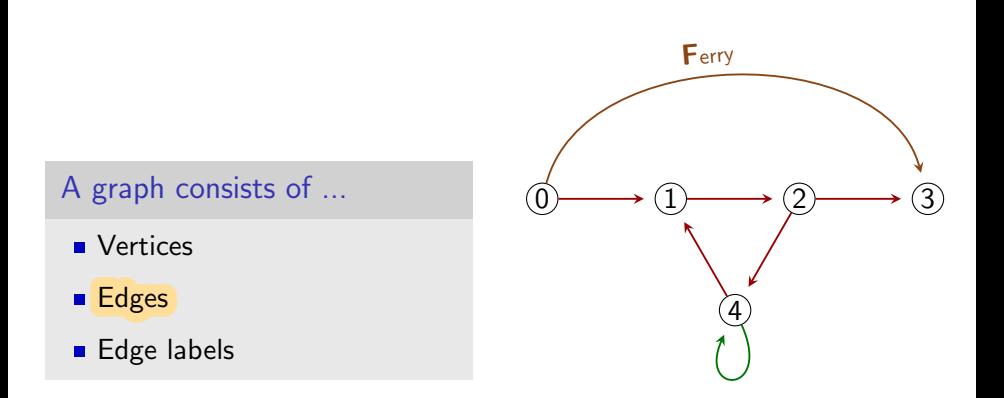

#### Example

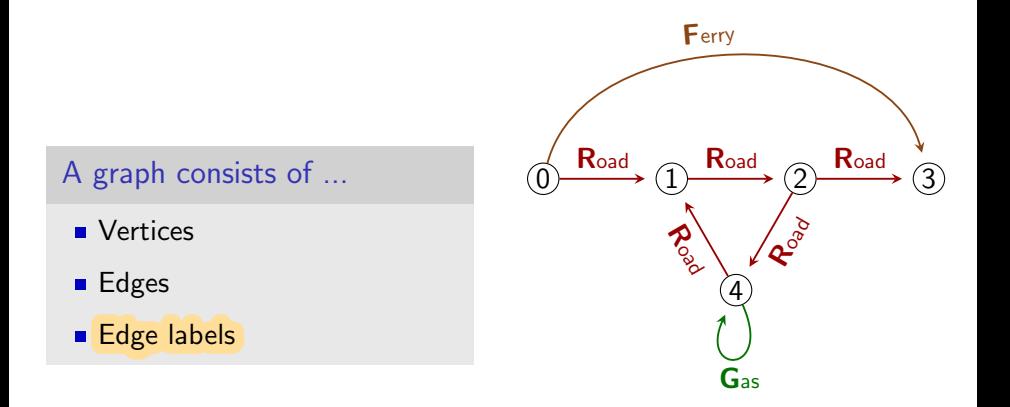

Formalisation

#### Definition

- A labeled graph is a triplet  $(V, L, E)$ 
	- $\blacksquare$  V is a finite set of **vertices**
	- $\blacksquare$  L is a finite set of labels
	- $E \subseteq V \times L \times V$  is a finite set of edges

#### Formal representation of G

\n- $$
V = \{0, 1, 2, 3, 4\}
$$
\n- $L = \{R, F, G\}$
\n- $E = \{(0, R, 1), (1, R, 2), (2, R, 3), (2, R, 4), (4, R, 1), (0, F, 3), (4, G, 4)\}$
\n

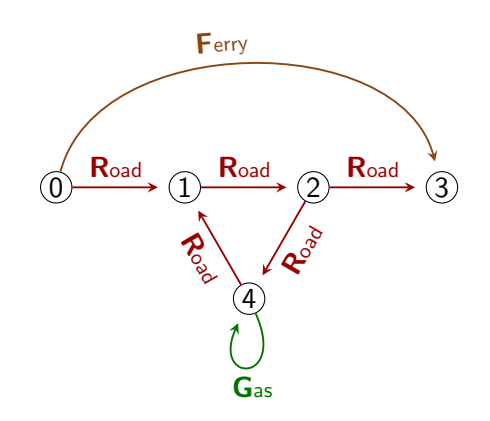

Formalisation

#### Definition

- A labeled graph is a triplet  $(V, L, E)$ 
	- $\blacksquare$  V is a finite set of **vertices**
	- $\blacksquare$  L is a finite set of labels
	- $E \subseteq V \times L \times V$  is a finite set of edges

#### Formal representation of G

\n- $$
V = \{0, 1, 2, 3, 4\}
$$
\n- $L = \{R, F, G\}$
\n- $E = \{ (0, R, 1), (1, R, 2), (2, R, 3), (2, R, 4), (4, R, 1), (0, F, 3), (4, G, 4) \}$
\n

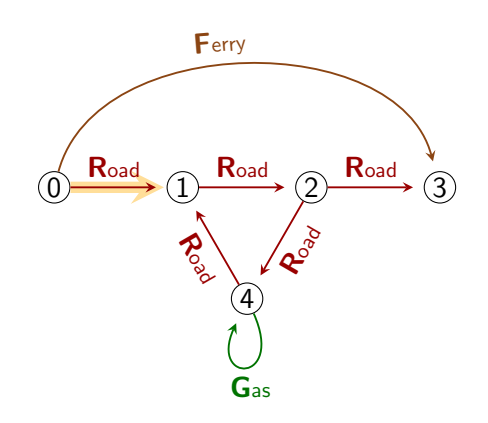

Formalisation

#### Definition

- A labeled graph is a triplet  $(V, L, E)$ 
	- $\blacksquare$  V is a finite set of **vertices**
	- $\blacksquare$  L is a finite set of labels
	- $E \subseteq V \times L \times V$  is a finite set of edges

#### Formal representation of G

\n- $$
V = \{0, 1, 2, 3, 4\}
$$
\n- $L = \{R, F, G\}$
\n- $E = \{(0, R, 1), (1, R, 2), (2, R, 3), (2, R, 4), (4, R, 1), (0, F, 3), (4, G, 4)\}$
\n

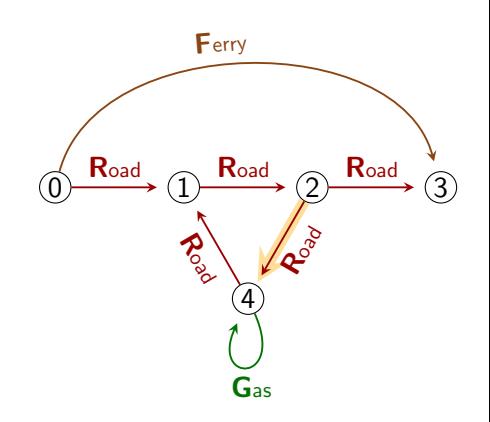

Formalisation

#### Definition

- A labeled graph is a triplet  $(V, L, E)$ 
	- $\blacksquare$  V is a finite set of **vertices**
	- $\blacksquare$  L is a finite set of labels
	- $E \subseteq V \times L \times V$  is a finite set of edges

#### Formal representation of G

\n- $$
V = \{0, 1, 2, 3, 4\}
$$
\n- $L = \{R, F, G\}$
\n- $E = \{(0, R, 1), (1, R, 2), (2, R, 3), (2, R, 4), (4, R, 1), (0, F, 3), (4, G, 4)\}$
\n

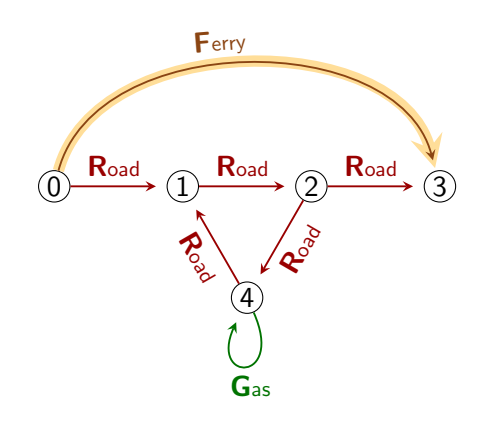
Our data model : (Labeled) graphs (2)

Formalisation

## Definition

- A labeled graph is a triplet  $(V, L, E)$ 
	- $\blacksquare$  V is a finite set of **vertices**
	- $\blacksquare$  L is a finite set of labels
	- $E \subseteq V \times L \times V$  is a finite set of edges

## Formal representation of G

\n- $$
V = \{0, 1, 2, 3, 4\}
$$
\n- $L = \{R, F, G\}$
\n- $E = \{(0, R, 1), (1, R, 2), (2, R, 3), (2, R, 4), (4, R, 1), (0, F, 3), (4, G, 4)\}$
\n

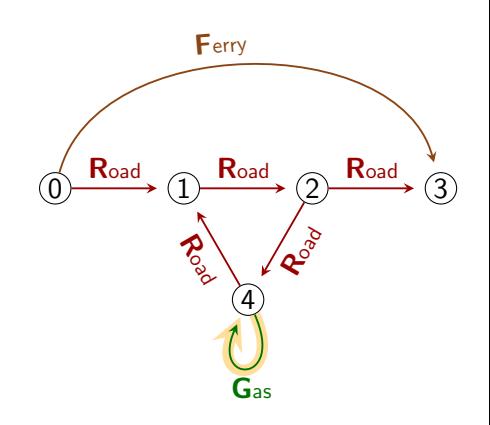

## Example graph G

# Limits to the graph data model  $(1)$

Our graphs are single-labeled and single-edge

- Each edge has exactly one label.
- There cannot be two identical edges.

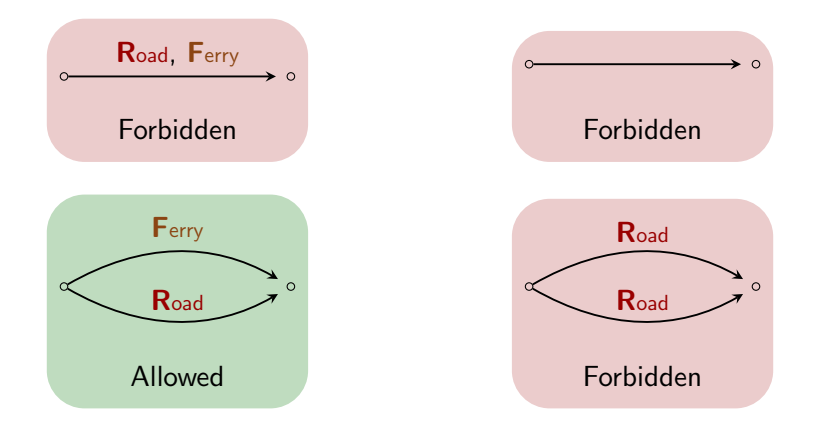

# Limits to the graph data model  $(2)$

The graph DM is about topology, not data

- We encode the existence of entities and of relations between entities Ex: cities, roads
- We don't encode specific data of an entity or relation
	- Ex: names, distances

## **Examples**

Our model cannot encode that

 $\blacksquare$  the road from 0 to 1 is 2km long

■ the gas price is  $2 \epsilon$  in vertex 4

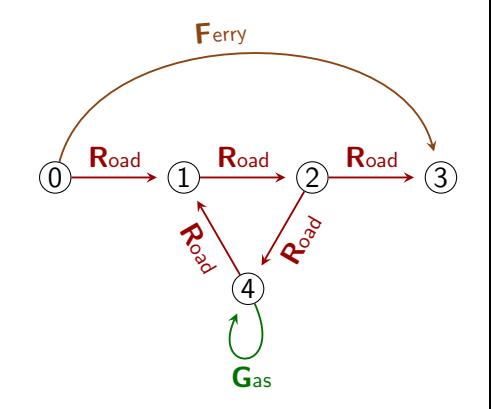

# <span id="page-39-0"></span>Part I[: Theoretical foundations](#page-22-0)

# 2. [Graph DM vs Relational DM](#page-39-0)

Can a graph be stored in tables?

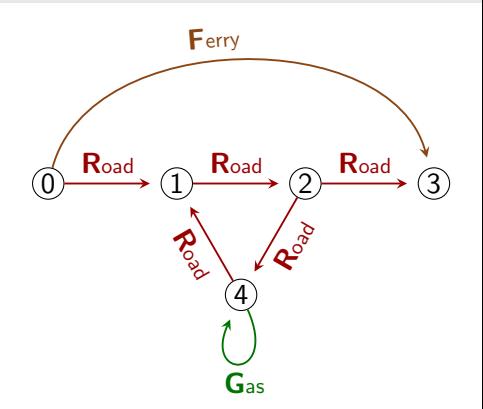

Example – One Vertex table with one row per vertex in the graph

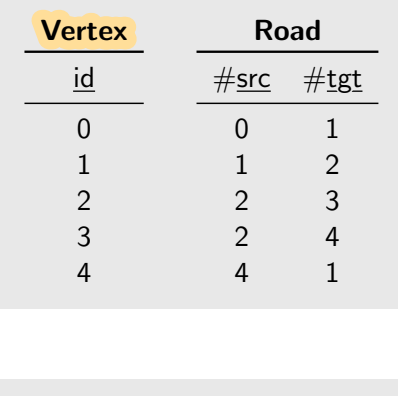

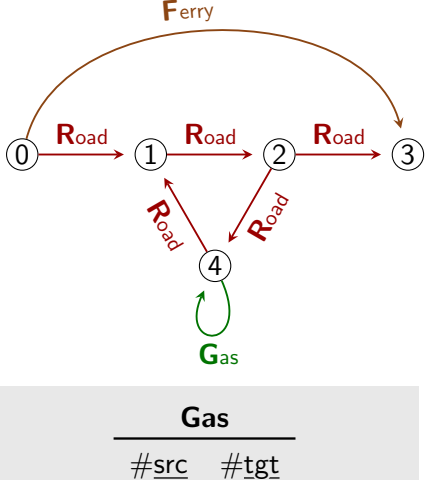

4 4

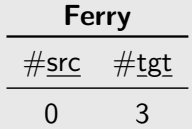

Example – One table for each different label in the graph

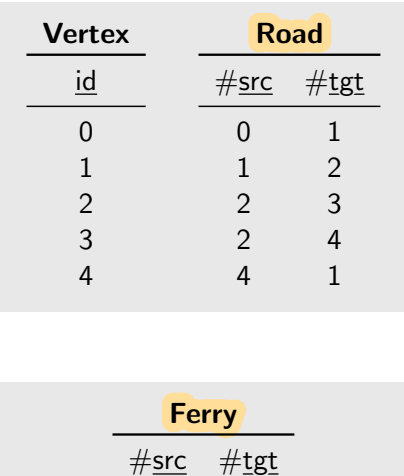

0 3

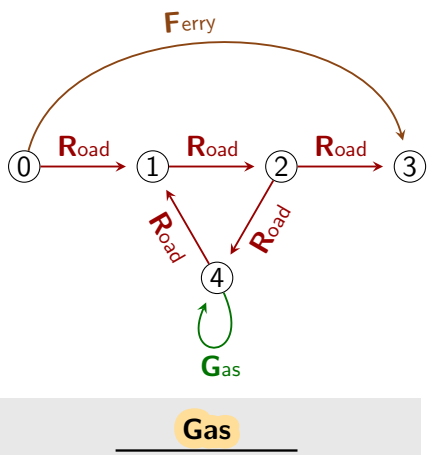

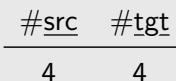

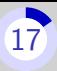

Example – For each edge  $(i, \ell, j)$  in the graph add row  $(i, j)$  in table  $\ell$ 

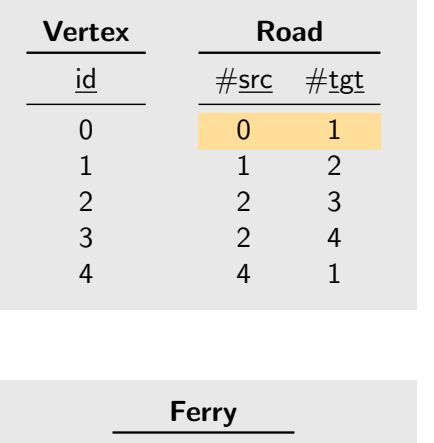

 $#src$   $#tgt$ 0 3

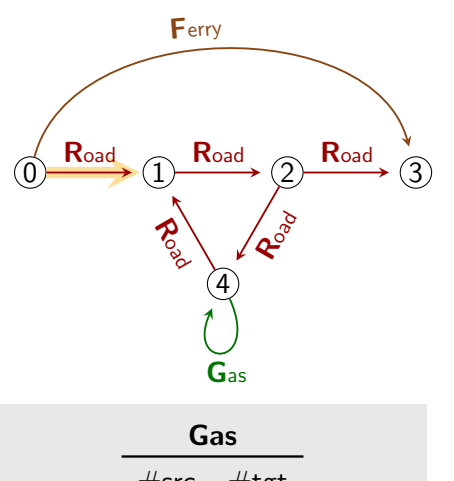

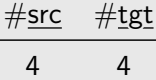

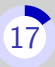

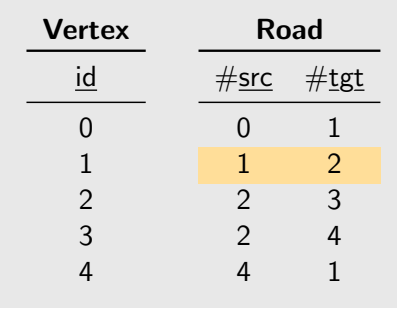

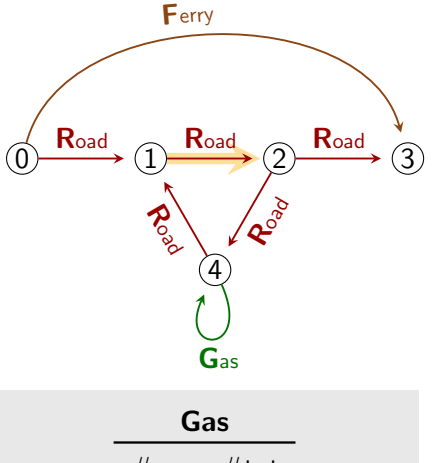

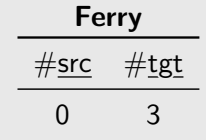

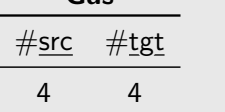

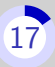

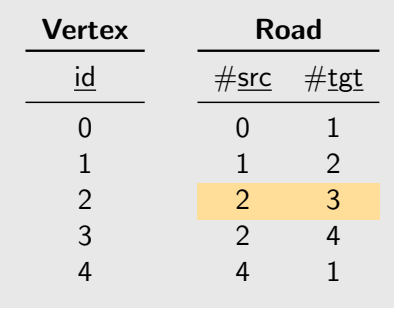

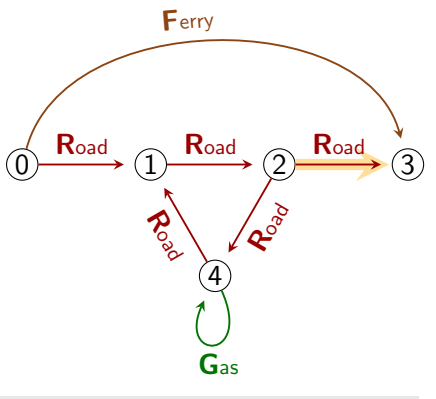

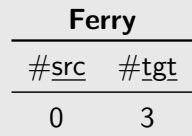

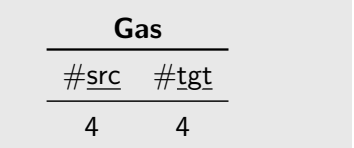

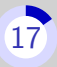

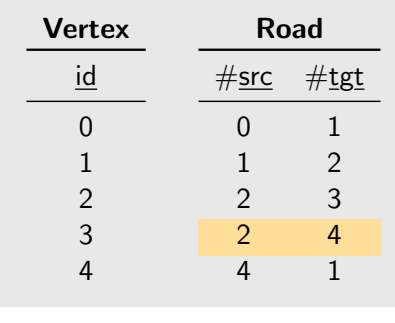

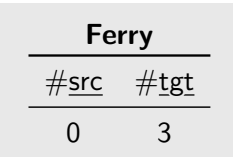

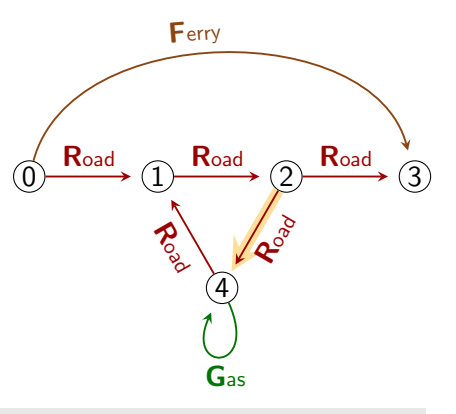

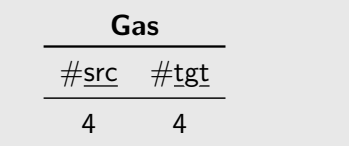

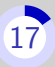

Example – For each edge  $(i, \ell, j)$  in the graph add row  $(i, j)$  in table  $\ell$ 

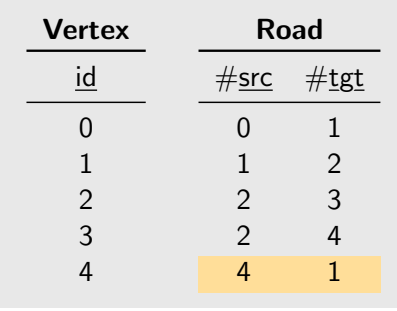

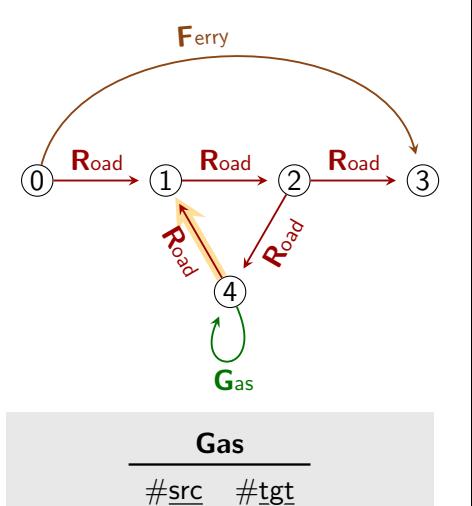

4 4

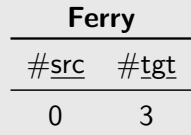

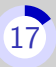

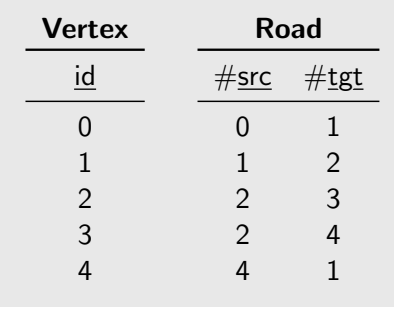

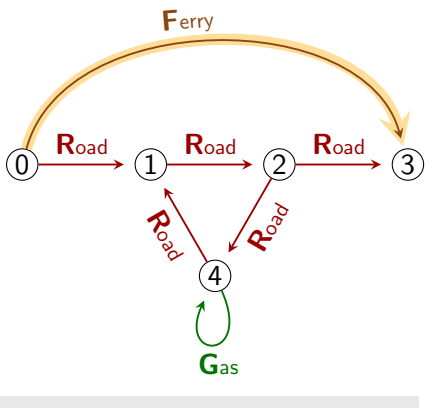

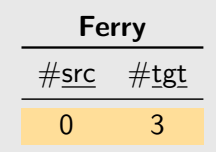

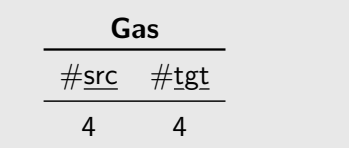

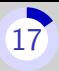

Example – For each edge  $(i, \ell, j)$  in the graph add row  $(i, j)$  in table  $\ell$ 

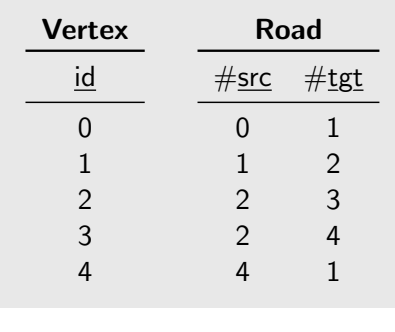

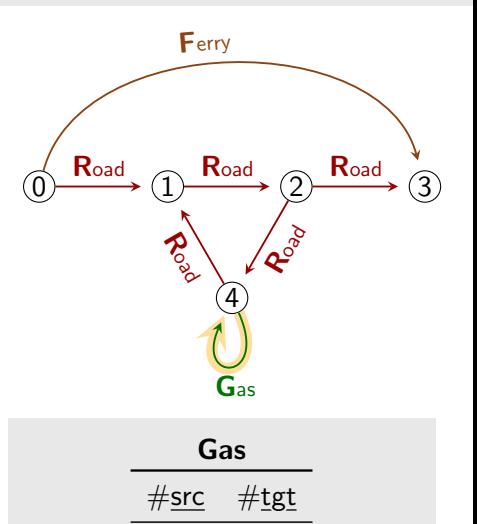

4 4

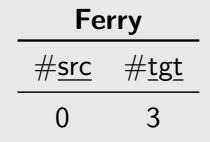

Principles of the translation

We start from a graph  $(V, L, E)$ Since V is finite we may enumerate it:  $V = \{v_1, \ldots, v_n\}$ 

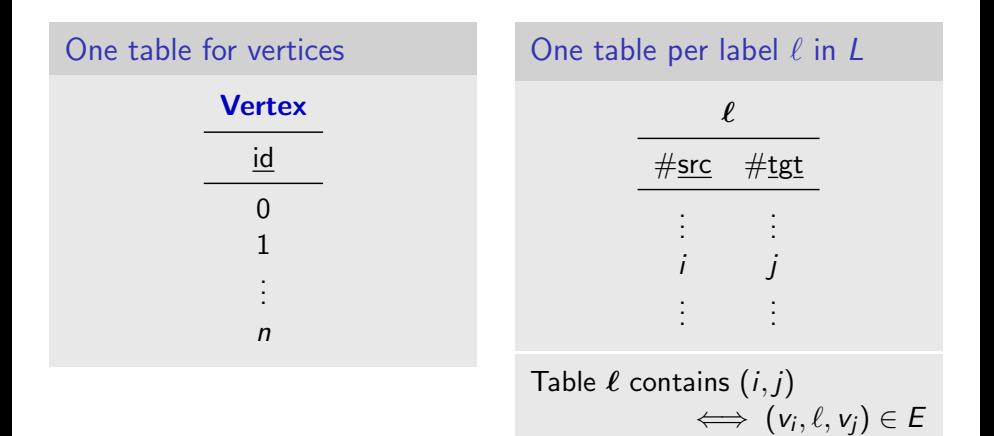

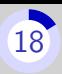

# Translation: Tables to Graph  $(1)$

The relational database we want to encode in a graph

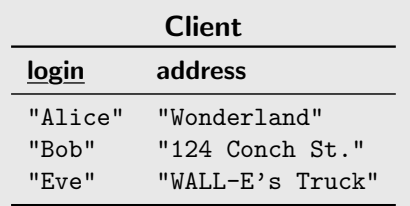

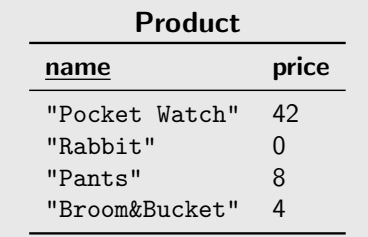

: part of primary key

# Translation: Tables to Graph  $(1)$

The relational database we want to encode in a graph

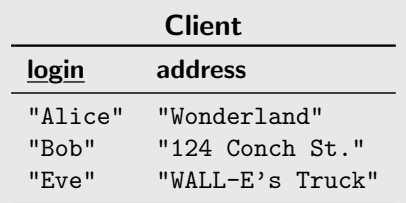

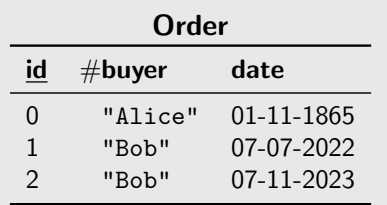

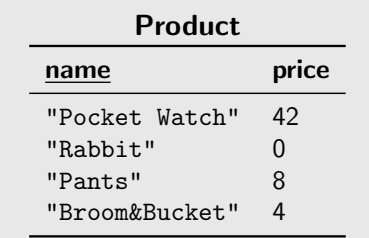

: part of primary key # foreign keys

# Translation: Tables to Graph  $(1)$

The relational database we want to encode in a graph

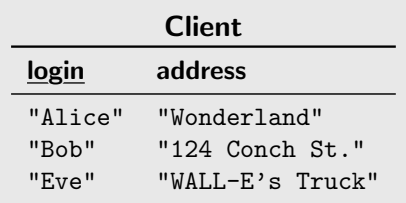

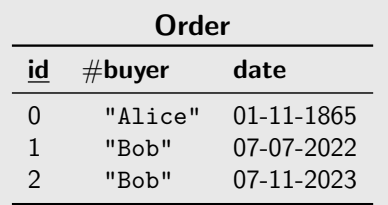

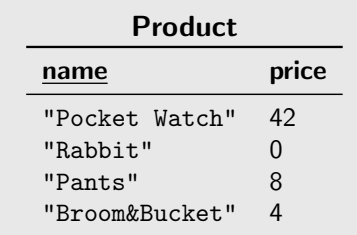

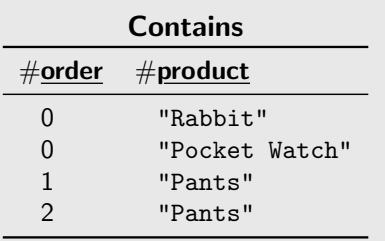

: part of primary key

 $#$  : foreign keys

# Translation: Tables to Graph  $(2)$

Condition for the translation to be possible

Relational DB consists of tables  $T_1, \ldots, T_k$ .

Each table  $T_i$ 

- **has a primary key, consisting of several columns**
- **has columns that are foreign keys**

 $\langle \cdot \rangle$  Foreign keys can be part of the primary key.

# Translation: Tables to Graph (3)

Condition for the translation to be possible

Relational DB consists of tables  $T_1, \ldots, T_k$ .

Each table  $T_i$ 

- **has a primary key, consisting of several columns**
- **has columns that are foreign keys**

 $\langle \cdot | \cdot \rangle$  Foreign keys can be part of the primary key.

## Conditions for the database to be encodable in a graph

Each table  $T_i$  satisfies one of the following.

- <sup>0</sup> Zero foreign key is part of the primary key of T<sup>i</sup> .
- $\blacksquare$  One foreign key is part of the primary key of  $\mathcal{T}_i.$
- $\overline{\textbf{2}}$  Two foreign keys are part of the primary key of  $\mathcal{T}_i$ , and no other column is part of the primary key.

# Translation: Tables to Graph (4)

The relational database we want to encode in a graph

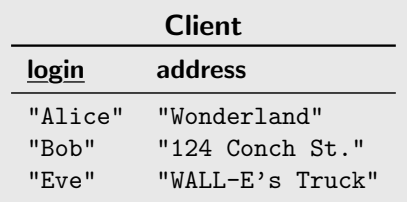

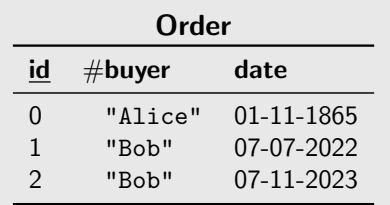

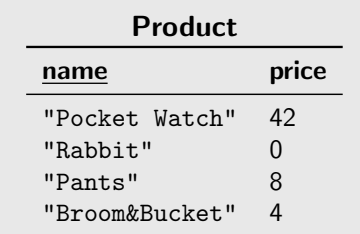

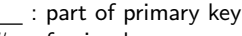

 $#$  : foreign keys

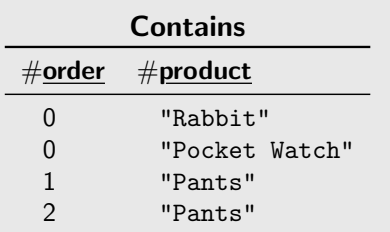

**Client, Product and Order satisfy 0** 

**Contains satisfies** 2

#### Translation: Tables to Graph (5) [23](#page-315-0) One vertex per row in table satisfying  $\overline{0}$  or  $\overline{1}$ Client row 1 Client row 2 Client row 3 Order row 1 Order row 2 Order row 3 Product row 1 Product row 2 Product row 3 Product row 4

# Translation: Tables to Graph (5) [23](#page-315-0)

One edge per row and per foreign-key column in each table satisfying  $\overline{0}$  or  $\overline{1}$ 

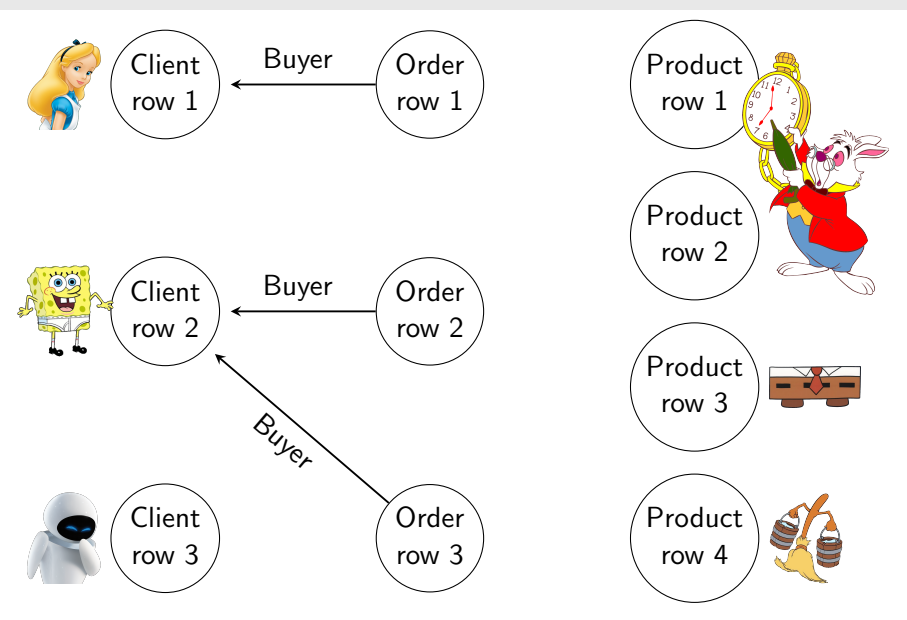

# Translation: Tables to Graph (5) [23](#page-315-0)

One edge per row of tables satisfying 2

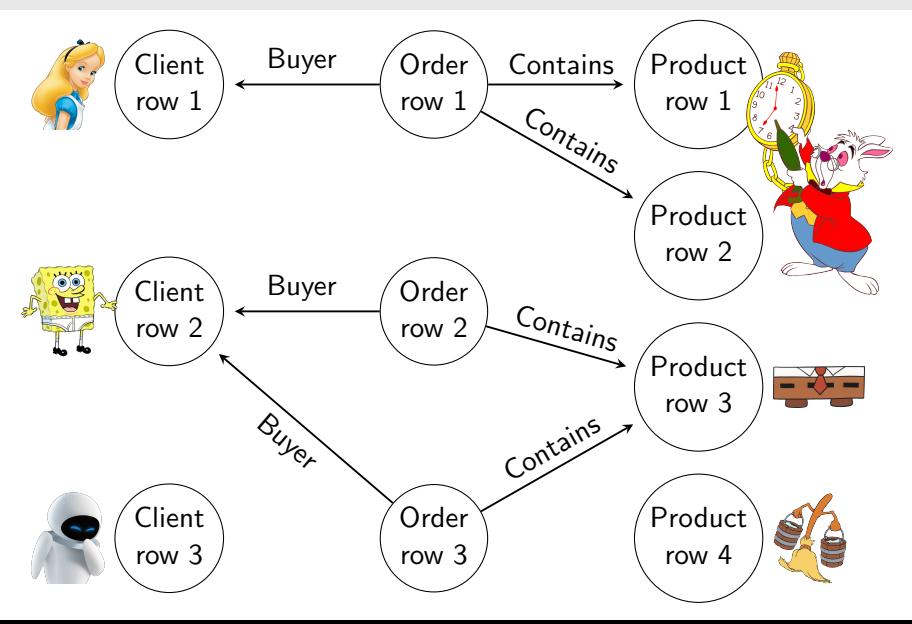

# Translation: Tables to Graph  $(6)$

#### **Takeaway**

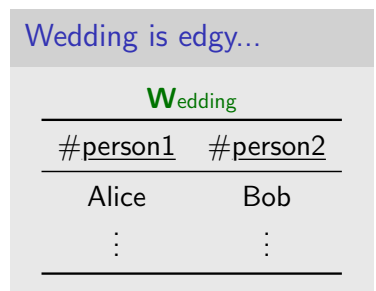

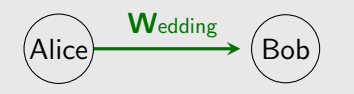

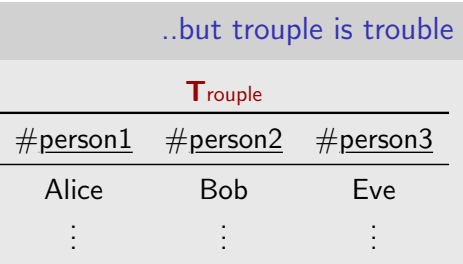

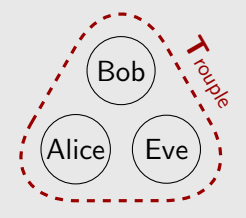

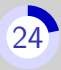

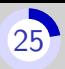

The **wrong** ways: adding more edges

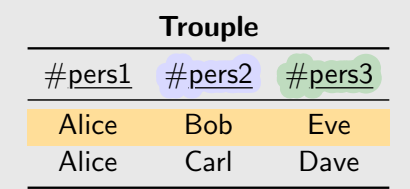

Let us try to add two edges per row of table Trouple.

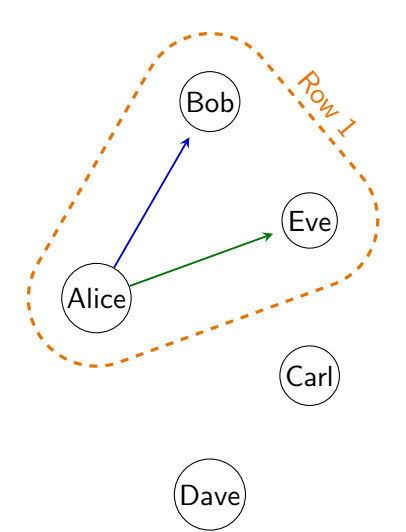

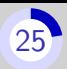

The **wrong** ways: adding more edges

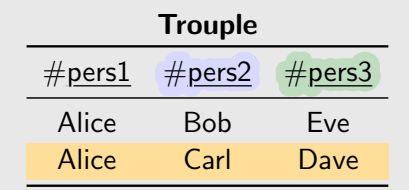

Let us try to add two edges per row of table Trouple.

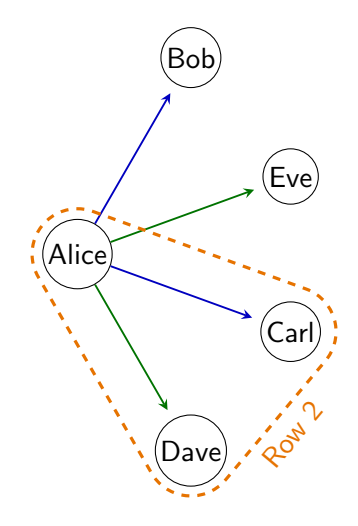

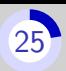

The **wrong** ways: adding more edges

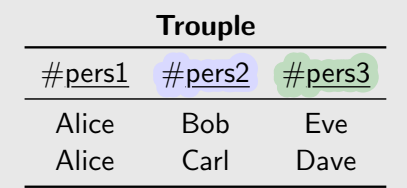

Let us try to add two edges per row of table Trouple.

 $\bigcap$  (Alice, Carl, Eve) is not a row of table Trouple

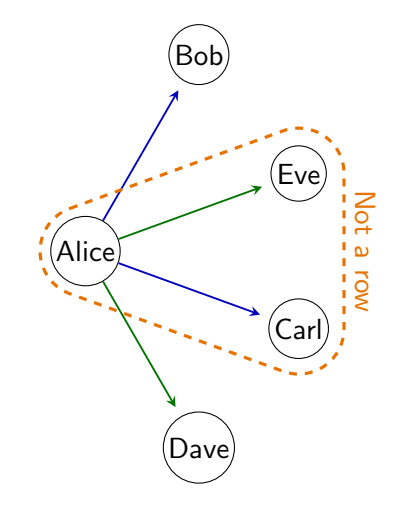

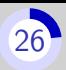

The right way : Reification

- **Literally, make into an object**
- For us, transform into a vertex

#### The right way : Reification

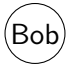

- **Literally, make into an object**
- For us, transform into a vertex

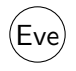

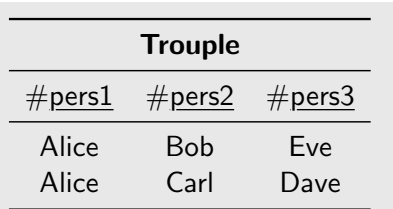

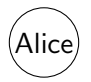

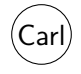

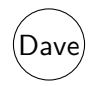

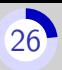

The right way : Reification

- **Literally, make into an object**
- For us, transform into a vertex

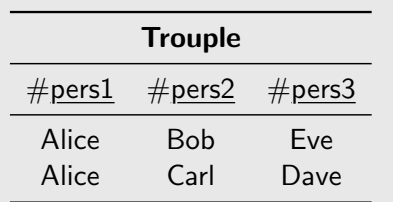

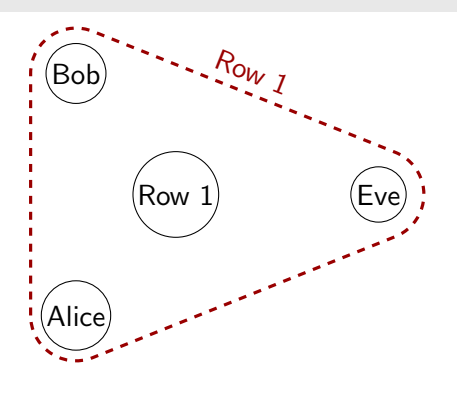

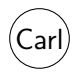

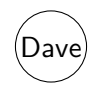

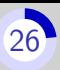

The right way : Reification

- **Literally, make into an object**
- $\blacksquare$  For us, transform into a vertex

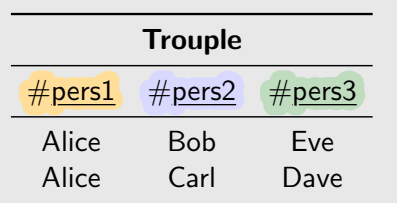

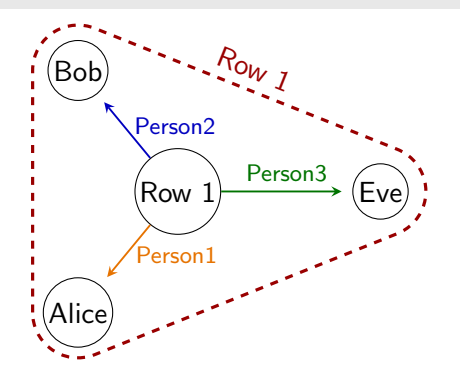

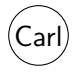

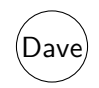

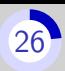

#### The right way : Reification

- **Literally, make into an object**
- For us, transform into a vertex

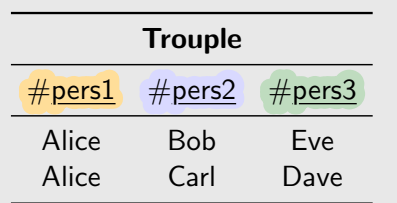

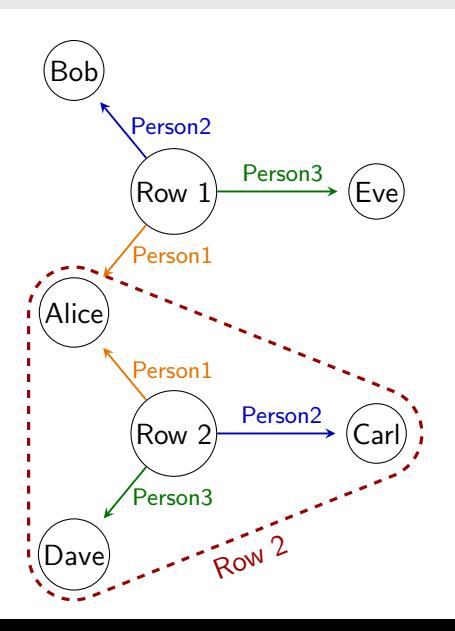

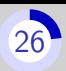

The right way : Reification

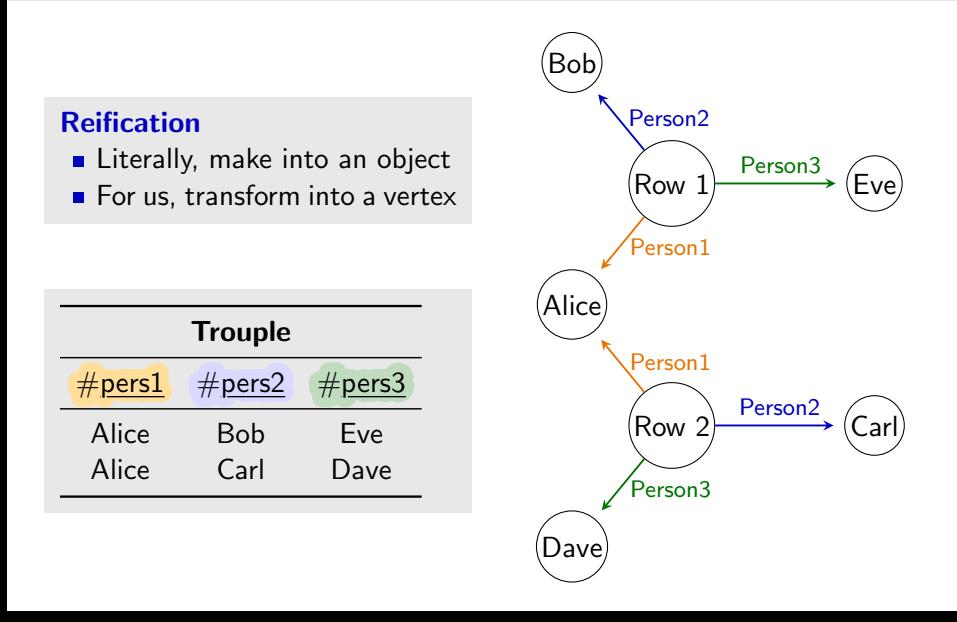

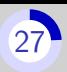

#### Reification is cheating

## Reification works...

- Reversible (one may reconstruct the Trouble table)
- Easy to generalize to any arity

## .but, it is contrary to the spirit of graphs:

- The graph requires extra knowledge and maintenance:
	- Special vertices/edges/labels
	- Implictly linked labels/edges (Person1/Person2/Person3)
	- **Integrity constraints**
- Query languages designed for graphs will not expect them

<span id="page-71-0"></span>Part I[: Theoretical foundations](#page-22-0)

3. [Regular Path Queries](#page-71-0)
# Terminology reminder from automata theory

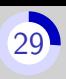

A **letter** is a symbol coming from a finite set, the alphabet.

In our case, the alphabet is the label-set of the graph.

Examples:

- $\blacksquare$  {R, F, G} is an alphabet
- **R** and **G** are letters

A word is a finite sequence of letters

Examples words:

**RGRR** 

R

 $\blacksquare$   $\varepsilon$ , the empty word

A language is a finite or infinite set of words

Example languages:

- $\blacksquare$  {R, RG}
- $\blacksquare$  {R, RR, RRR, ...}
- **The words with one G**
- **The words with a prime num**ber of G

- **Each letter is a regexp**
- $\blacksquare \varepsilon$  is a regexp
- Ex:  $\varepsilon$ , **R**, and **F** are regexps

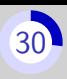

- $\blacksquare$  Each letter is a regexp
- $\blacksquare \varepsilon$  is a regexp
- Ex:  $\varepsilon$ , **R**, and **F** are regexps

#### Concatenation ·

If  $Q_1$  and  $Q_2$  are regexps **Then**  $Q_1 \cdot Q_2$  is a regexp

Ex:  $\mathbf{R} \cdot \mathbf{R}$  and  $\mathbf{G} \cdot \mathbf{F}$  are regexps  $(R \cdot R) \cdot (G \cdot F)$  is a regexp

- $\blacksquare$  Each letter is a regexp  $\blacksquare \varepsilon$  is a regexp
- Ex:  $\varepsilon$ , **R**, and **F** are regexps

#### Concatenation ·

If  $Q_1$  and  $Q_2$  are regexps **Then**  $Q_1 \cdot Q_2$  is a regexp

Ex:  $\mathsf{R} \cdot \mathsf{R}$  and  $\mathsf{G} \cdot \mathsf{F}$  are regexps  $(R \cdot R) \cdot (G \cdot F)$  is a regexp

#### Disjunction  $+$

- If  $Q_1$  and  $Q_2$  are regexps **Then**  $Q_1 + Q_2$  is a regexp
- Ex:  $R + R$  and  $G + F$  are regexps  $(R \cdot R) + (G \cdot F)$  is a regexp

 $\blacksquare$  Each letter is a regexp  $\blacksquare \varepsilon$  is a regexp

Ex:  $\varepsilon$ , **R**, and **F** are regexps

#### Concatenation ·

If  $Q_1$  and  $Q_2$  are regexps **Then**  $Q_1 \cdot Q_2$  is a regexp

Ex:  $\mathsf{R} \cdot \mathsf{R}$  and  $\mathsf{G} \cdot \mathsf{F}$  are regexps  $(R \cdot R) \cdot (G \cdot F)$  is a regexp

#### Disjunction  $+$

If  $Q_1$  and  $Q_2$  are regexps **Then**  $Q_1 + Q_2$  is a regexp

Ex:  $R + R$  and  $G + F$  are regexps  $(R \cdot R) + (G \cdot F)$  is a regexp

#### Kleene star <sup>∗</sup>

If  $Q$  is a regexp Then  $Q^*$  is a regexp

Ex:  $\mathsf{R}^*$  and  $\mathsf{G}^*$  are regexps  $((R^* \cdot G) + F)^*$  is a regexp

Each regexp  $Q$  describes a language  $L(Q)$ 

Examples:

 $L(R) = {R}$ 

Each regexp  $Q$  describes a language  $L(Q)$ 

Examples:

 $L(R) = {R}$  $L(R \cdot F \cdot G) = \{RFG\}$ 

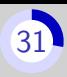

Each regexp  $Q$  describes a language  $L(Q)$ 

- $L(R) = {R}$
- $L(R \cdot F \cdot G) = \{RFG\}$
- $L(R + G) = {R, G}$

Each regexp  $Q$  describes a language  $L(Q)$ 

- $L(R) = {R}$
- $L(R \cdot F \cdot G) = \{RFG\}$
- $L(R + G) = {R, G}$
- $L(R \cdot R + G \cdot R) = L((R + G) \cdot R) = \{RR, GR\}$

Each regexp  $Q$  describes a language  $L(Q)$ 

- $L(R) = {R}$
- $L(R \cdot F \cdot G) = \{RFG\}$
- $L(R + G) = {R, G}$
- $L(R \cdot R + G \cdot R) = L((R + G) \cdot R) = \{RR, GR\}$
- $L(R^*) = \{\varepsilon, R, RR, RRR, \ldots\}$

Each regexp Q describes a language  $L(Q)$ 

- $L(R) = {R}$
- $L(R \cdot F \cdot G) = \{RFG\}$
- $L(R + G) = {R, G}$
- $L(R \cdot R + G \cdot R) = L((R + G) \cdot R) = \{RR, GR\}$
- $L(R^*) = \{\varepsilon, R, RR, RRR, \ldots\}$
- $L((R + G)^*) = \{\varepsilon, R, G, RR, RG, GG, ... \}$

Each regexp Q describes a language  $L(Q)$ 

- $L(R) = \{R\}$
- $L(R \cdot F \cdot G) = \{RFG\}$
- $L(R + G) = {R, G}$
- $L(R \cdot R + G \cdot R) = L((R + G) \cdot R) = \{RR, GR\}$
- $L(R^*) = \{\varepsilon, R, RR, RRR, \ldots\}$
- $L((R + G)^*) = \{\varepsilon, R, G, RR, RG, GG, ... \}$
- $L((R \cdot R)^*) = \{\varepsilon$ , RR, RRRR, RRRRRR, ...} "words of even length"

Each regexp Q describes a language  $L(Q)$ 

- $L(R) = \{R\}$
- $L(R \cdot F \cdot G) = \{RFG\}$
- $L(R + G) = {R, G}$
- $L(R \cdot R + G \cdot R) = L((R + G) \cdot R) = \{RR, GR\}$
- $L(R^*) = \{\varepsilon, R, RR, RRR, \ldots\}$
- $L((R + G)^*) = \{\varepsilon, R, G, RR, RG, GG, ... \}$
- $L((R \cdot R)^*) = \{\varepsilon$ , RR, RRRR, RRRRRR, ...} "words of even length"
- $L(R^* \cdot G \cdot R^*) = \{G, RG, GR, RGR, RRG, \ldots\}$ "words over  $\{G, R\}$  with exactly one  $G$ "

Each regexp Q describes a language  $L(Q)$ 

Examples:

- $L(R) = {R}$
- $L(R \cdot F \cdot G) = \{RFG\}$
- $L(R + G) = {R, G}$
- $L(R \cdot R + G \cdot R) = L((R + G) \cdot R) = \{RR, GR\}$
- $L(R^*) = \{\varepsilon, R, RR, RRR, \ldots\}$
- $L((R + G)^*) = \{\varepsilon, R, G, RR, RG, GG, ... \}$
- $L((R \cdot R)^*) = \{\varepsilon$ , RR, RRRR, RRRRRR, ...} "words of even length"
- $L(R^* \cdot G \cdot R^*) = \{G, RG, GR, RGR, RRG, \ldots\}$ "words over  $\{G, R\}$  with exactly one  $G$ "

Any language described by a regexp is called regular

# Definition of RPQs and matching walks [32](#page-315-0)

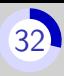

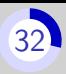

## A Regular Path Query (RPQ)

- queries a graph  $\mathcal{D} = (V, L, E)$
- is a regexp over  $L$
- **matches** a set of walks in  $D$

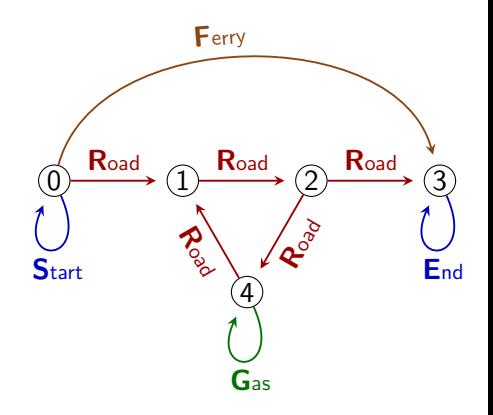

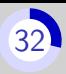

A Regular Path Query (RPQ) queries a graph  $\mathcal{D} = (V, L, E)$ 

is a regexp over  $L$ 

**matches** a set of walks in  $D$ 

A walk in  $D$  is a consistent sequence of edges in D.

The label of a walk is the word formed by the label of its edges.

Example walk Label  $0 \stackrel{\mathbf{R}}{\rightarrow} 1 \stackrel{\mathbf{R}}{\rightarrow} 2 \stackrel{\mathbf{R}}{\rightarrow}$ −→ 4 RRR  $0 \xrightarrow{S} 0 \xrightarrow{F} 3$  SF  $0 \xrightarrow{\mathsf{R}} 1 \xrightarrow{\mathsf{R}} 2 \xrightarrow{\mathsf{R}} 4 \xrightarrow{\mathsf{G}}$  $4 \xrightarrow{\mathsf{R}} 1 \xrightarrow{\mathsf{R}} 2 \xrightarrow{\mathsf{R}}$ −→ 3 RRRGRRR

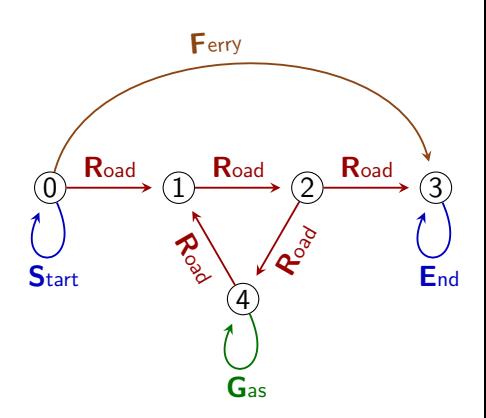

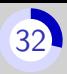

A Regular Path Query (RPQ) queries a graph  $\mathcal{D} = (V, L, E)$ 

is a regexp over  $L$ 

**matches** a set of walks in  $D$ 

A walk in  $D$  is a consistent sequence of edges in D.

The label of a walk is the word formed by the label of its edges.

Example walk Label  $0 \stackrel{\mathsf{R}}{\rightarrow} 1 \stackrel{\mathsf{R}}{\rightarrow} 2 \stackrel{\mathsf{R}}{\rightarrow}$ −→ 4 RRR  $0 \xrightarrow{S} 0 \xrightarrow{F} 3$  SF  $0 \xrightarrow{\mathsf{R}} 1 \xrightarrow{\mathsf{R}} 2 \xrightarrow{\mathsf{R}} 4 \xrightarrow{\mathsf{G}}$  $4 \xrightarrow{\mathsf{R}} 1 \xrightarrow{\mathsf{R}} 2 \xrightarrow{\mathsf{R}}$ −→ 3 RRRGRRR

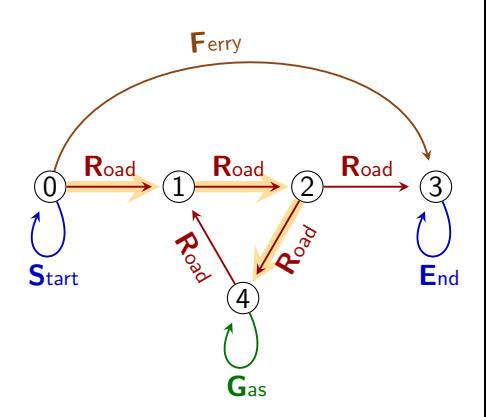

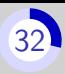

A Regular Path Query (RPQ) queries a graph  $\mathcal{D} = (V, L, E)$ 

is a regexp over  $L$ 

**matches** a set of walks in  $D$ 

A walk in  $D$  is a consistent sequence of edges in D.

The label of a walk is the word formed by the label of its edges.

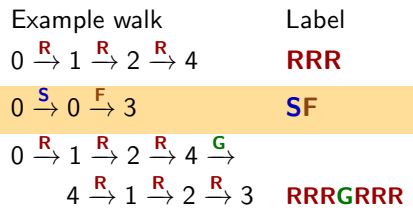

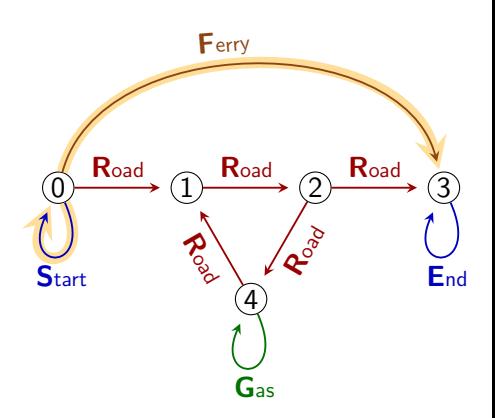

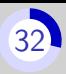

A Regular Path Query (RPQ) queries a graph  $\mathcal{D} = (V, L, E)$ 

is a regexp over  $L$ 

**matches** a set of walks in  $D$ 

A walk in  $D$  is a consistent sequence of edges in D.

The label of a walk is the word formed by the label of its edges.

Example walk Label  $0 \stackrel{\mathbf{R}}{\rightarrow} 1 \stackrel{\mathbf{R}}{\rightarrow} 2 \stackrel{\mathbf{R}}{\rightarrow}$ −→ 4 RRR  $0 \xrightarrow{S} 0 \xrightarrow{F} 3$  SF  $0 \xrightarrow{\textsf{R}} 1 \xrightarrow{\textsf{R}} 2 \xrightarrow{\textsf{R}} 4 \xrightarrow{\textsf{G}}$  $4 \xrightarrow{\mathsf{R}} 1 \xrightarrow{\mathsf{R}} 2 \xrightarrow{\mathsf{R}}$ −→ 3 RRRGRRR

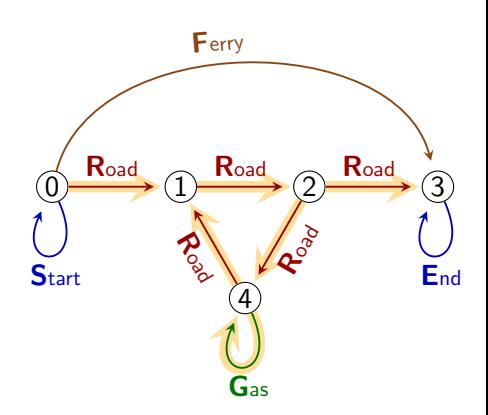

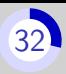

A Regular Path Query (RPQ) queries a graph  $\mathcal{D} = (V, L, E)$ 

is a regexp over  $L$ 

**matches** a set of walks in  $D$ 

A walk in  $D$  is a consistent sequence of edges in D.

The label of a walk is the word formed by the label of its edges.

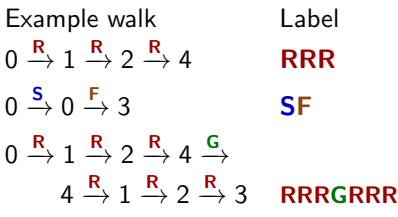

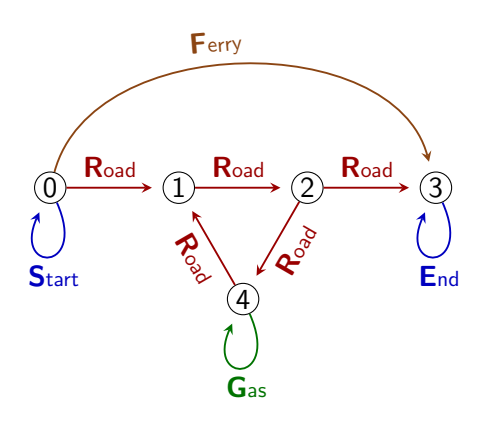

A walk w is a match to an RPQ Q if the label of w is in  $L(Q)$ .

# Matching atoms [33](#page-315-0)

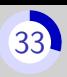

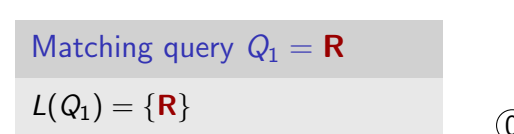

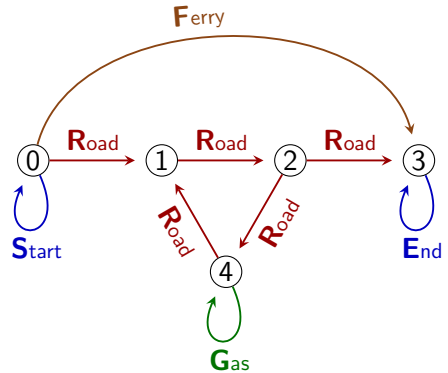

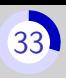

#### Matching query  $Q_1 = \mathbf{R}$

 $L(Q_1) = {R}$ 

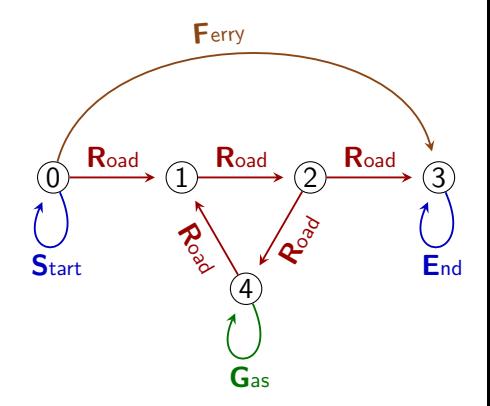

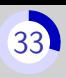

#### Matching query  $Q_1 = \mathbf{R}$

 $L(Q_1) = {R}$ 

The matches to  $Q_1$  are the walks labeled by some word in  $L(Q_1)$ , that is labeled by R.

> Match for  $Q_1$  Label  $0 \rightarrow 1$  R

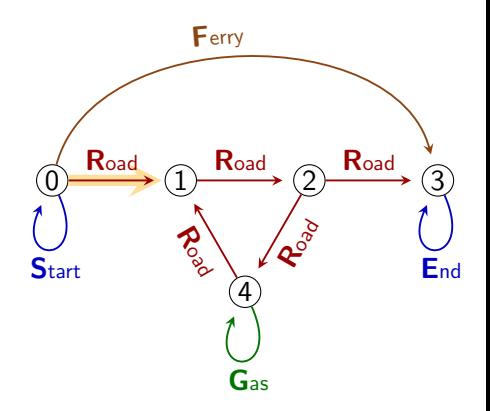

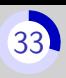

#### Matching query  $Q_1 = \mathbf{R}$

 $L(Q_1) = {R}$ 

The matches to  $Q_1$  are the walks labeled by some word in  $L(Q_1)$ , that is labeled by R.

> Match for  $Q_1$  Label  $0 \rightarrow 1$  R  $1 \rightarrow 2$  R

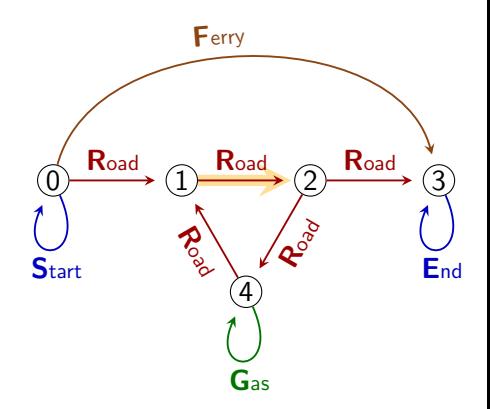

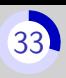

#### Matching query  $Q_1 = \mathbf{R}$

 $L(Q_1) = {R}$ 

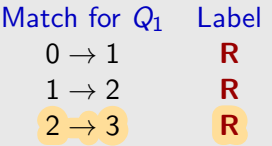

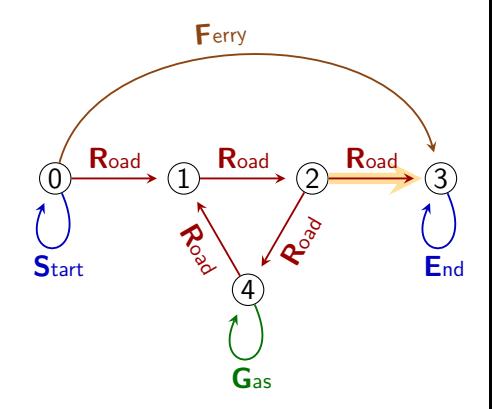

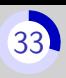

#### Matching query  $Q_1 = \mathbf{R}$

 $L(Q_1) = {R}$ 

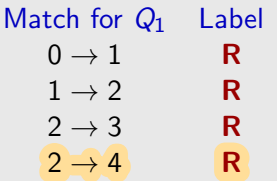

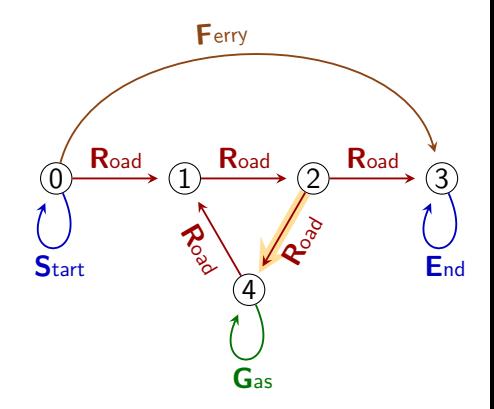

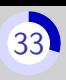

#### Matching query  $Q_1 = \mathbf{R}$

 $L(Q_1) = {R}$ 

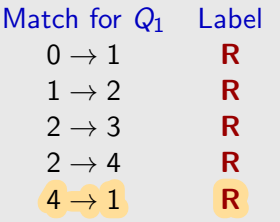

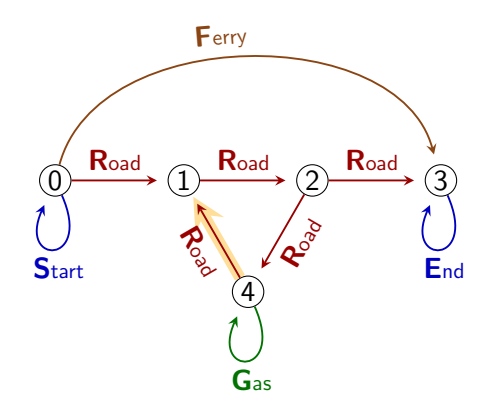

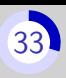

#### Matching query  $Q_1 = \mathbf{R}$

 $L(Q_1) = {R}$ 

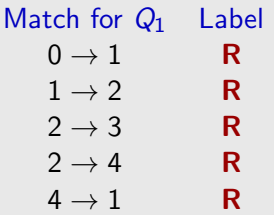

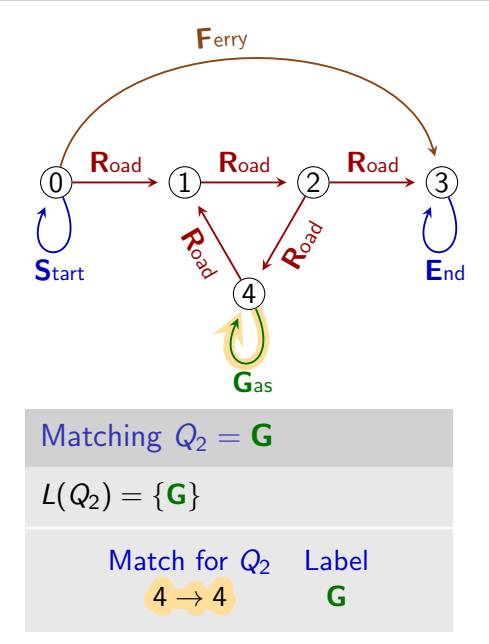

Disjunction [34](#page-315-0)

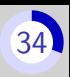

 $Q_3 = \mathbf{R} + \mathbf{F}$ 

 $L(Q_3) = {R, F}$ 

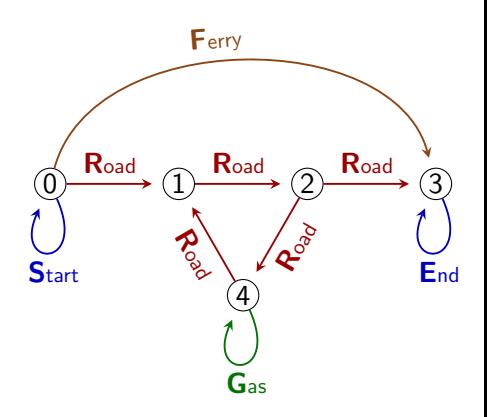

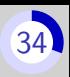

#### $Q_3 = \mathbf{R} + \mathbf{F}$

 $L(Q_3) = {R, F}$ 

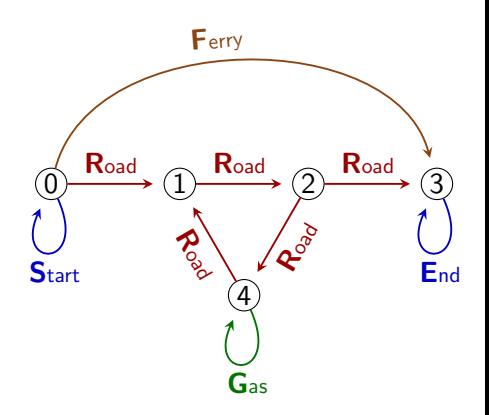

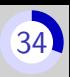

#### $Q_3 = \mathbf{R} + \mathbf{F}$

 $L(Q_3) = {R, F}$ 

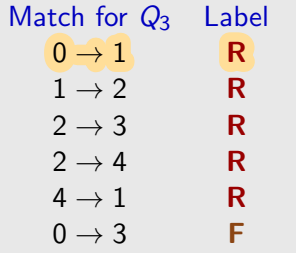

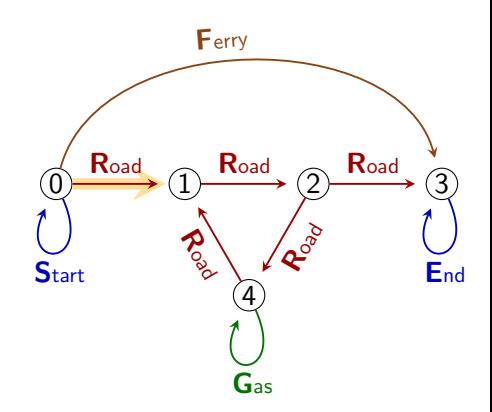

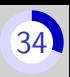

#### $Q_3 = \mathbf{R} + \mathbf{F}$

 $L(Q_3) = {R, F}$ 

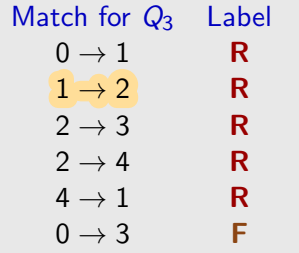

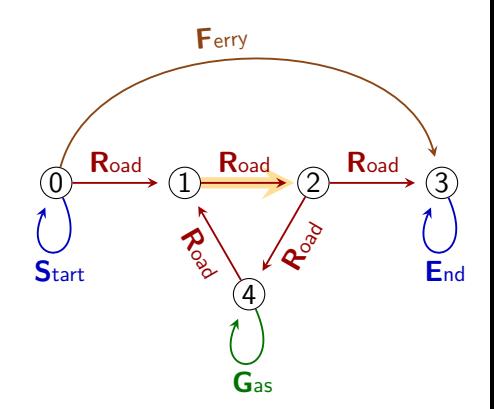

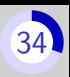

#### $Q_3 = \mathbf{R} + \mathbf{F}$

 $L(Q_3) = {R, F}$ 

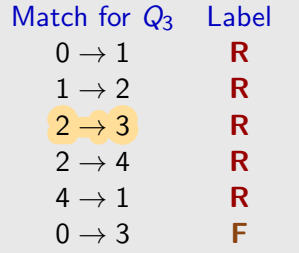

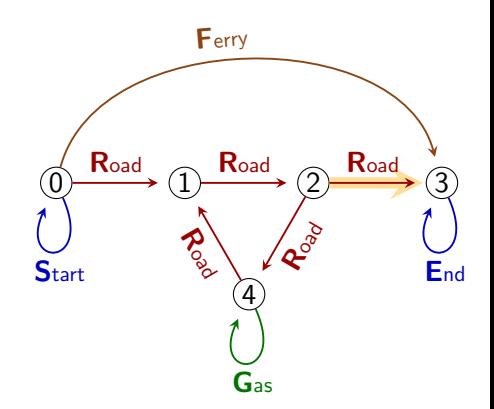

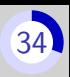

#### $Q_3 = \mathbf{R} + \mathbf{F}$

 $L(Q_3) = {R, F}$ 

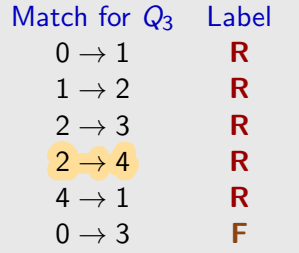

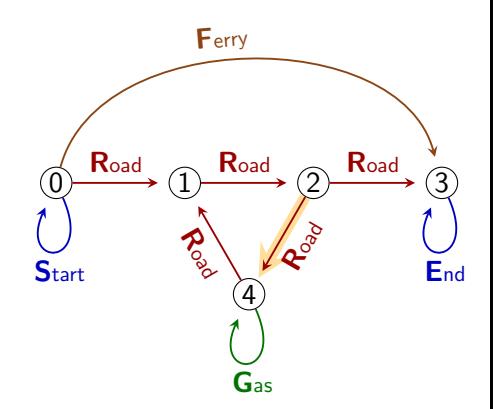

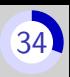

#### $Q_3 = \mathbf{R} + \mathbf{F}$

 $L(Q_3) = {R, F}$ 

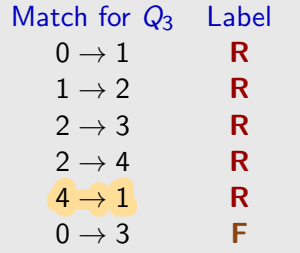

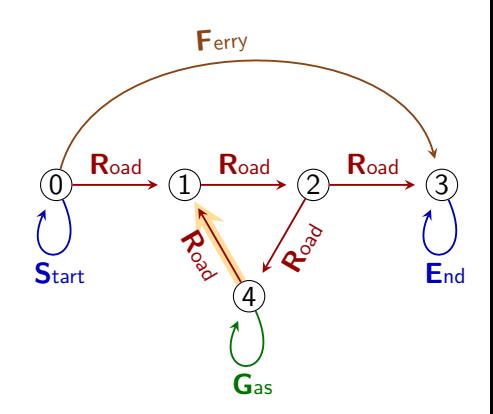
# Disjunction

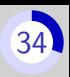

#### $Q_3 = \mathbf{R} + \mathbf{F}$

 $L(Q_3) = {R, F}$ 

The matches to  $Q_3$  are the walks labeled by some word in  $L(Q_3)$ , that is labeled by  $R$  or by  $F$ .

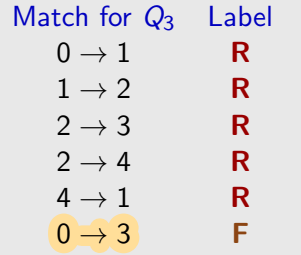

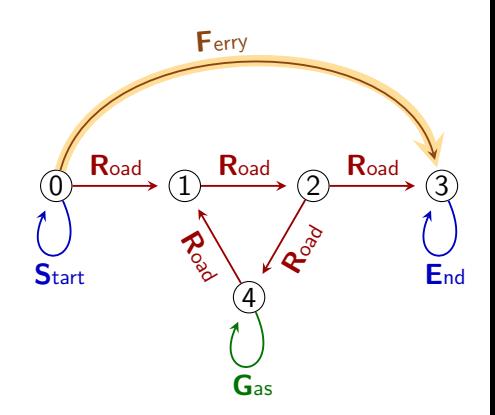

# Disjunction

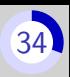

#### $Q_3 = \mathbf{R} + \mathbf{F}$

 $L(Q_3) = {R, F}$ 

The matches to  $Q_3$  are the walks labeled by some word in  $L(Q_3)$ , that is labeled by  $R$  or by  $F$ .

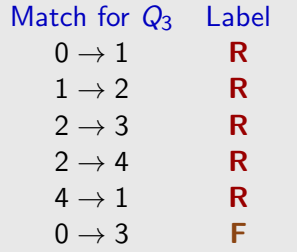

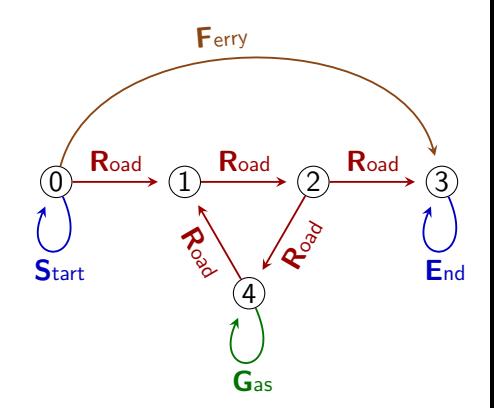

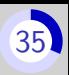

 $Q_4 = \mathbf{R} \cdot \mathbf{R}$ 

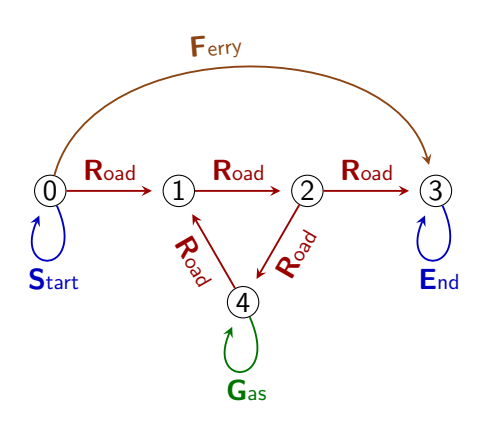

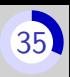

 $Q_4 = \mathbf{R} \cdot \mathbf{R}$  $L(Q_4) = {RR}$ Match for  $Q_4$  Label  $0 \rightarrow 1 \rightarrow 2$  RR  $0 \longrightarrow 1 \longrightarrow 2 \longrightarrow 3$ 4 Road Road **Road** Road Road Ferry Gas  $\left\{\n\begin{array}{ccc}\n\searrow & & \swarrow \\
\searrow & & \swarrow\n\end{array}\n\right\}$  End

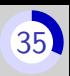

 $Q_4 = \mathbf{R} \cdot \mathbf{R}$ 

 $L(Q_4) = {RR}$ 

Match for  $Q_4$  Label  $0 \rightarrow 1 \rightarrow 2$  RR  $1 \rightarrow 2 \rightarrow 3$  RR

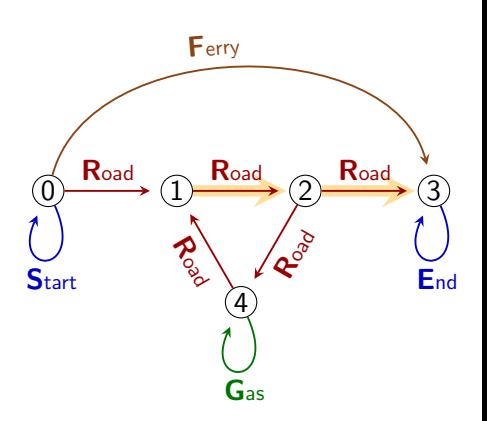

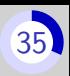

 $Q_4 = \mathbf{R} \cdot \mathbf{R}$ 

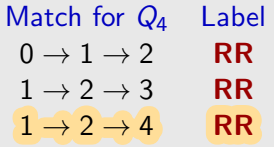

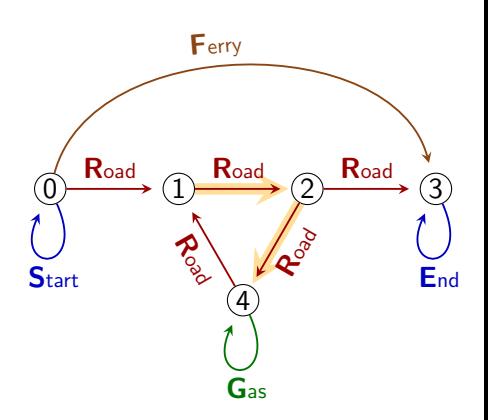

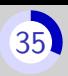

 $Q_4 = \mathbf{R} \cdot \mathbf{R}$ 

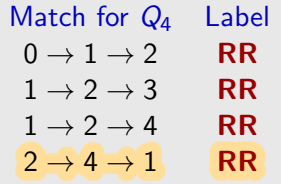

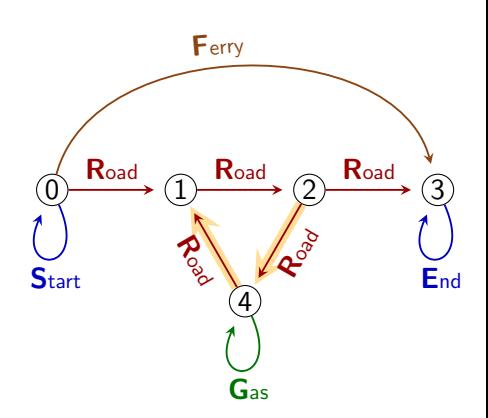

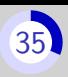

 $Q_4 = \mathbf{R} \cdot \mathbf{R}$ 

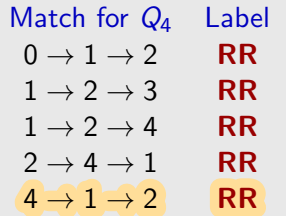

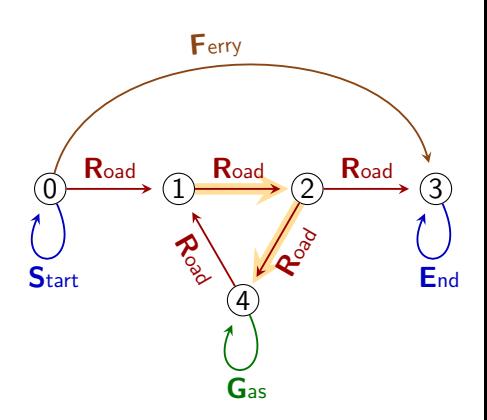

# Concatenation

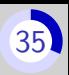

 $Q_4 = \mathbf{R} \cdot \mathbf{R}$ 

 $L(Q_4) = {RR}$ 

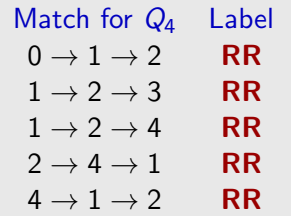

Matches for  $Q_5 = S \cdot R \cdot R \cdot R$  $L(Q_5) = \{SRRR\}$ 

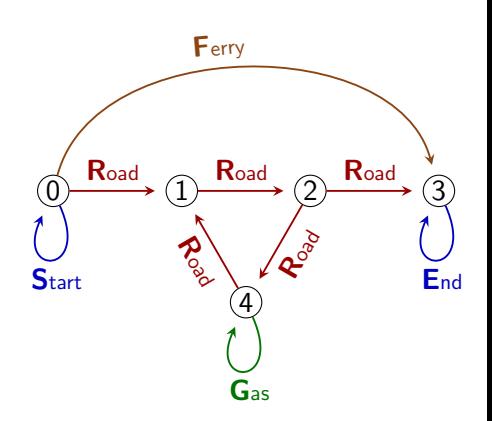

# Concatenation

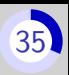

 $Q_4 = \mathbf{R} \cdot \mathbf{R}$ 

 $L(Q_4) = {RR}$ 

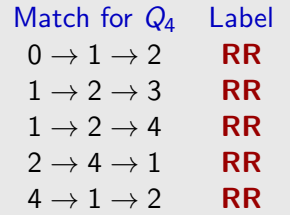

$$
\text{Matches for } Q_5 = \textbf{S} \cdot \textbf{R} \cdot \textbf{R} \cdot \textbf{R}
$$

 $L(Q_5) = {SRRR}$ 

 $0 \rightarrow 0 \rightarrow 1 \rightarrow 2 \rightarrow 3$  SRRR  $0 \rightarrow 0 \rightarrow 1 \rightarrow 2 \rightarrow 3$  SRRR

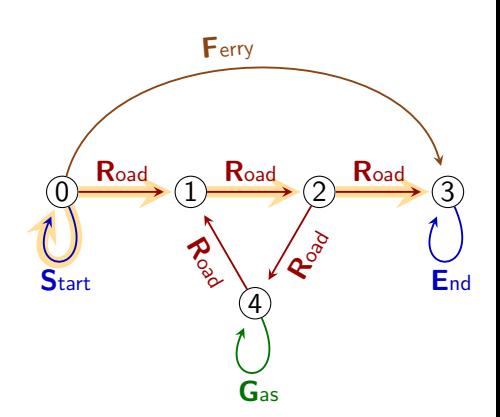

# Concatenation

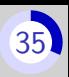

 $Q_4 = \mathbf{R} \cdot \mathbf{R}$ 

 $L(Q_4) = {RR}$ 

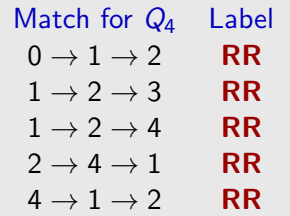

**Matches for** 
$$
Q_5 = \mathbf{S} \cdot \mathbf{R} \cdot \mathbf{R} \cdot \mathbf{R}
$$

 $L(Q_5) = \{SRRR\}$ 

 $0 \rightarrow 0 \rightarrow 1 \rightarrow 2 \rightarrow 3$  SRRR  $0 \rightarrow 0 \rightarrow 1 \rightarrow 2 \rightarrow 3$  SRRR

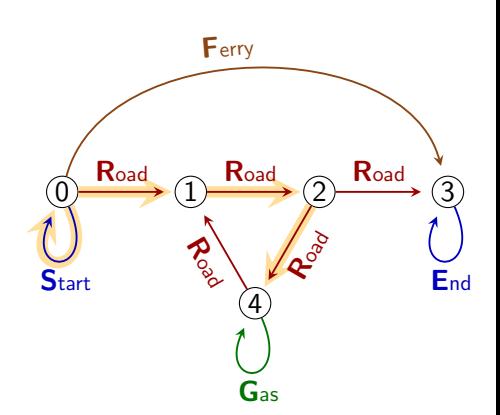

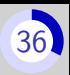

 $Q_6 =$ **S**  $\cdot$  (**R**+**F**)

 $L(Q_6) = {S$ **R**, **SF**}

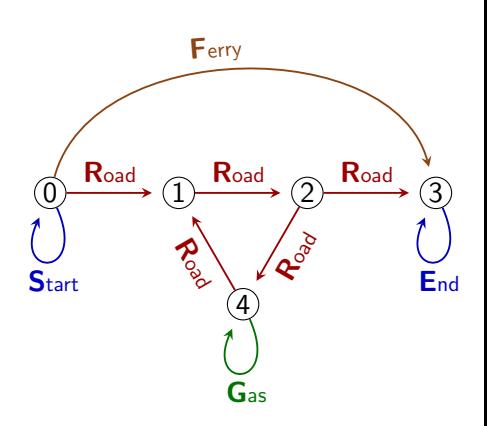

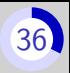

 $Q_6 =$  **S**  $\cdot$  (**R**+**F**)

 $L(Q_6) = {S$ **R**, SF}

Match for  $Q_6$  Label  $0 \rightarrow 0 \rightarrow 1$  SR  $0 \rightarrow 0 \rightarrow 3$  SF

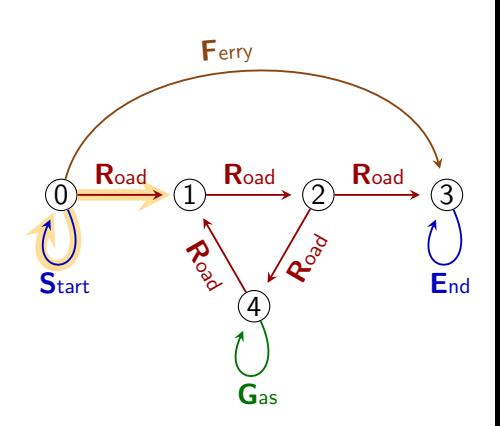

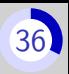

 $Q_6 =$  **S**  $\cdot$  (**R**+**F**)

 $L(Q_6) = {S \cdot R, S \cdot F}$ 

Match for  $Q_6$  Label  $0 \rightarrow 0 \rightarrow 1$  SR  $0 \rightarrow 0 \rightarrow 3$  SF

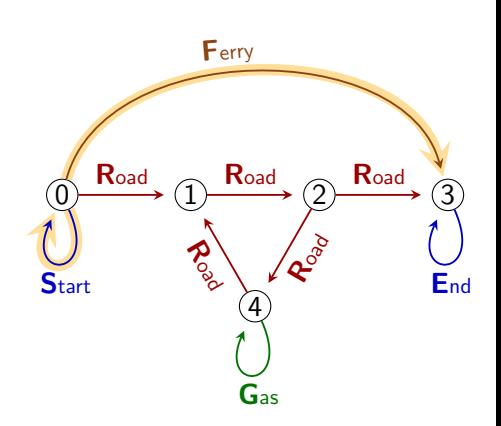

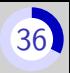

 $Q_6 =$  **S**  $\cdot$  (**R**+**F**)

 $L(Q_6) = {S$ **R**, **SF**}

Match for  $Q_6$  Label  $0 \rightarrow 0 \rightarrow 1$  SR  $0 \rightarrow 0 \rightarrow 3$  SF

 $Q_7 = (S+R)(F+G)(E+R)$ 

 $L(Q_7) =$ 

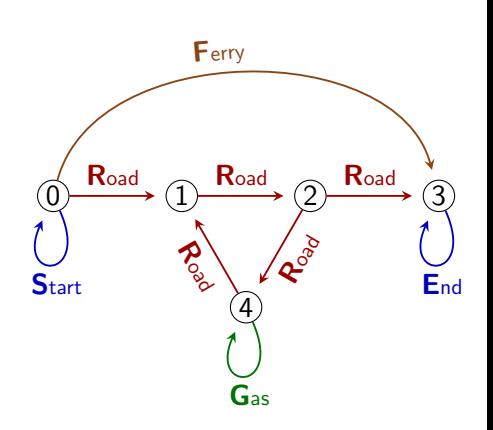

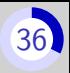

 $Q_6 =$  **S**  $\cdot$  (**R**+**F**)

 $L(Q_6) = {S$ **R**, **SF**}

Match for  $Q_6$  Label  $0 \rightarrow 0 \rightarrow 1$  SR  $0 \rightarrow 0 \rightarrow 3$  SF

$$
\mathit{Q}_7=(\textbf{S+R})(\textbf{F+G})(\textbf{E+R})
$$

 $L(Q_7) = \{ \text{SFE}, \text{SFR}, \text{SGE},$  $\textsf{SGR}, \textsf{RFE}, \textsf{RFR}, \textsf{RGE}, \textsf{RGR} \}$ 

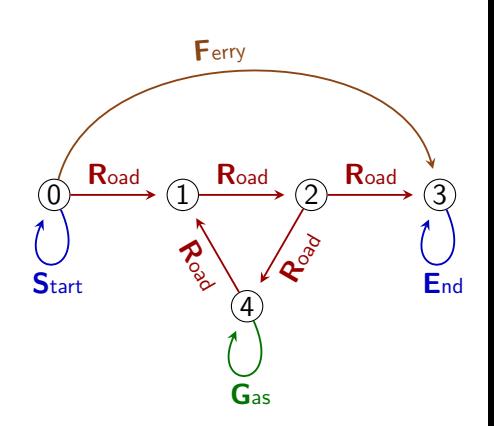

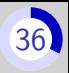

 $Q_6 =$  **S**  $\cdot$  (**R**+**F**)

 $L(Q_6) = {S$ **R**, **SF**}

Match for  $Q_6$  Label  $0 \rightarrow 0 \rightarrow 1$  SR  $0 \rightarrow 0 \rightarrow 3$  SF

 $Q_7 = (S+R)(F+G)(E+R)$ 

 $L(Q_7) = \{$ **SFE**, SFR, SGE,  $\textsf{SGR}, \textsf{RFE}, \textsf{RFR}, \textsf{RGE}, \textsf{RGR} \}$ 

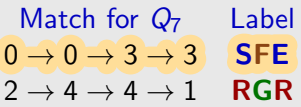

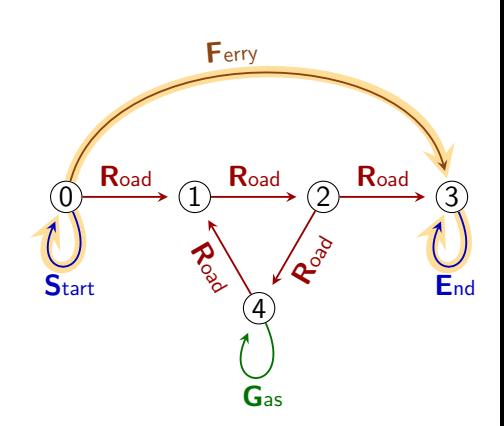

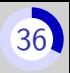

 $Q_6 =$  **S**  $\cdot$  (**R**+**F**)

 $L(Q_6) = {S$ **R**, **SF**}

Match for  $Q_6$  Label  $0 \rightarrow 0 \rightarrow 1$  SR  $0 \rightarrow 0 \rightarrow 3$  SF

 $Q_7 = (S+R)(F+G)(E+R)$ 

 $L(Q_7) = \{ \textsf{SFE}, \textsf{SFR}, \textsf{SGE},$ SGR, RFE, RFR, RGE, RGR 

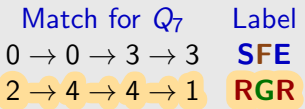

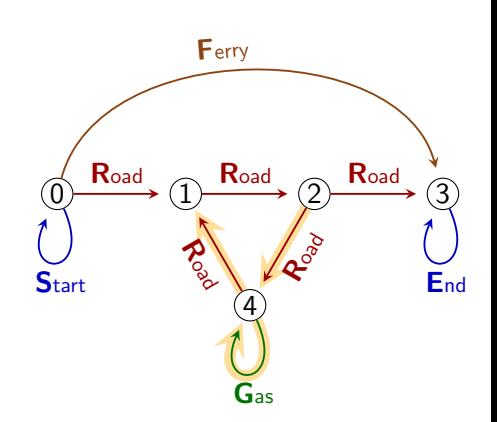

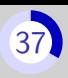

 $Q_8 = \mathbf{R}^*$ 

### $L(Q_8) = \{R, RR, RRR, RRRR,$ RRRRR, RRRRRR, . . .}

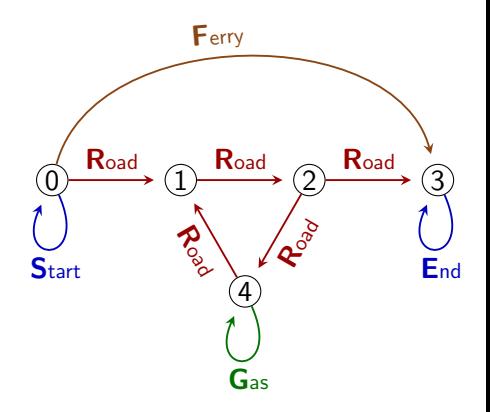

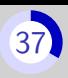

 $Q_8 = \mathbf{R}^*$ 

### $L(Q_8) = \{R, RR, RRR, RRRR,$ RRRRR, RRRRRR, . . .}

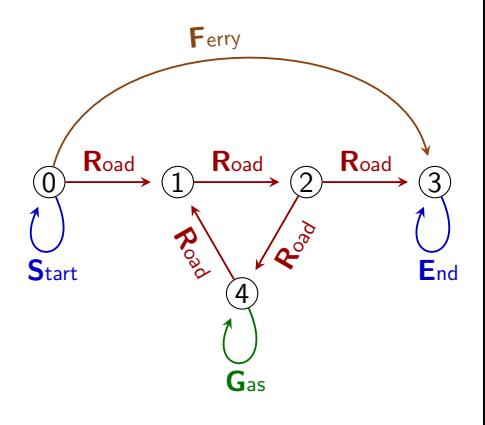

 $\bigoplus L(Q_8)$  is infinite  $\bigoplus$ 

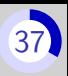

 $Q_8 = \mathbf{R}^*$ 

 $L(Q_8) = \{R, RR, RRR, RRRR,$ RRRRR, RRRRRR, . . .}

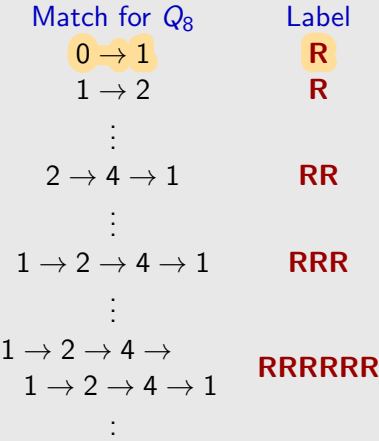

.

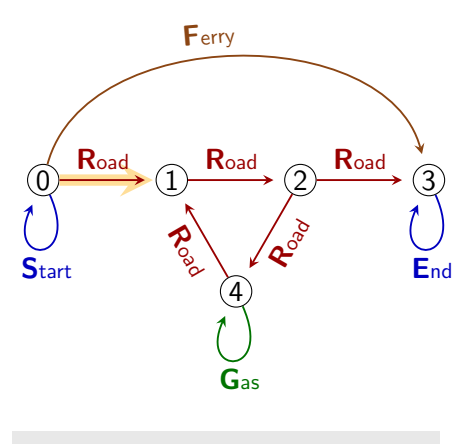

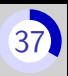

 $Q_8 = \mathbf{R}^*$ 

 $L(Q_8) = \{R, RR, RRR, RRRR,$ RRRRR, RRRRRR, . . .}

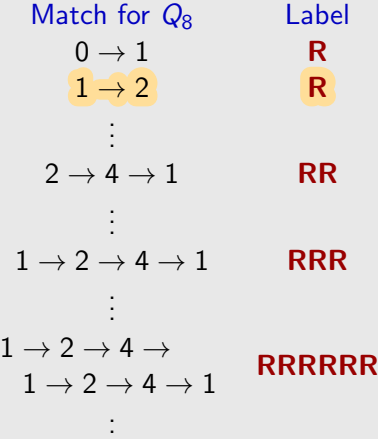

.

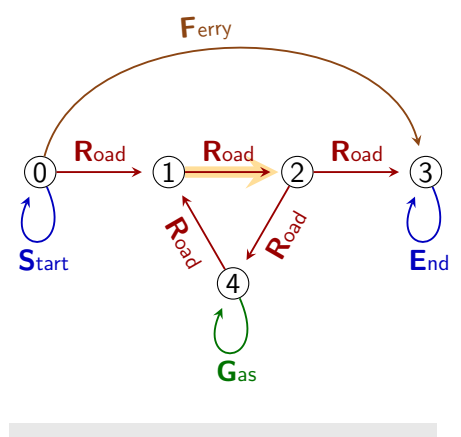

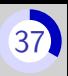

 $Q_8 = \mathbf{R}^*$ 

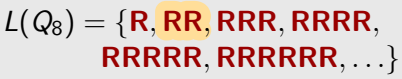

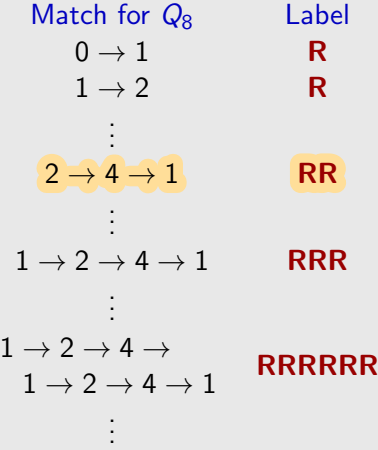

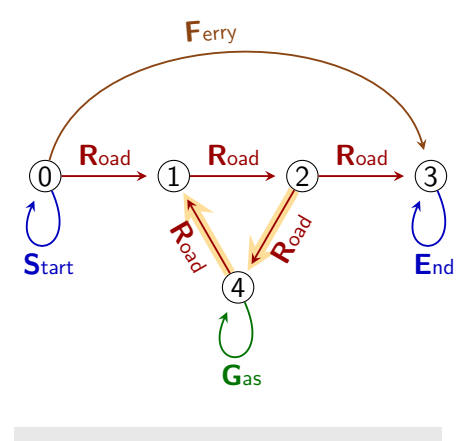

 $\bigoplus L(Q_8)$  is infinite  $\bigoplus$ 

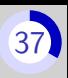

 $Q_8 = \mathbf{R}^*$ 

 $L(Q_8) = \{R, RR, RRR, RRRR,$ RRRRR, RRRRRR, . . .}

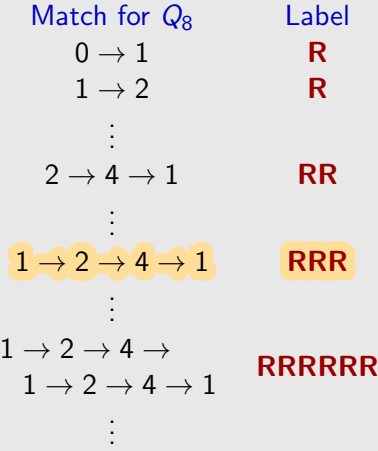

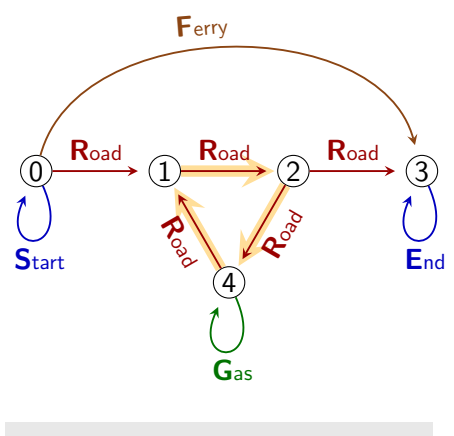

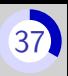

 $Q_8 = \mathbf{R}^*$ 

 $L(Q_8) = \{R, RR, RRR, RRRR,$ RRRRR, RRRRRR, ...

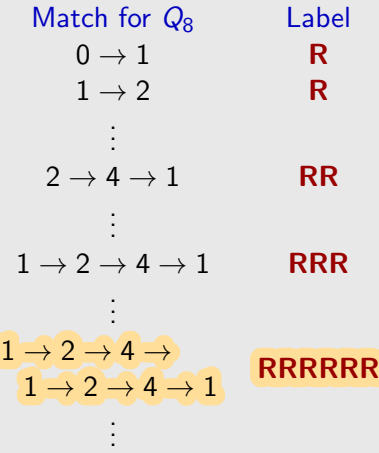

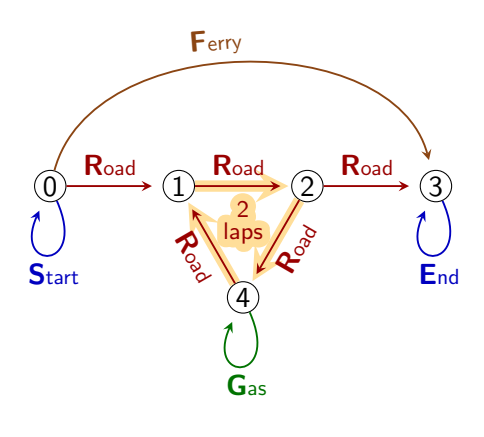

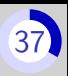

 $Q_8 = \mathbf{R}^*$ 

 $L(Q_8) = \{R, RR, RRR, RRRR,$ RRRRR, RRRRRR, . . . }

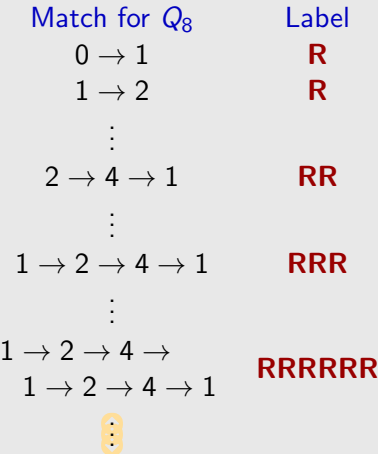

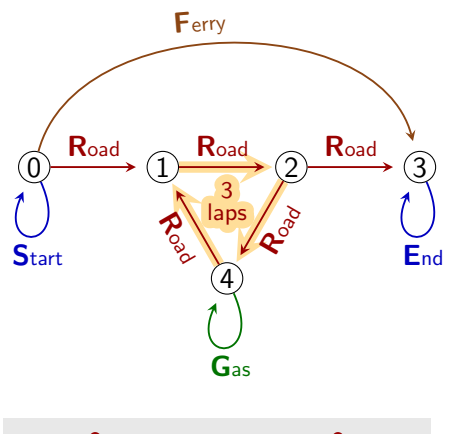

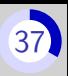

 $Q_8 = \mathbf{R}^*$ 

 $L(Q_8) = \{R, RR, RRR, RRRR,$ RRRRR, RRRRRR, . . . }

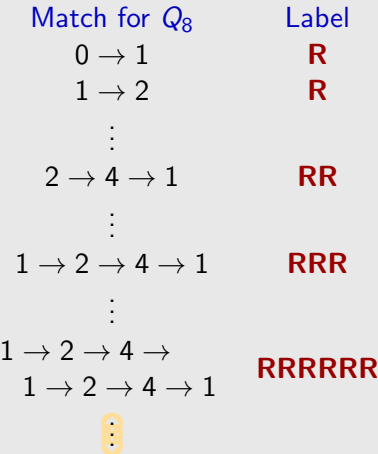

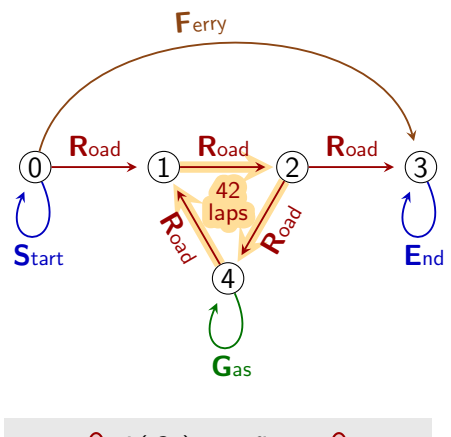

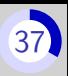

 $Q_8 = \mathbf{R}^*$ 

 $L(Q_8) = \{R, RR, RRR, RRRR,$ RRRRR, RRRRRR, . . . }

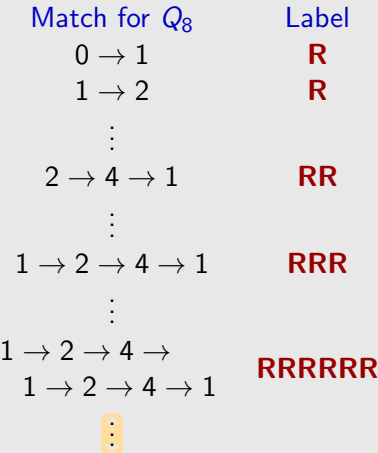

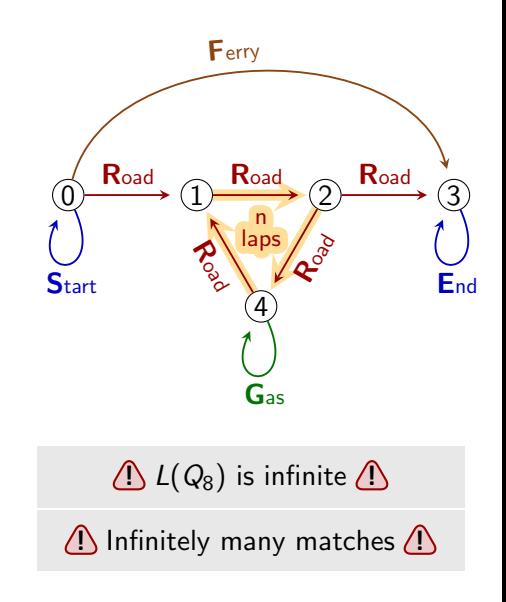

# Computing matches

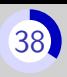

#### **Exercice**

Compute the matches to query  $Q_9 = (R + F)^* G(R + F)^*$  that start in 0 and end in 3.

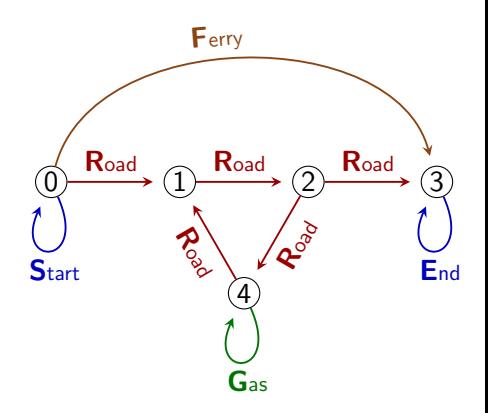

# Computing matches

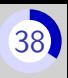

#### **Exercice**

Compute the matches to query  $Q_9 = (R + F)^* G(R + F)^*$  that start in 0 and end in 3.

#### Answer

$$
0 \xrightarrow{R} 1 \xrightarrow{R} 2 \xrightarrow{R} 4
$$
  
\n
$$
\left(\xrightarrow{R} 1 \xrightarrow{R} 2 \xrightarrow{R} 4\right)^*
$$
  
\n
$$
\xrightarrow{G} 4
$$
  
\n
$$
\left(\xrightarrow{R} 1 \xrightarrow{R} 2 \xrightarrow{R} 4\right)^*
$$
  
\n
$$
\xrightarrow{R} 1 \xrightarrow{R} 2 \xrightarrow{R} 3
$$

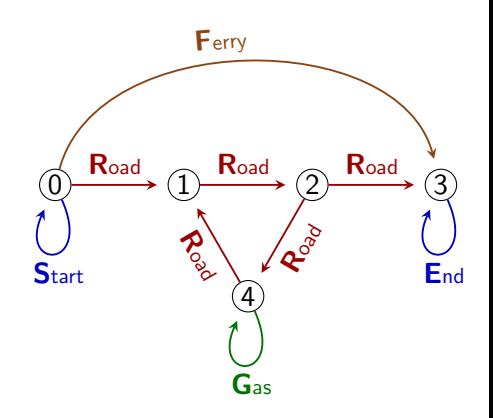

Any idea an how to compute matches in general?

# Regexps may be transformed into a finite automaton

#### Glushkov Construction<sup>∗</sup>

**Input** a regexp  $Q$ 

**Output** a nondeterministic automaton A such that  $L(A) = L(Q)$ Properties of  $A$ 

- $\bullet$  D is small: the number of state is in  $O(\text{size}(Q))$
- ${\cal D}$  is computed efficiently  $O(\mathrm{size}(Q)^2)$
- $\blacksquare$   $D$  has no epsilon-transitions

<sup>∗</sup>Other names: position automaton, standard automaton, Berry-Sethi construction

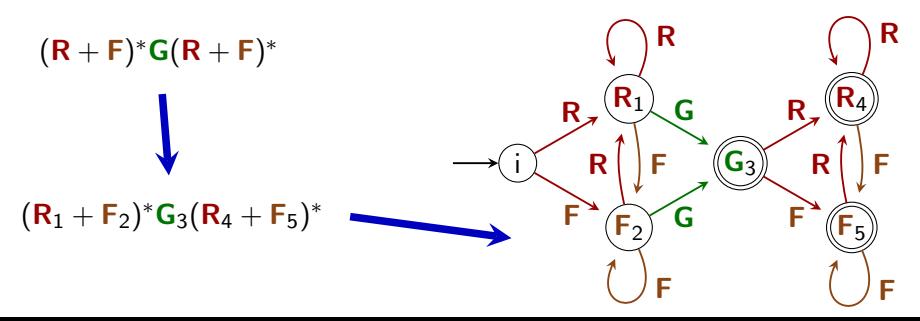

# A graph is essentially an automaton

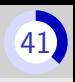

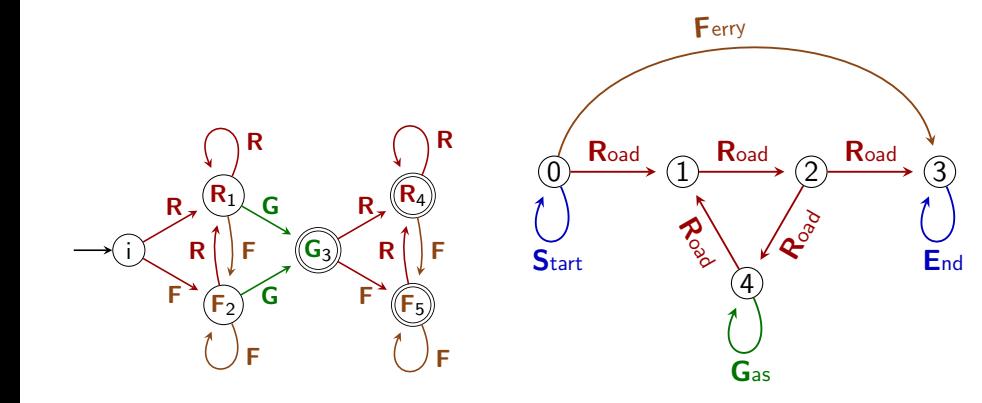

# A graph is essentially an automaton

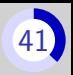

Exercice: compute the product graph $\times$ query

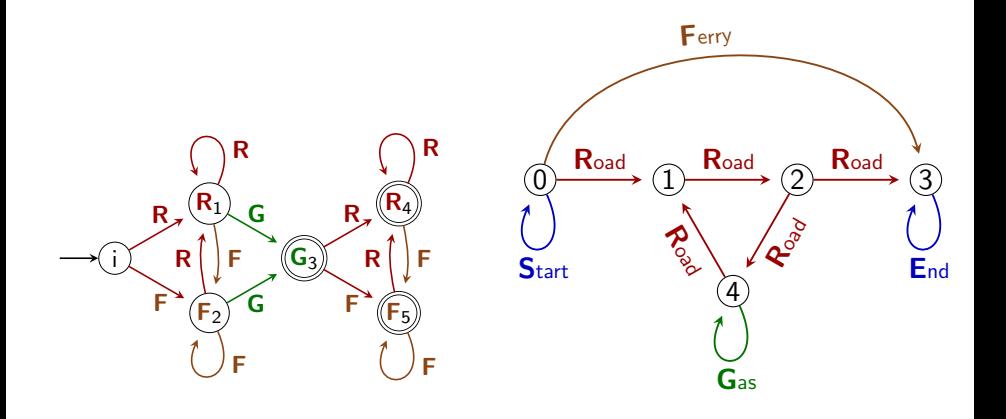

<span id="page-142-0"></span>Part I[: Theoretical foundations](#page-22-0)

# 4. [The most common RPQ](#page-142-0) [semantics](#page-142-0)

# Computing a finite answer

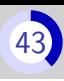

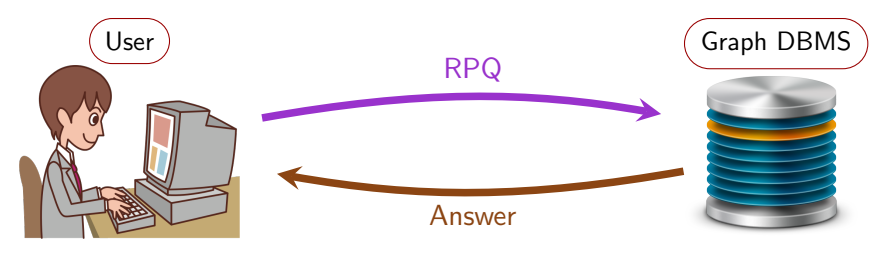

 $\bigcirc$  Infinitely many matches but the user expects finite answer  $\bigcirc$
# Computing a finite answer

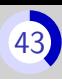

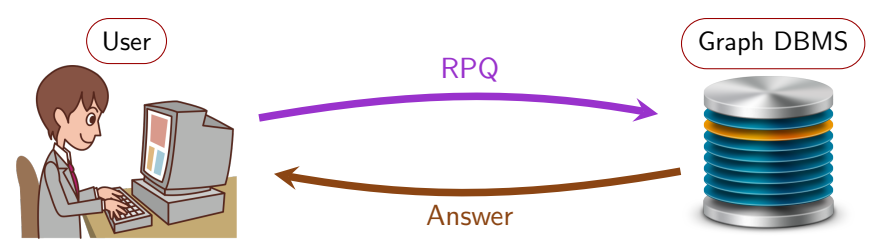

**(1) Infinitely** many matches but the user expects **finite** answer  $\langle \cdot \rangle$ 

### Different semantics for RPQs

- A RPQ semantics  $=$  a way to interpret RPQs
- **The semantics defines the correct answer** 
	- $\Rightarrow$  The same query has different answers under different semantics
- Goal of an RPQ semantics: ensure the answer to be finite, while remaining meaningful and easy to compute.

Used by SparQL (RDF) and arguably GQL with keyword ANY WALK

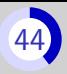

Used by SparQL (RDF) and arguably GQL with keyword ANY WALK

### **Principles**

- Returns a set of pairs of vertices (and not walks)
- $\blacksquare$  Precisely, returns the endpoints (first and last vertex) of the matches

### Example

Matching walks Projection on endpoints  $1 \rightarrow 0 \rightarrow 2 \rightarrow 2 \rightarrow 3$  (1,3)  $2 \rightarrow 2$  (2,2)  $0 \rightarrow 0 \rightarrow 2 \rightarrow 3 \rightarrow 0 \rightarrow 3$  (0,3)  $1 \rightarrow 0 \rightarrow 3$  (1,3)

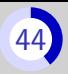

Used by SparQL (RDF) and arguably GQL with keyword ANY WALK

### **Principles**

- Returns a set of pairs of vertices (and not walks)
- $\blacksquare$  Precisely, returns the endpoints (first and last vertex) of the matches

## Example

Matching walks Projection on endpoints  $1 \rightarrow 0 \rightarrow 2 \rightarrow 2 \rightarrow 3$  (1,3)  $2 \rightarrow 2$  (2,2)  $0 \rightarrow 0 \rightarrow 2 \rightarrow 3 \rightarrow 0 \rightarrow 3$  (0,3)  $1 \rightarrow 0 \rightarrow 3$  (1,3)

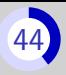

Used by SparQL (RDF) and arguably GQL with keyword ANY WALK

### **Principles**

- Returns a set of pairs of vertices (and not walks)
- $\blacksquare$  Precisely, returns the endpoints (first and last vertex) of the matches

## Example

Matching walks Projection on endpoints  $1 \rightarrow 0 \rightarrow 2 \rightarrow 2 \rightarrow 3$  (1.3)  $2 \rightarrow 2$  (2,2)  $0 \rightarrow 0 \rightarrow 2 \rightarrow 3 \rightarrow 0 \rightarrow 3$  (0,3)  $1 \rightarrow 0 \rightarrow 3$  (1,3)

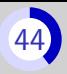

Used by SparQL (RDF) and arguably GQL with keyword ANY WALK

### **Principles**

- Returns a set of pairs of vertices (and not walks)
- $\blacksquare$  Precisely, returns the endpoints (first and last vertex) of the matches

## Example

Matching walks Projection on endpoints  $1 \rightarrow 0 \rightarrow 2 \rightarrow 2 \rightarrow 3$  (1,3)  $2 \rightarrow 2$  (2,2)  $0 \rightarrow 0 \rightarrow 2 \rightarrow 3 \rightarrow 0 \rightarrow 3$  (0,3)  $1 \rightarrow 0 \rightarrow 3$  (1,3)

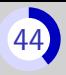

Used by SparQL (RDF) and arguably GQL with keyword ANY WALK

### **Principles**

- Returns a set of pairs of vertices (and not walks)
- $\blacksquare$  Precisely, returns the endpoints (first and last vertex) of the matches

### Example

Matching walks Projection on endpoints  $1 \rightarrow 0 \rightarrow 2 \rightarrow 2 \rightarrow 3$  (1,3)  $2 \rightarrow 2$  (2,2)  $0 \rightarrow 0 \rightarrow 2 \rightarrow 3 \rightarrow 0 \rightarrow 3$  (0.3)  $1 \rightarrow 0 \rightarrow 3$  (1,3)

#### Evaluating a reachability query

 $Q_{10} = \mathsf{GR}^*$ 

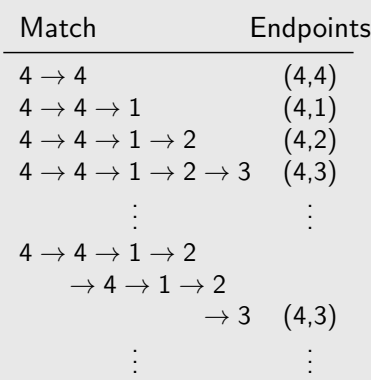

Other matches do not add new pairs to the answer

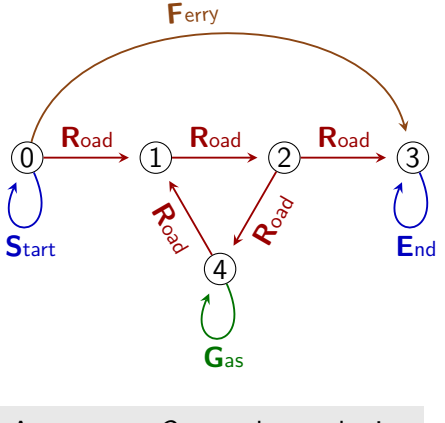

Answer to  $Q_{10}$  under endpoint sem.:  $\{(4, 4), (4, 1), (4, 2), (4, 3)\}$ 

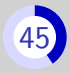

#### Evaluating a reachability query

 $Q_{10} = \mathsf{GR}^*$ 

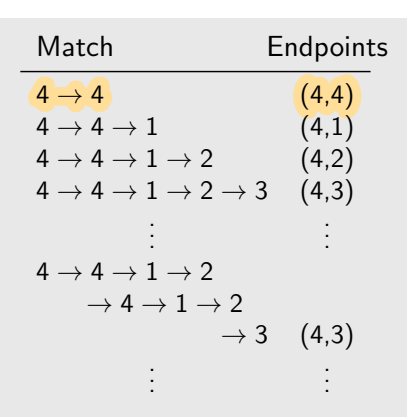

Other matches do not add new pairs to the answer

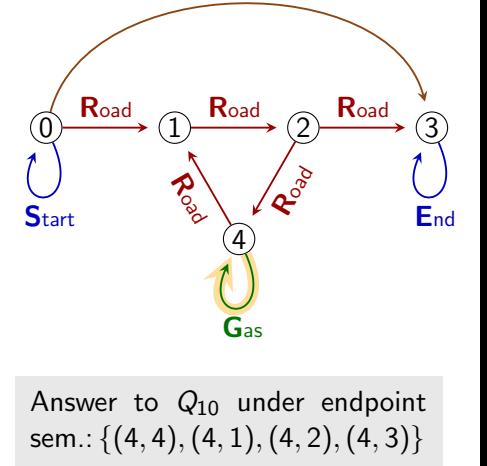

Ferry

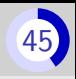

#### Evaluating a reachability query

 $Q_{10} = \mathsf{GR}^*$ 

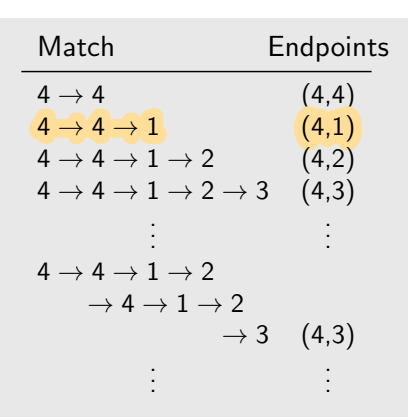

Other matches do not add new pairs to the answer

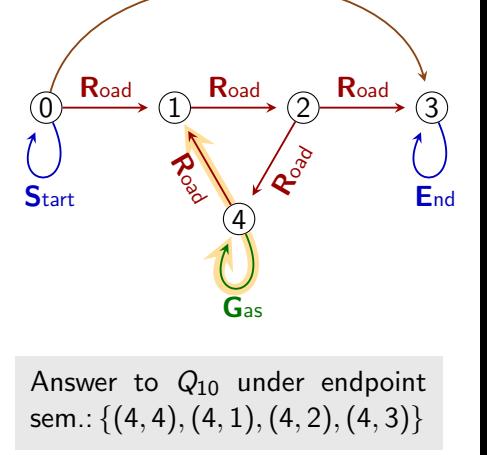

Ferry

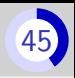

#### Evaluating a reachability query

 $Q_{10} = \mathsf{GR}^*$ 

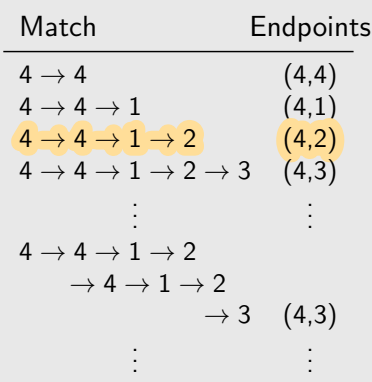

Other matches do not add new pairs to the answer

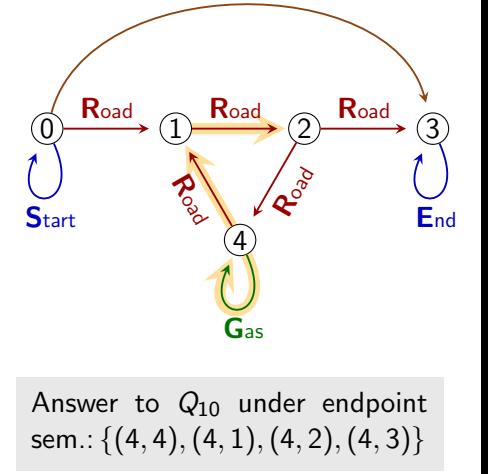

Ferry

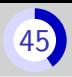

#### Evaluating a reachability query

 $Q_{10} = \mathsf{GR}^*$ 

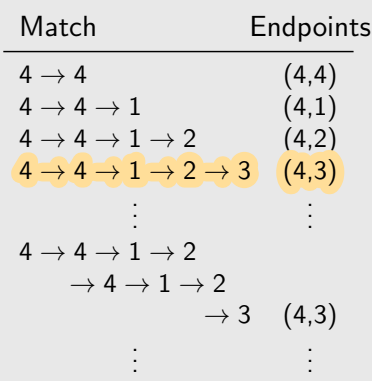

Other matches do not add new pairs to the answer

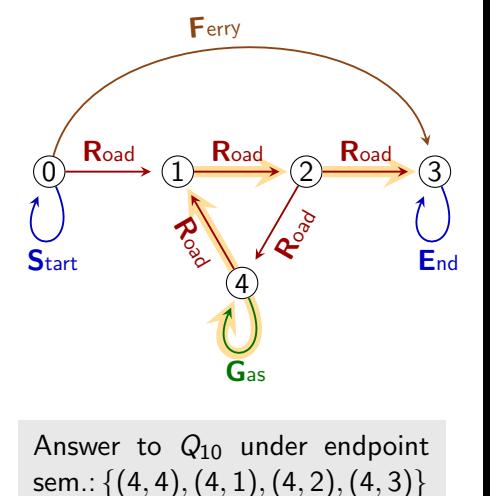

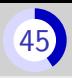

#### Evaluating a reachability query

 $Q_{10} = \mathsf{GR}^*$ 

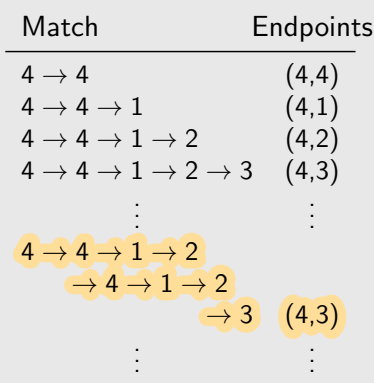

Other matches do not add new pairs to the answer

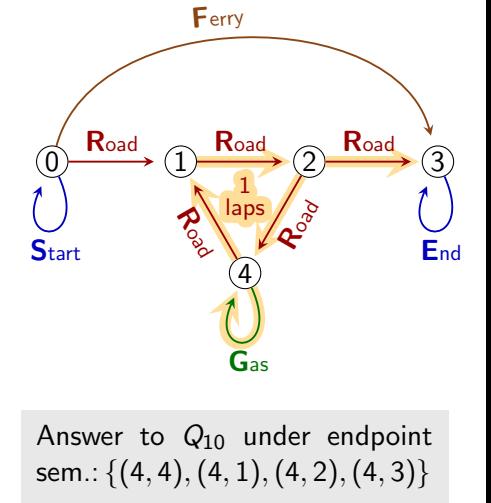

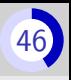

Pros and cons

## Pros

- **Efficient algorithms**
- Output is always small
- **Well grounded theory**

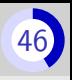

#### Pros and cons

### Pros

- **Efficient algorithms**
- Output is always small
- **Well grounded theory**

## Cons

- Very limited information in the answer
	- User: "I want to go from Paris to Lyon by car"
	- Database: "Yes you can"

Used in GSQL (TigerGraph), PGQL (Oracle) and GQL with ALL SHORTEST

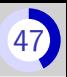

Used in GSQL (TigerGraph), PGQL (Oracle) and GQL with ALL SHORTEST

### **Principles**

- **Return walks**
- For each endpoints  $(s, t)$ , return the "best" match from s to t
- $\blacksquare$  Best = shortest = smallest number of edges

## Example

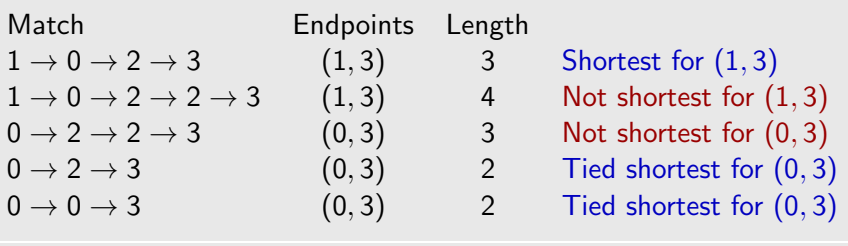

Full answer:  $\{1 \rightarrow 0 \rightarrow 2 \rightarrow 3, \quad 0 \rightarrow 2 \rightarrow 3, \quad 0 \rightarrow 0 \rightarrow 3\}$ 

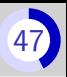

Used in GSQL (TigerGraph), PGQL (Oracle) and GQL with ALL SHORTEST

### **Principles**

- **Return walks**
- For each endpoints  $(s, t)$ , return the "best" match from s to t
- $\blacksquare$  Best = shortest = smallest number of edges

## Example

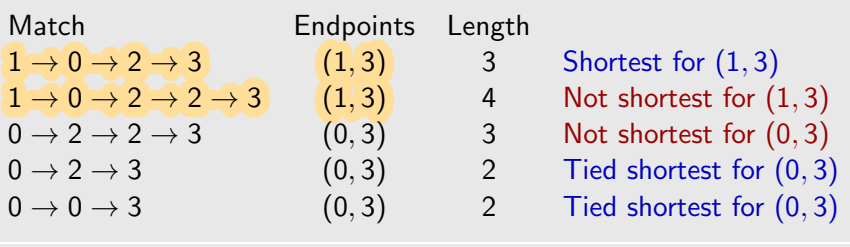

Full answer:  $\{1 \rightarrow 0 \rightarrow 2 \rightarrow 3, \quad 0 \rightarrow 2 \rightarrow 3, \quad 0 \rightarrow 0 \rightarrow 3\}$ 

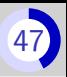

Used in GSQL (TigerGraph), PGQL (Oracle) and GQL with ALL SHORTEST

### **Principles**

- Return walks
- For each endpoints  $(s, t)$ , return the "best" match from s to t
- $\blacksquare$  Best = shortest = smallest number of edges

## Example

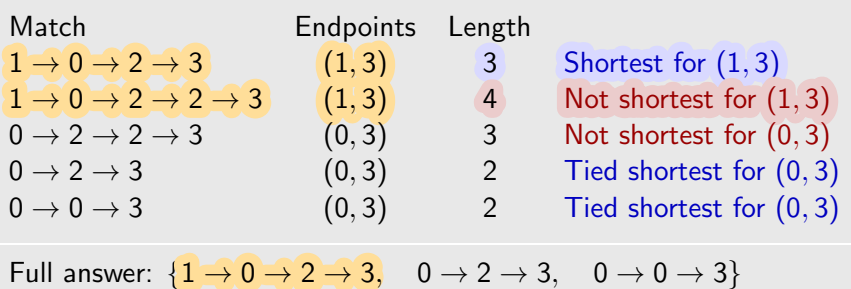

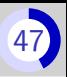

Used in GSQL (TigerGraph), PGQL (Oracle) and GQL with ALL SHORTEST

### **Principles**

- **Return walks**
- For each endpoints  $(s, t)$ , return the "best" match from s to t
- $\blacksquare$  Best = shortest = smallest number of edges

## Example

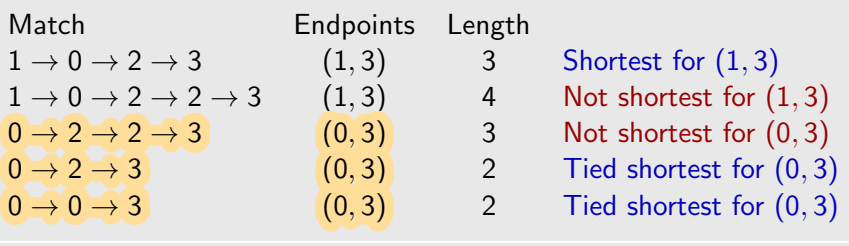

Full answer:  $\{1 \rightarrow 0 \rightarrow 2 \rightarrow 3, \quad 0 \rightarrow 2 \rightarrow 3, \quad 0 \rightarrow 0 \rightarrow 3\}$ 

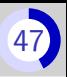

Used in GSQL (TigerGraph), PGQL (Oracle) and GQL with ALL SHORTEST

### **Principles**

- Return walks
- For each endpoints  $(s, t)$ , return the "best" match from s to t
- $\blacksquare$  Best = shortest = smallest number of edges

## Example

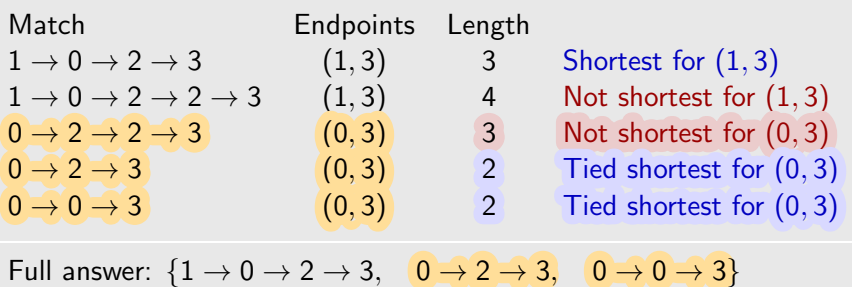

### Evaluating a reachability query

 $Q_{11} = \text{GR}^*$ 

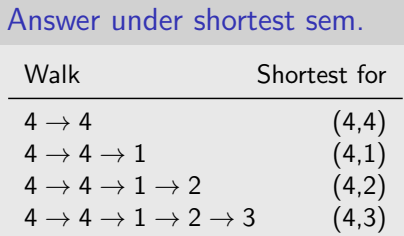

### Example of discarded match

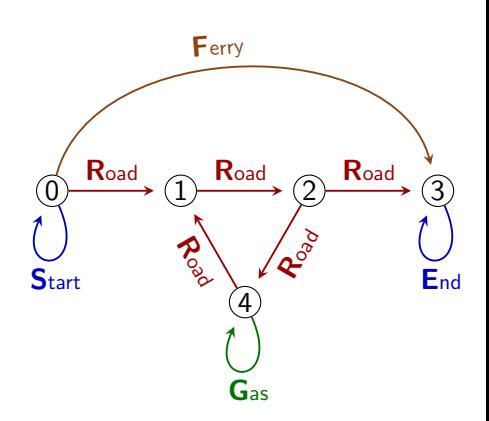

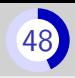

#### Evaluating a reachability query

 $Q_{11} = \text{GR}^*$ 

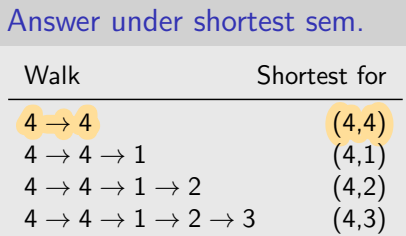

### Example of discarded match

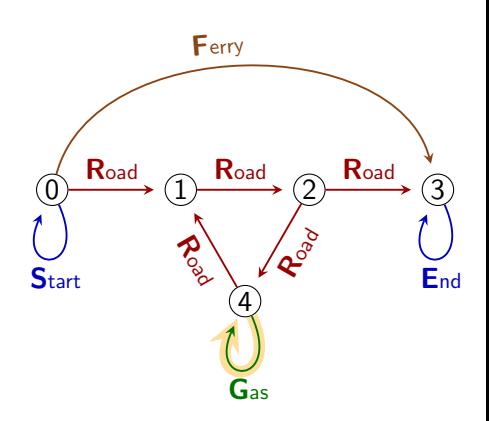

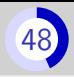

### Evaluating a reachability query

 $Q_{11} = \text{GR}^*$ 

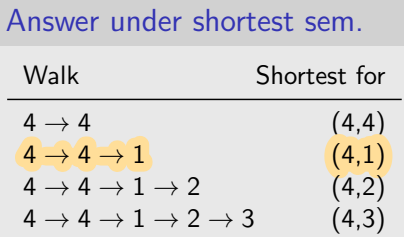

### Example of discarded match

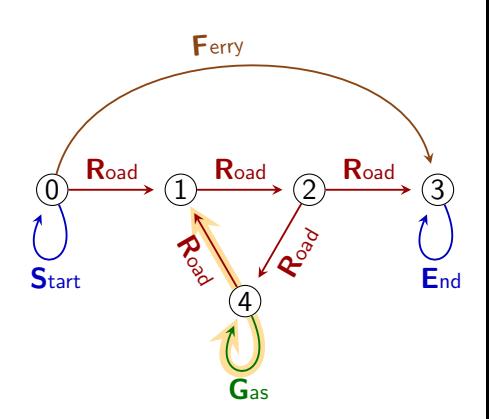

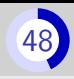

### Evaluating a reachability query

 $Q_{11} = \text{GR}^*$ 

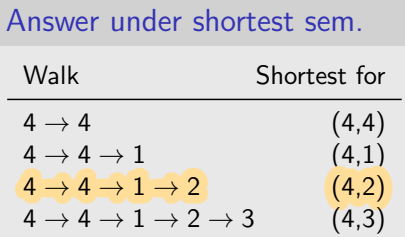

### Example of discarded match

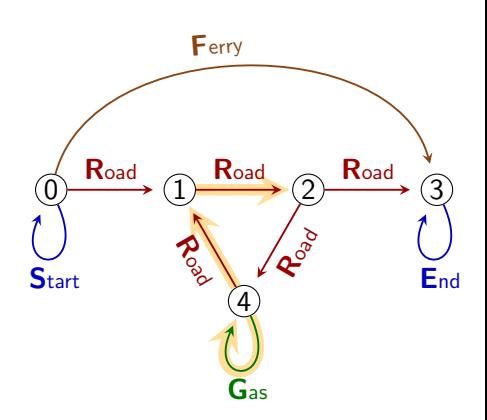

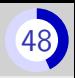

### Evaluating a reachability query

 $Q_{11} = \text{GR}^*$ 

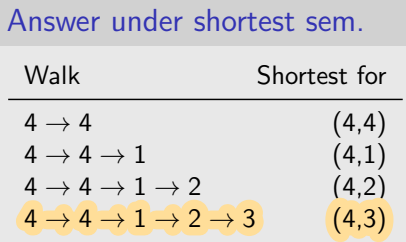

### Example of discarded match

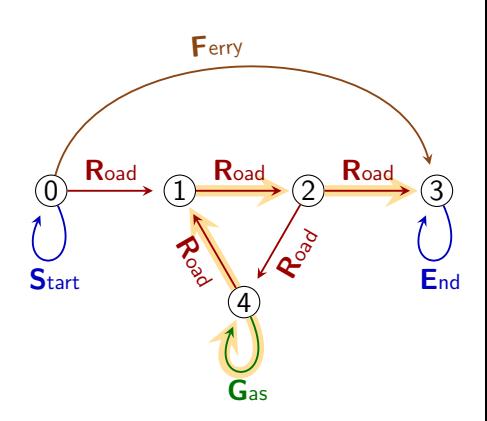

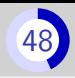

#### Evaluating a reachability query

 $Q_{11} = \text{GR}^*$ 

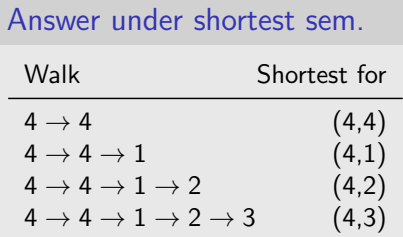

### Example of discarded match

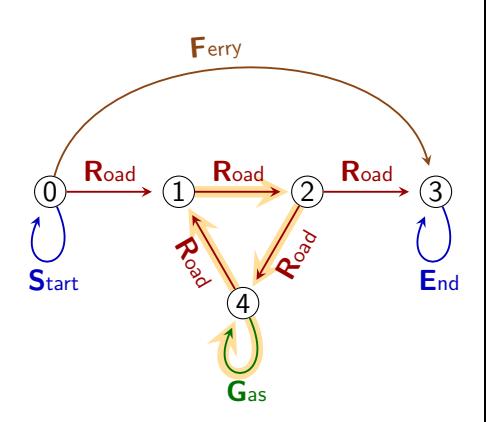

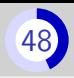

Exercice: evaluating some queries

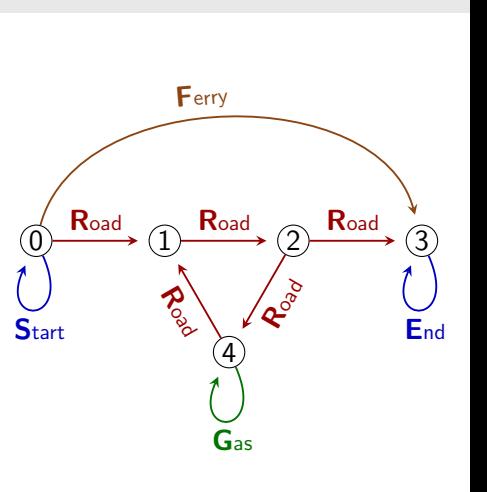

$$
Q_{12} = S(R+F)^{*}E
$$
  
Answer to  $Q_{12}$ :  
?  

$$
Q_{13} = S(R+F)^{*}G(R+F)^{*}E
$$
  
Answer to  $Q_{13}$ :  
?

Exercice: evaluating some queries

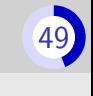

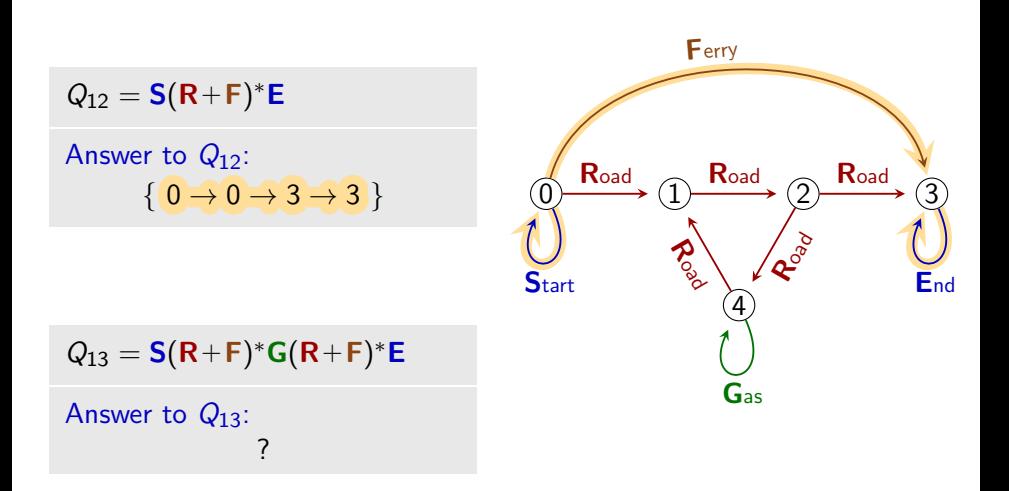

Exercice: evaluating some queries

 $Q_{12} = S(R+F)^*E$ 

Answer to  $Q_{12}$ :  $\{0 \rightarrow 0 \rightarrow 3 \rightarrow 3\}$ 

 $Q_{13} = S(R+F)^*G(R+F)^*E$ Answer to  $Q_{13}$ :  ${0 \rightarrow 0 \rightarrow 1 \rightarrow 2 \rightarrow 4}$  $\rightarrow$  4  $\rightarrow$  1  $\rightarrow$  2  $\rightarrow$  3  $\rightarrow$  3  $\}$ 

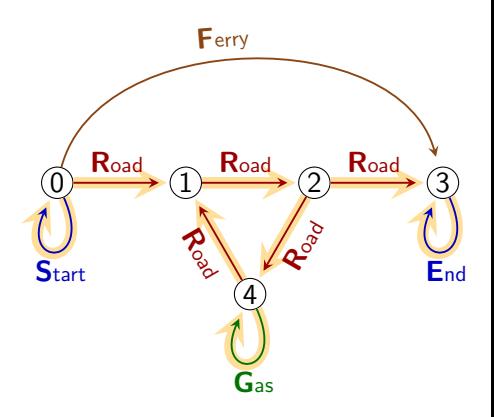

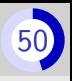

#### Pros and con

### Pros

- **Returns walks**
- Efficient algorithms (BFS in the product graph $\times$ query)
- If there are matches from s to t, at least one of them is in the answer

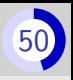

#### Pros and con

### Pros

- **Returns walks**
- Efficient algorithms (BFS in the product graph $\times$ query)
- If there are matches from s to t, at least one of them is in the answer

### Cons

- The shortest walk is not always the "best"
	- "Do we always want to take the ferry over the direct road?"
	- (Real query languages allow to assign costs to edges/atoms)
- No vertical post-processing
	- Vertical  $=$  accross the walks with the same endpoints
	- "What is the average time?"
	- "What is the connectedness level?"

## Trail semantics  $(1)$

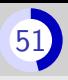

Used by Cypher (Neo4j) and GQL with keyword ALL TRAIL

# Trail semantics  $(1)$

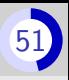

Used by Cypher (Neo4j) and GQL with keyword ALL TRAIL

## Principle

- Return a set of walks
- **Apply a filter on the set of matching walks**
- The filter is: each walk that repeats an edge is filtered out

### **Examples**

Match Decision  $1 \rightarrow 0 \rightarrow 2 \rightarrow 2 \rightarrow 3$  No repetition  $\Rightarrow$  Kept in the answer  $1 \rightarrow 0 \rightarrow 2 \rightarrow 3 \rightarrow 0 \rightarrow 2$  Repeated edges  $\Rightarrow$  Filtered out

# Trail semantics  $(2)$

### Evaluating  $Q_{14}$

 $Q_{14} = S(R+F)^*E$ 

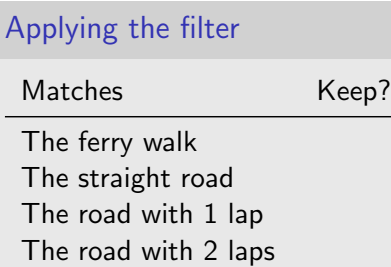

. . .

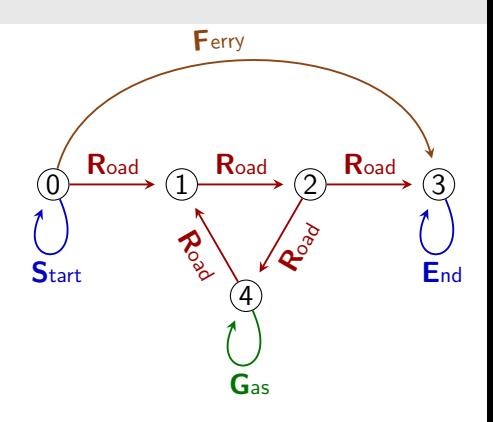

}

## Answer of  $Q_1$  under trail semantics:

# Trail semantics  $(2)$

### Evaluating  $Q_{14}$

 $Q_{14} = S(R+F)^*E$ 

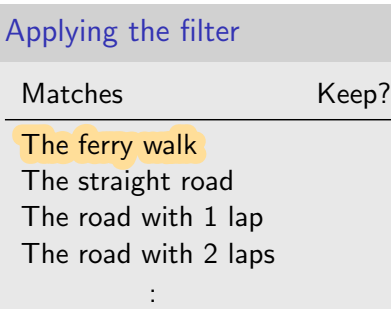

.

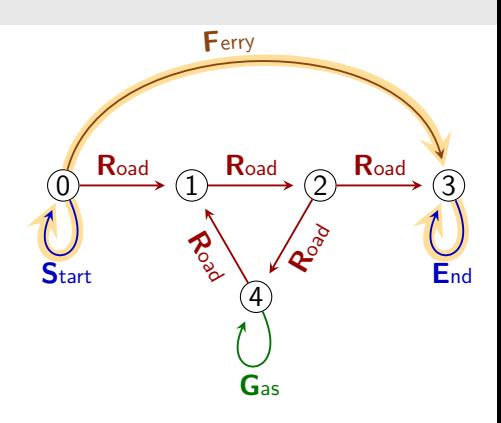

## Answer of  $Q_1$  under trail semantics:

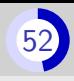
#### Evaluating  $Q_{14}$

 $Q_{14} = S(R+F)^*E$ Applying the filter Matches Keep? The ferry walk Yes The straight road The road with 1 lap The road with 2 laps . . . 0 1 2 3 4 Road  $\curvearrowleft$  Road  $\mathbf{z}^{\mathcal{S}}$ Road Road **F**erry Gas  $\left\{\begin{array}{ccc} & & \& \& \\ & & \& \end{array}\right\}$  End

Answer of  $Q_1$  under trail semantics:

$$
\{ \qquad \qquad 0 \to 0 \to 3 \to 3 \qquad \}
$$

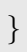

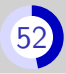

#### Evaluating  $Q_{14}$

 $Q_{14} = S(R+F)^*E$ Applying the filter Matches Keep? The ferry walk Yes The straight road The road with 1 lap The road with 2 laps . . .  $\longrightarrow$  (1)  $\longrightarrow$  (2)  $\longrightarrow$  (3) 4 Road Road **Road** Road Road **F**erry **Gas**  $\left\{\begin{array}{ccc} & & \& \& \\ & & \& \end{array}\right\}$  End

#### Answer of  $Q_1$  under trail semantics:

$$
\{ \qquad \qquad 0 \to 0 \to 3 \to 3 \qquad \}
$$

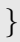

#### Evaluating  $Q_{14}$

 $Q_{14} = S(R+F)^*E$ 

Applying the filter

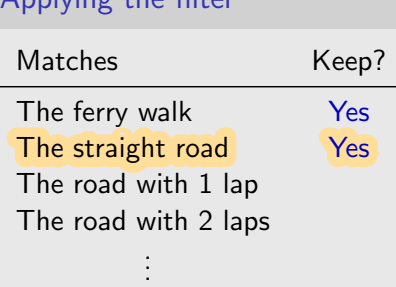

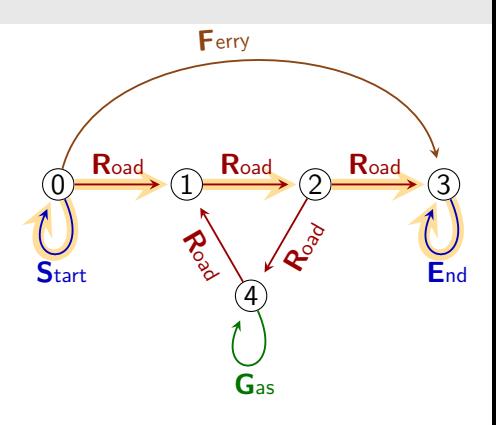

#### Answer of  $Q_1$  under trail semantics:

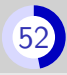

#### Evaluating  $Q_{14}$

 $Q_{14} = S(R+F)^*E$ 

Applying the filter

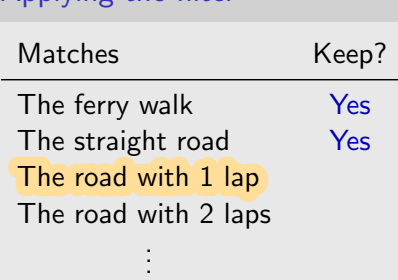

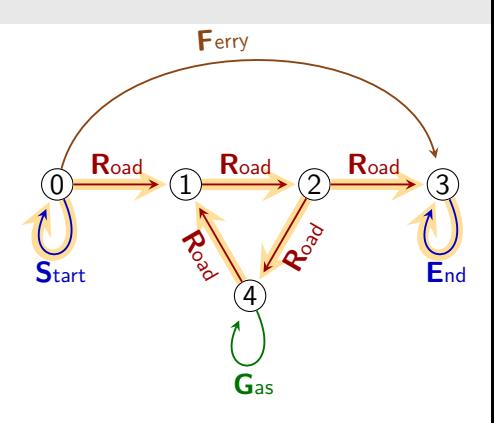

#### Answer of  $Q_1$  under trail semantics:

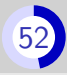

#### Evaluating  $Q_{14}$

 $Q_{14} = S(R+F)^*E$ 

Applying the filter

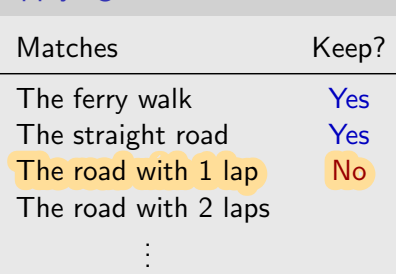

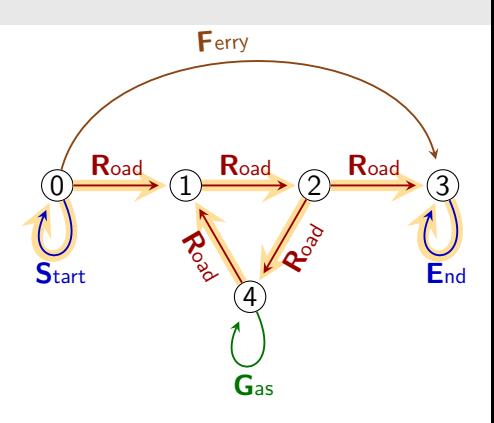

#### Answer of  $Q_1$  under trail semantics:

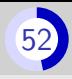

#### Evaluating  $Q_{14}$

 $Q_{14} = S(R+F)^*E$ 

Applying the filter

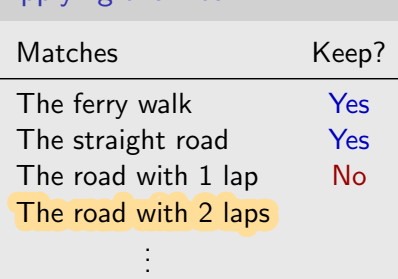

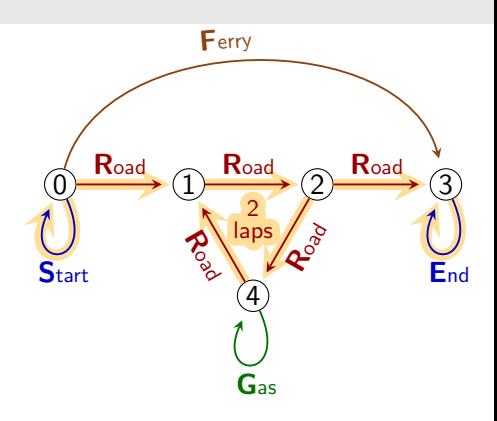

#### Answer of  $Q_1$  under trail semantics:

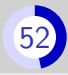

#### Evaluating  $Q_{14}$

 $Q_{14} = S(R+F)^*E$ 

Applying the filter

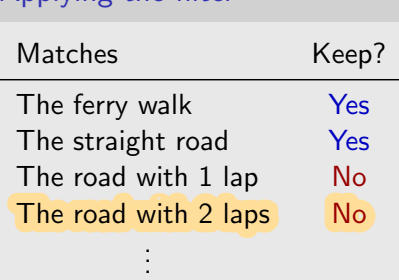

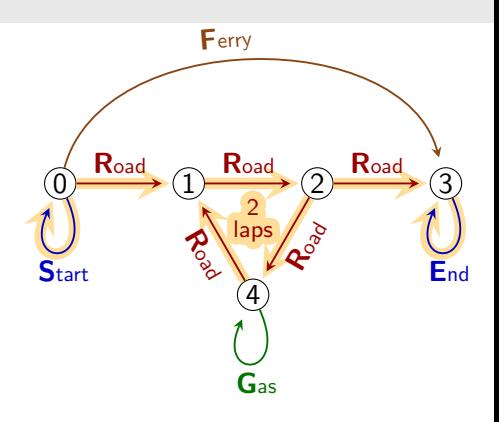

#### Answer of  $Q_1$  under trail semantics:

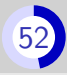

#### Evaluating  $Q_{14}$

 $Q_{14} = S(R+F)^*E$ 

Applying the filter

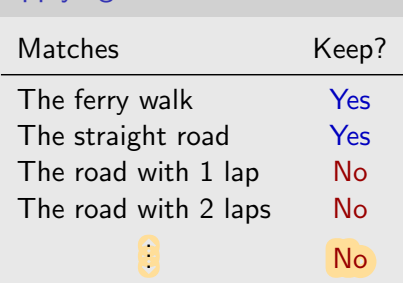

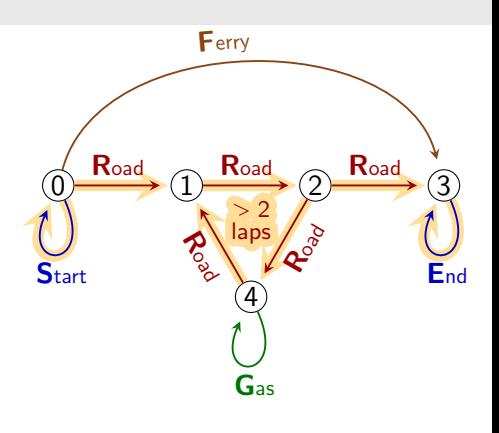

#### Answer of  $Q_1$  under trail semantics:

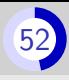

Exercice: evaluating some queries

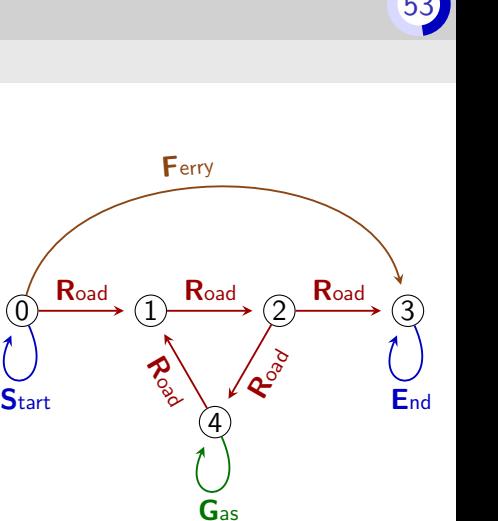

#### $Q_{16} = S(R+F)^*G(R+F)^*E$

#### Answer to  $Q_{16}$ :

 $Q_{15} = \text{GR}^*$ 

Answer to  $Q_{15}$ :

?

Exercice: evaluating some queries

 $Q_{15} = \text{GR}^*$ 

Answer to  $Q_{15}$ :

$$
\left\{\begin{array}{c} 4 \to 4 \ , \\ 4 \to 4 \to 1 \ , \\ 4 \to 4 \to 1 \to 2 \ , \\ 4 \to 4 \to 1 \to 2 \to 3 \ , \\ 4 \to 4 \to 1 \to 2 \to 4 \end{array}\right. ,
$$

 $Q_{16} = S(R+F)^*G(R+F)^*E$ 

Answer to  $Q_{16}$ :

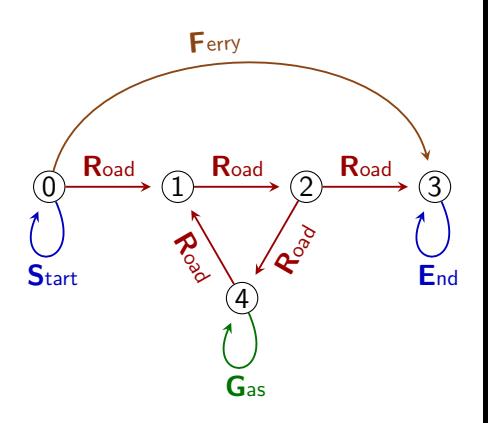

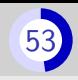

Exercice: evaluating some queries

 $Q_{15} = \text{GR}^*$ 

Answer to  $Q_{15}$ :

$$
\left\{\n\begin{array}{l}\n4 \rightarrow 4, \\
4 \rightarrow 4 \rightarrow 1, \\
4 \rightarrow 4 \rightarrow 1 \rightarrow 2, \\
4 \rightarrow 4 \rightarrow 1 \rightarrow 2 \rightarrow 3, \\
4 \rightarrow 4 \rightarrow 1 \rightarrow 2 \rightarrow 4\n\end{array}\n\right.
$$

 $Q_{16} = S(R+F)^*G(R+F)^*E$ 

Answer to  $Q_{16}$ :

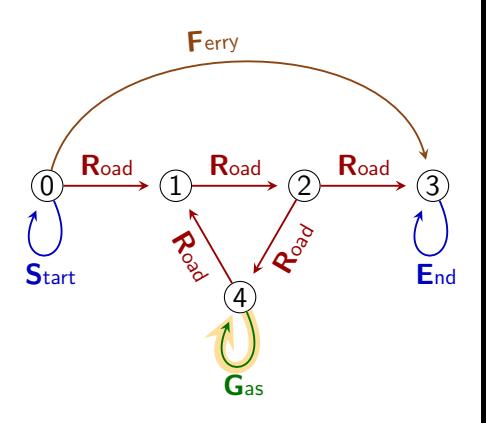

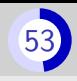

Exercice: evaluating some queries

 $Q_{15} = \text{GR}^*$ 

Answer to  $Q_{15}$ :

$$
\left\{\begin{array}{c} 4 \to 4 \\ 4 \to 4 \to 1 \\ 4 \to 4 \to 1 \to 2 \\ 4 \to 4 \to 1 \to 2 \to 3 \\ 4 \to 4 \to 1 \to 2 \to 4 \end{array}\right\}
$$

 $Q_{16} = S(R+F)^*G(R+F)^*E$ 

Answer to  $Q_{16}$ :

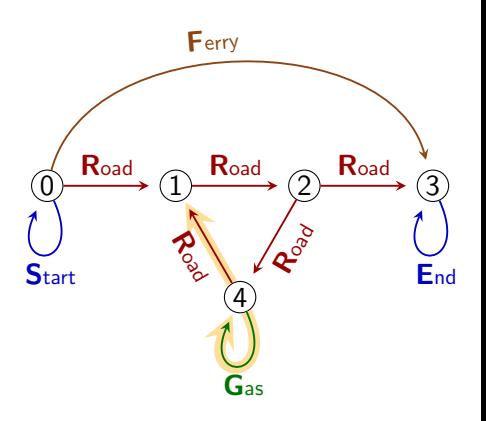

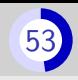

Exercice: evaluating some queries

 $Q_{15} = \text{GR}^*$ 

Answer to  $Q_{15}$ :

$$
\left\{\n\begin{array}{c}\n4 \to 4, \\
4 \to 4 \to 1, \\
4 \to 4 \to 1 \to 2, \\
4 \to 4 \to 1 \to 2 \to 3, \\
4 \to 4 \to 1 \to 2 \to 4\n\end{array}\n\right\}
$$

 $Q_{16} = S(R+F)^*G(R+F)^*E$ 

Answer to  $Q_{16}$ :

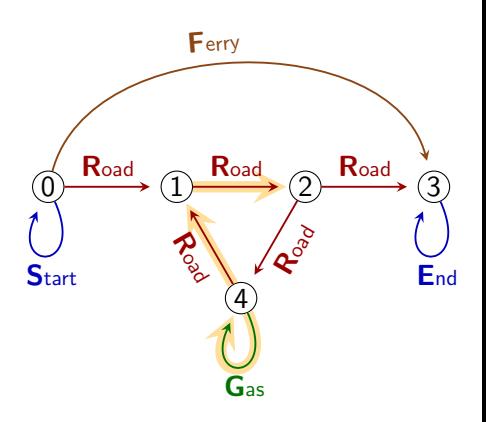

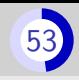

Exercice: evaluating some queries

 $Q_{15} = \text{GR}^*$ 

Answer to  $Q_{15}$ :

$$
\left\{\n\begin{array}{l}\n4 \to 4, \\
4 \to 4 \to 1, \\
4 \to 4 \to 1 \to 2, \\
4 \to 4 \to 1 \to 2 \to 3, \\
4 \to 4 \to 1 \to 2 \to 4\n\end{array}\n\right\}
$$

 $Q_{16} = S(R+F)^*G(R+F)^*E$ 

Answer to  $Q_{16}$ :

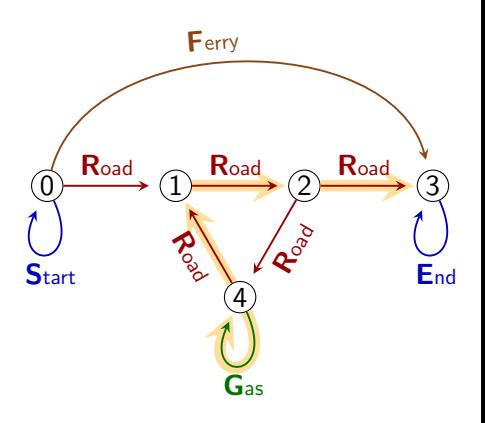

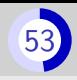

Exercice: evaluating some queries

 $Q_{15} = \text{GR}^*$ 

Answer to  $Q_{15}$ :

$$
\left\{\n\begin{array}{c}\n4 \to 4, \\
4 \to 4 \to 1, \\
4 \to 4 \to 1 \to 2, \\
4 \to 4 \to 1 \to 2 \to 3, \\
\hline\n4 \to 4 \to 1 \to 2 \to 4\n\end{array}\n\right\}
$$

 $Q_{16} = S(R+F)^*G(R+F)^*E$ 

Answer to  $Q_{16}$ :

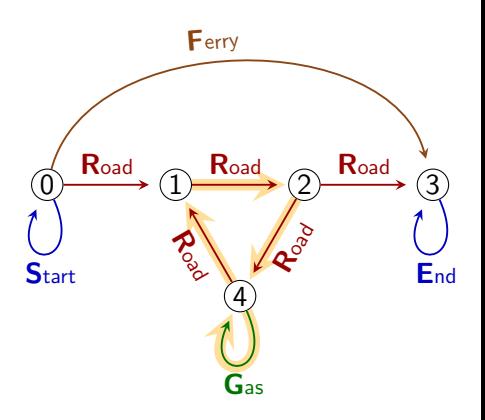

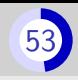

Exercice: evaluating some queries

 $Q_{15} = \text{GR}^*$ 

Answer to  $Q_{15}$ :

$$
\left\{\begin{array}{c} 4 \to 4 \ , \\ 4 \to 4 \to 1 \ , \\ 4 \to 4 \to 1 \to 2 \ , \\ 4 \to 4 \to 1 \to 2 \to 3 \ , \\ 4 \to 4 \to 1 \to 2 \to 4 \end{array}\right. ,
$$

 $Q_{16} = S(R+F)^*G(R+F)^*E$ 

Answer to  $Q_{16}$ :

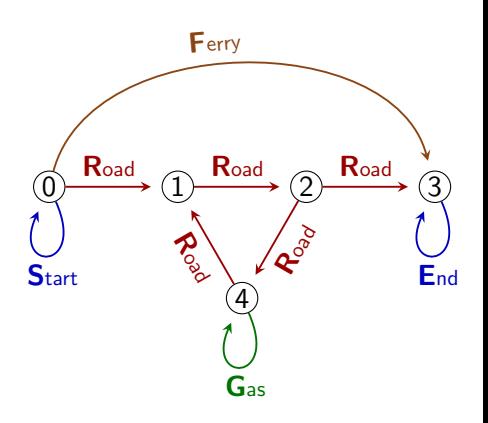

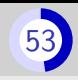

Exercice: evaluating some queries

 $Q_{15} = \text{GR}^*$ 

#### Answer to  $Q_{15}$ :

$$
\left\{\begin{array}{c} 4 \to 4 \ , \\ 4 \to 4 \to 1 \ , \\ 4 \to 4 \to 1 \to 2 \ , \\ 4 \to 4 \to 1 \to 2 \to 3 \ , \\ 4 \to 4 \to 1 \to 2 \to 4 \end{array}\right. ,
$$

 $Q_{16} = S(R+F)^*G(R+F)^*E$ 

 $\emptyset$ 

Answer to  $Q_{16}$ :

0 1 2 3 4  $\mathsf{R}_{\mathsf{oad}}$   $\cap$   $\mathsf{R}_{\mathsf{oad}}$  $\mathbf{c}^{\mathfrak{d}}$ Road Road Ferry Gas  $\left\{\text{Start}\right\}$   $\left\{\text{Part}\right\}$   $\left\{\text{Part}\right\}$   $\left\{\text{Part}\right\}$ 

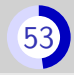

Trail semantics  $(4)$ 

#### Pros and cons

#### Pros

- **Returns walks**
- $\blacksquare$  Easy to explain
- **Enable vertical post-processing** 
	- $\bullet$  Vertical = accross the walks with the same endpoints
	- "What is the average time?"
	- "What is the connectedness level?"

Trail semantics  $(4)$ 

#### Pros and cons

#### Pros

- **Returns walks**
- $\blacksquare$  Easy to explain
- **Enable vertical post-processing** 
	- Vertical  $=$  accross the walks with the same endpoints
	- "What is the average time?"
	- "What is the connectedness level?"

#### Cons

- **Inefficient** in bad cases
	- Ex: checking whether  $R^*GR^*$  returns anything is NP-hard
- **No repeated edge"** is a filter that is sometimes **counterintuitive** Ex:  $S(R + F)^*G(R + F)^*E$  had matches but the answer is empty

## Computing a finite answer

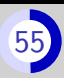

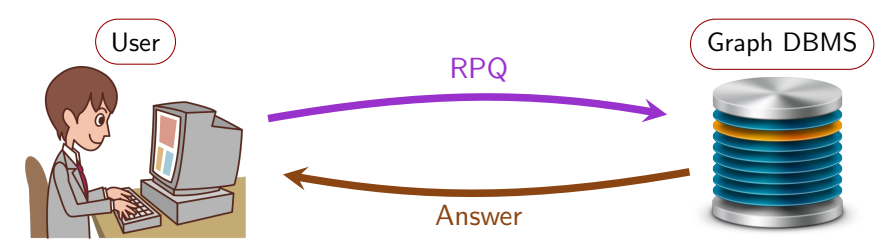

**(1) Infinitely** many matches but the user expects **finite** answer  $\langle \cdot \rangle$ 

#### Different semantics for RPQs

- Endpoint  $\rightarrow$  Filters out all navigational information
- Shortest  $\rightarrow$  No vertical postprocessing and arbitrary metrics
- Trail  $\rightarrow$  Inefficient and sometimes discard meaningful matches
- $\implies$  No RPQ semantics is clearly superior

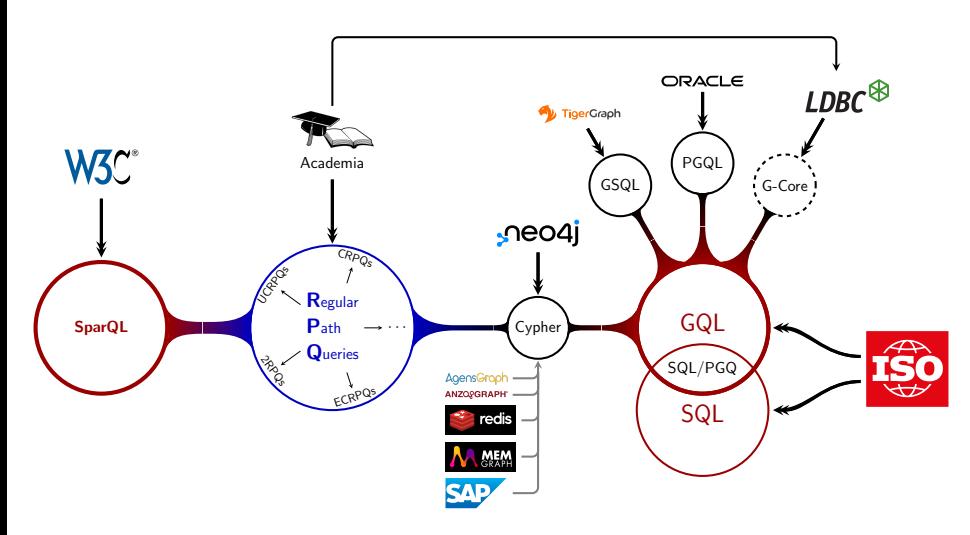

- **SparQL and most academic work on RPQs use endpoint semantics**
- **Cypher uses trail semantics**
- GSQL, PGQL and G-Core uses shortest semantics (and variants)
- GQL and SQL/PGQ allow to switch between many RPQ semantics

# <span id="page-201-0"></span>Part II[: Neo4j, Property graphs and](#page-201-0) [Cypher](#page-201-0)

<span id="page-202-0"></span>Part II[: Neo4j, Property graphs and Cypher](#page-201-0) 1. [Data model: Property graphs](#page-202-0)

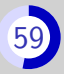

A **node** ( $\approx$ **vertex**) encodes a complex values.

It bears labels are for grouping.

Ex: t carries Teacher, Person c carries Course

A **Relation** ( $\approx$ **edge**) connects nodes

It bears one **type** ( $\approx$ **label**) provides the nature of the relation

Ex:  $e = t \xrightarrow{\text{TEACHES}} c$ 

A **property** describes an aspect of a node or an relation It maps

- $\blacksquare$  a key (described aspect)
- $\blacksquare$  to a pure value (description)
- Ex: t has name:"Victor" e has since:2023

A **pure value** (int, string, etc) contains all the information about itself.

Ex: "Victor" has 6 letters

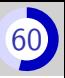

Nodes :  $N_1, N_2, \cdots, N_5$ 

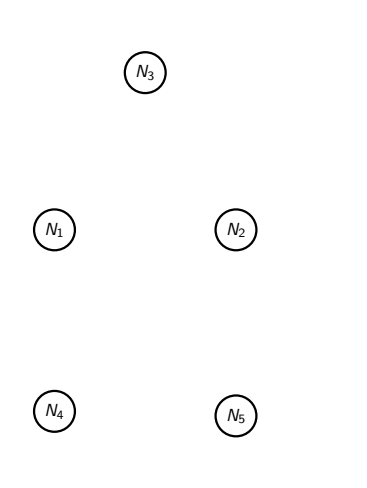

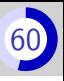

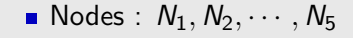

Relations :  $r_1, r_2, \cdots, r_7$ 

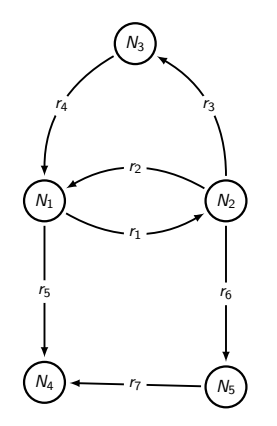

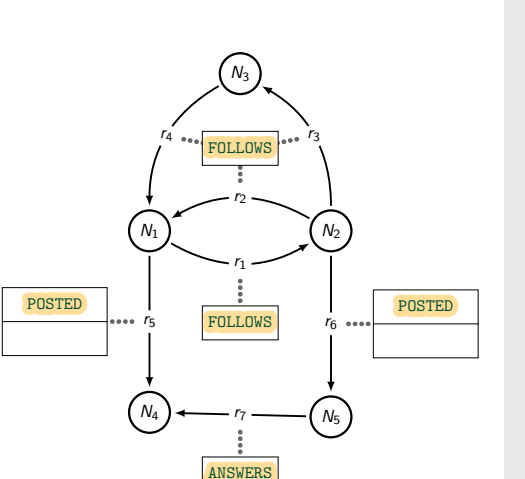

- Nodes :  $N_1, N_2, \cdots, N_5$
- Relations :  $r_1, r_2, \cdots, r_7$
- **Types:** follows, posted, answers

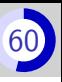

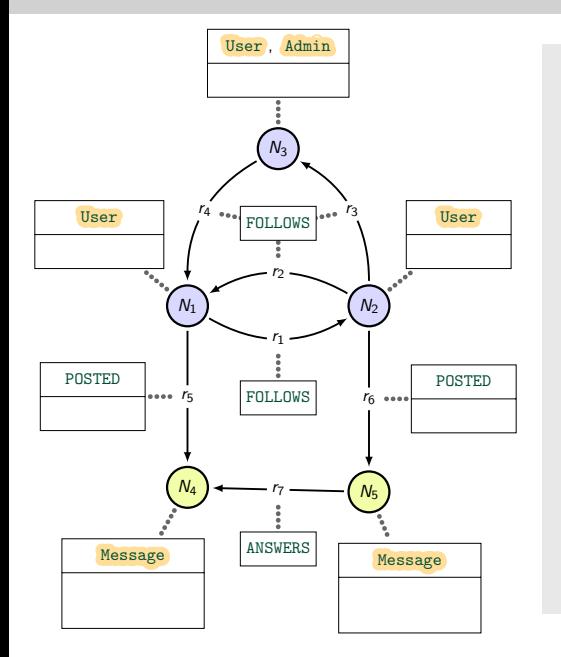

- Nodes :  $N_1, N_2, \cdots, N_5$
- Relations :  $r_1, r_2, \cdots, r_7$
- **Types: follows, posted,** answers
- Labels: User, Admin, Message

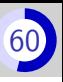

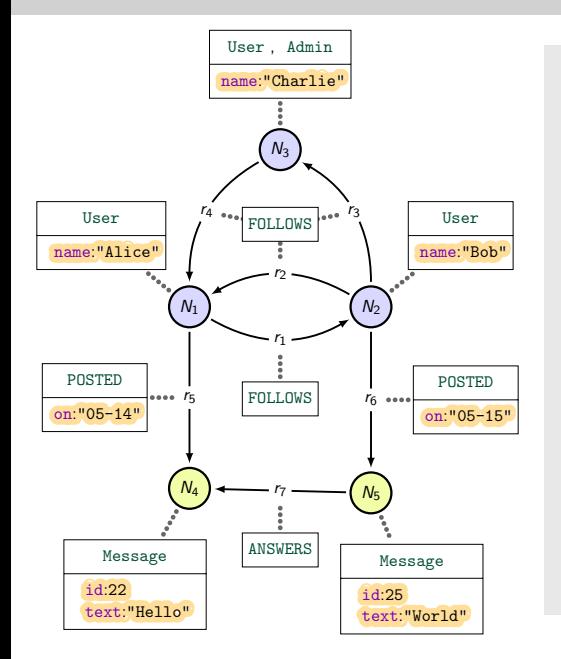

- Nodes :  $N_1, N_2, \cdots, N_5$
- Relations :  $r_1, r_2, \cdots, r_7$
- **Types:** follows, posted, answers
- Labels: User, Admin, Message
- **Properties**, that is Key-Value pairs:
	- name:"Alice"
	- $\blacksquare$ id:22
	- text:"Hello"

etc.

## Second example of a property graph

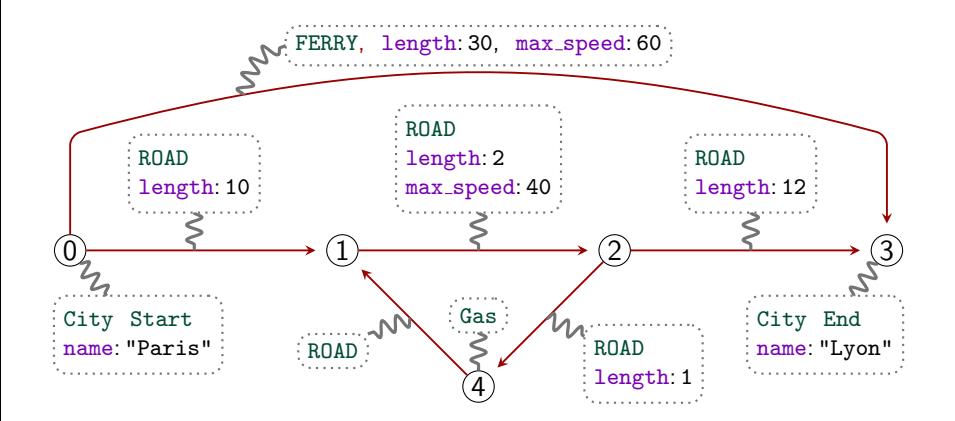

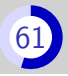

## Storing graph  $1$  in tables

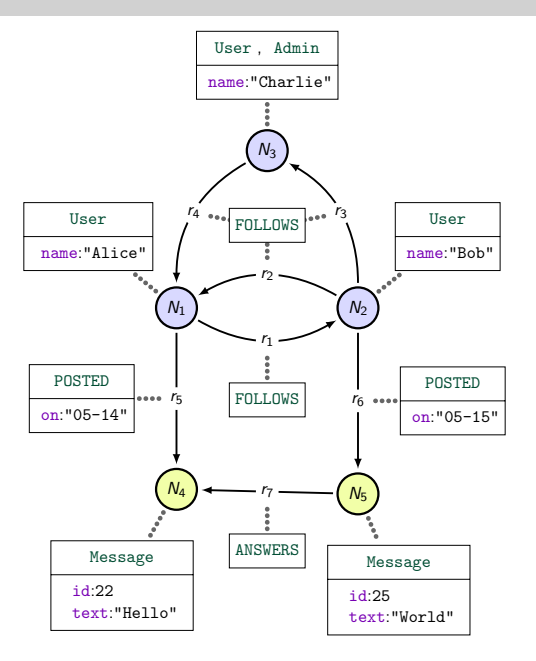

## Storing graph  $1$  in tables

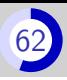

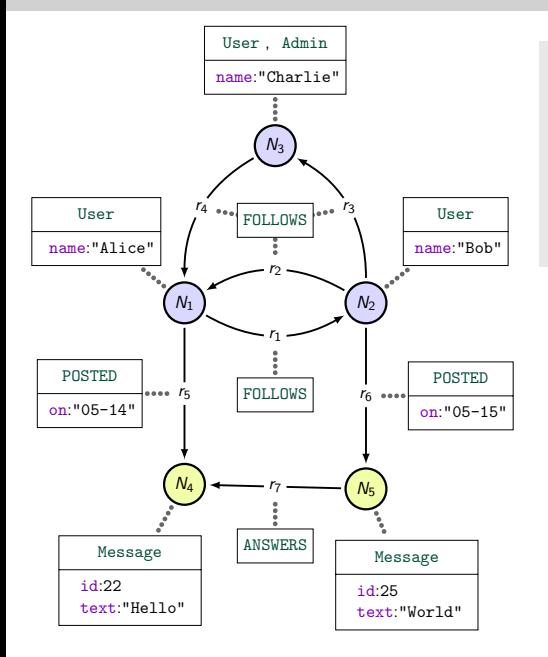

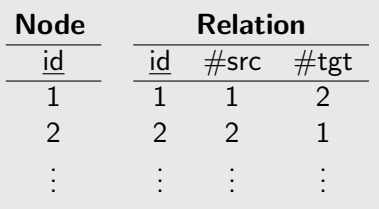

## Storing graph 1 in tables

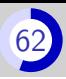

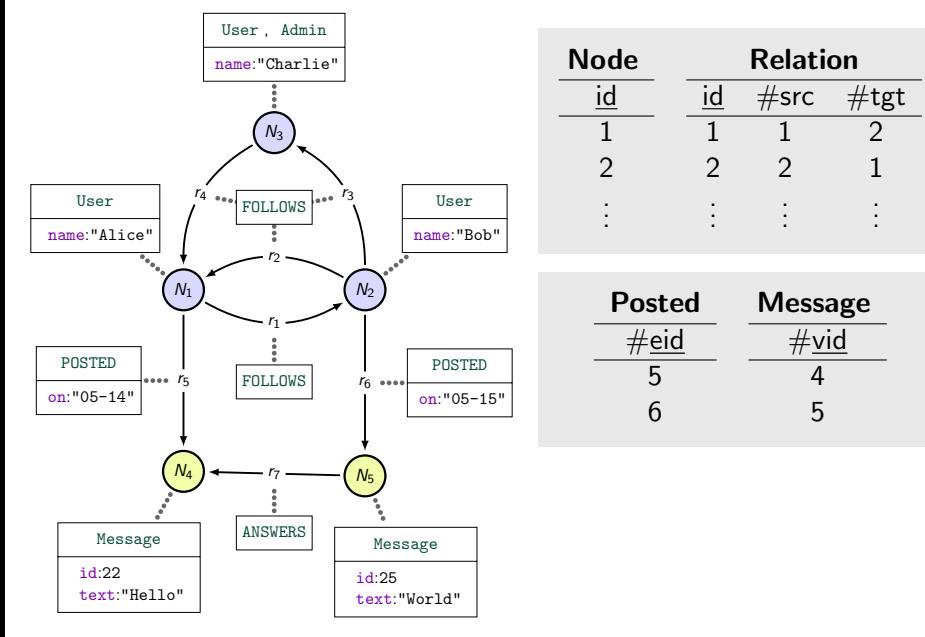

## Why so many tables?

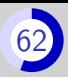

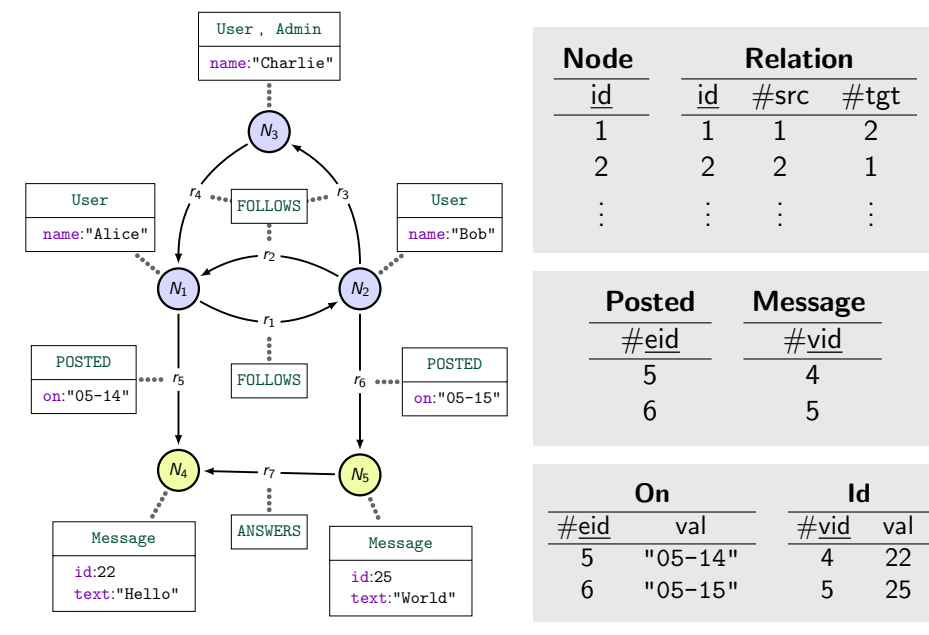

## Property graphs are very flexible

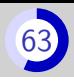

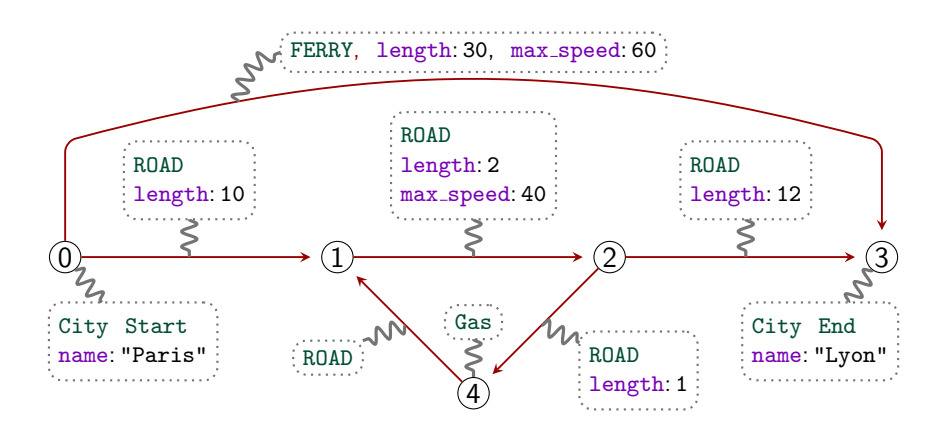

Relations with the same type may have different property keys **Nodes may have any number of labels and property keys** 

## Why use property graph DBMS's?

#### Native storage

- **Similar to "adjacency lists"** : each node knows its adjacent relations
- Query answering is based on graph algorithms and not on joins Ex:  $S(R+F)^2$ ,  $S(R+F)^3$ ,  $S(R+F)^*$
- Allows flexible schemas or a schema-less approach
- NB: some graph DBMS do not use native storage
#### Native storage

- Similar to "adjacency lists" : each node knows its adjacent relations
- Query answering is based on graph algorithms and not on joins Ex:  $S(R+F)^2$ ,  $S(R+F)^3$ ,  $S(R+F)^*$
- Allows flexible schemas or a schema-less approach

#### NB: some graph DBMS do not use native storage

## Specialized algorithms and languages

Restriction on the DM increases the liberty in the query language

- Graph notions in the core of the language (path as values)
- Graph algorithm directly available

"We never have to treat the case of non-binary relations"

NB: Relational DBMS require a graph-view (SQL/PGQ)

<span id="page-217-0"></span>Part II[: Neo4j, Property graphs and Cypher](#page-201-0) 2. [General presentation of Cypher](#page-217-0)

# Generalities

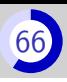

#### A Cypher query

- queries a property graph
- $\blacksquare$  returns a table

Example of Cypher query: MATCH (u1)-[p1:POSTED]->(m1) WHERE  $p1$ .id = 22 RETURN u1.name AS uname, p1.on AS date, m1.text AS msg

#### Example Returned table

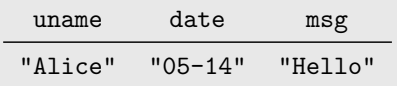

# Generalities

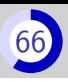

#### A Cypher query

- queries a property graph
- $\blacksquare$  returns a table
- Is a sequence of **clauses** (3 clauses on the right)
- **Last clause is always RETURN**

Example of Cypher query: MATCH (u1)-[p1:POSTED]->(m1) WHERE  $p1.id = 22$ RETURN u1.name AS uname, p1.on AS date, m1.text AS msg

#### Example Returned table

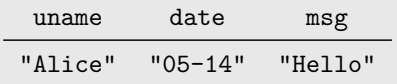

# Generalities

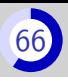

#### A Cypher query

- queries a property graph
- $\blacksquare$  returns a table
- Is a sequence of **clauses** (3 clauses on the right)
- **Last clause is always RETURN**
- **n** manipulates a working table
- uses variables, which refer to column names

#### Example of Cypher query:

MATCH (u1)-[p1:POSTED]->(m1) WHERE  $p1.id = 22$ RETURN u1.name AS uname, p1.on AS date, m1.text AS msg

# Example Returned table

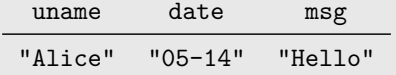

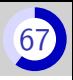

• Values are the elements that may appear in tables **Pure values** are the values with no reference to the graph **Property** is a key to pure values

#### Values are

- Base values Ex: true, 42, "NoSQL"
- Graph elements Ex: nodes, relations
- Paths (alternate lists of nodes and relations)
- **Example 1** List of values Ex:  $[1, "Hello", true, "World, n_1]$
- Property dictionary Ex: {name: "Victor", age: 35}

# How evaluation works and the state of the state of the state of the state of the state of the state of the state of the state of the state of the state of the state of the state of the state of the state of the state of th

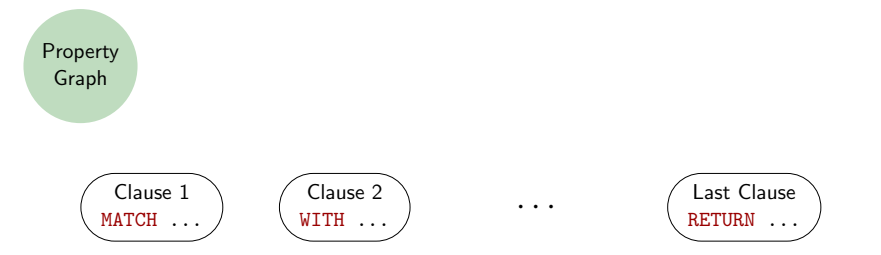

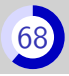

# How evaluation works

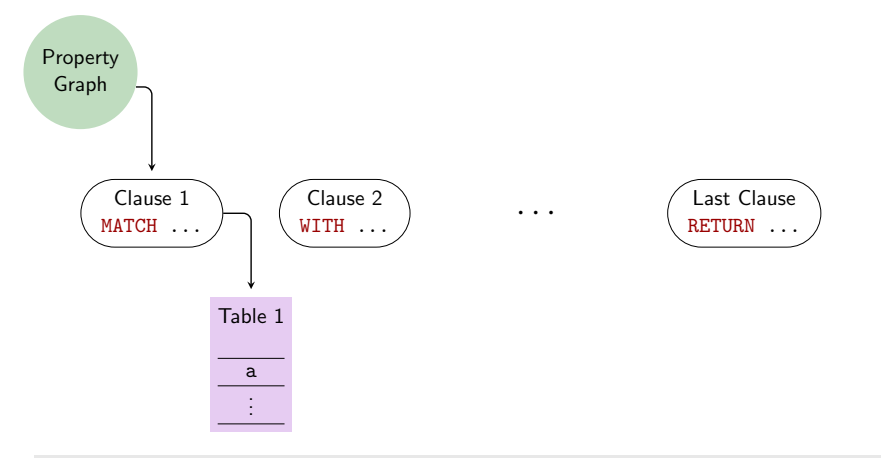

■ The first clause produces a table from the property graph

# How evaluation works

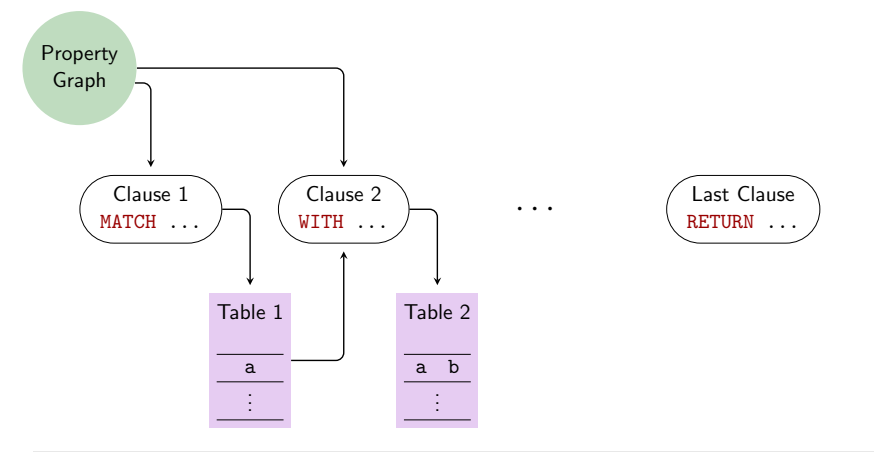

- The first clause produces a table from the property graph
- **Subsequent clauses produces a new table from the property graph** and the prior table

# How evaluation works

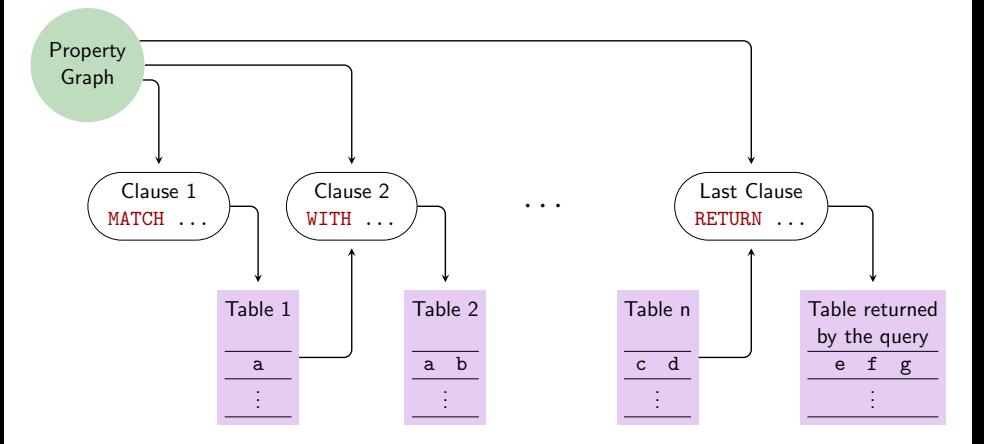

- **The first clause produces a table from the property graph**
- **Subsequent clauses produces a new table from the property graph** and the prior table
- Until we reach the last clause, which produces the table to return

### MATCH is for pattern matching

- RPQ-like
- **Trail semantics**
- **Projects paths into a table**
- Inner join with the input table
- **The variant OPTIONAL MATCH** does an outer join instead

#### WHERE filters rows

**Bubclause of WITH and MATCH** 

UNWIND splits rows for each element in a list

#### WITH is for:

- **Column** manipulation (add, remove, rename, etc.)
- **Aggregation** 
	- Vertical
	- Horizontal (reduce)
- Order and limit output size (ORDER BY, SKIP and LIMIT)

RETURN is a mandatory WITH at the end of the query

UNION and UNION ALL are for set and bag union.

# <span id="page-227-0"></span>Part II[: Neo4j, Property graphs and Cypher](#page-201-0)

# 3. [Pattern matching with](#page-227-0) MATCH

# Matching nodes  $(1)$

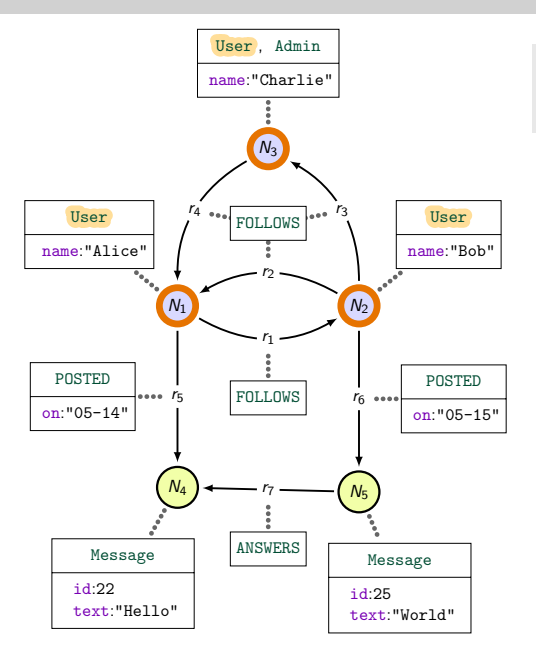

Query: MATCH (u1:User)

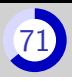

# Matching nodes  $(1)$

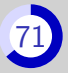

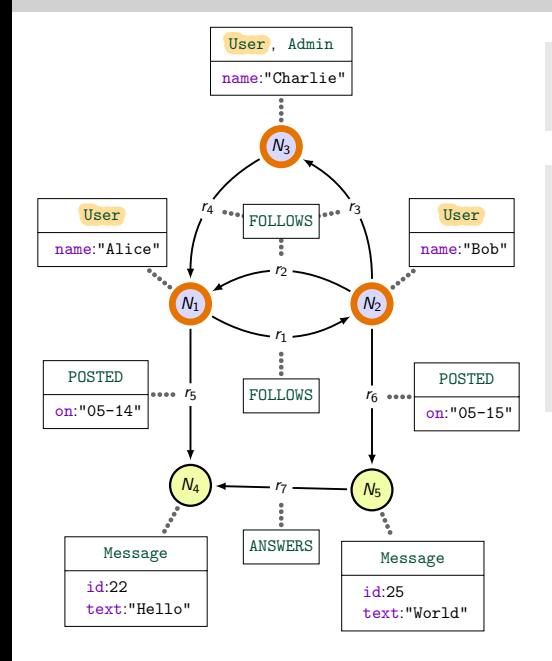

Query: MATCH (u1:User)

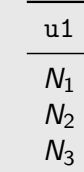

# Matching nodes  $(2)$

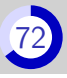

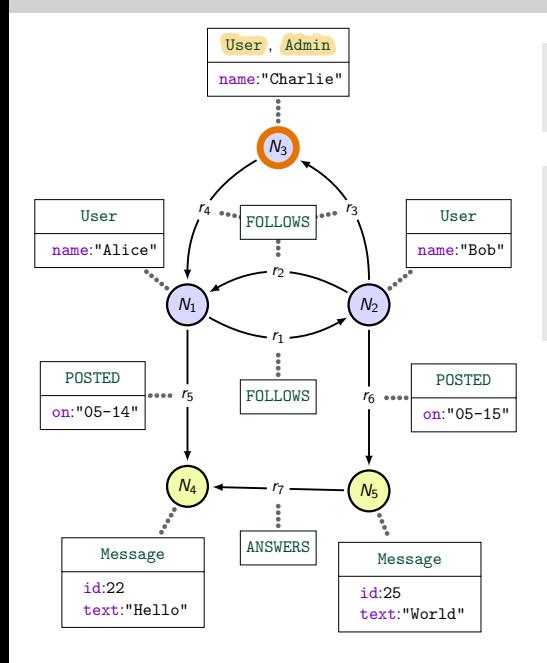

# Query:

MATCH (u1:User:Admin)

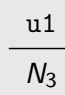

# Matching nodes  $(3)$

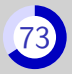

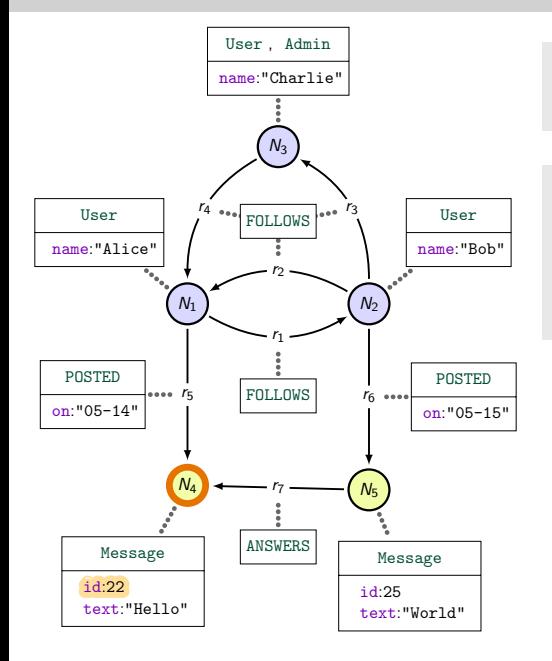

Query: MATCH (u1{id:22})

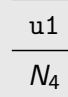

# Matching nodes  $(4)$

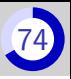

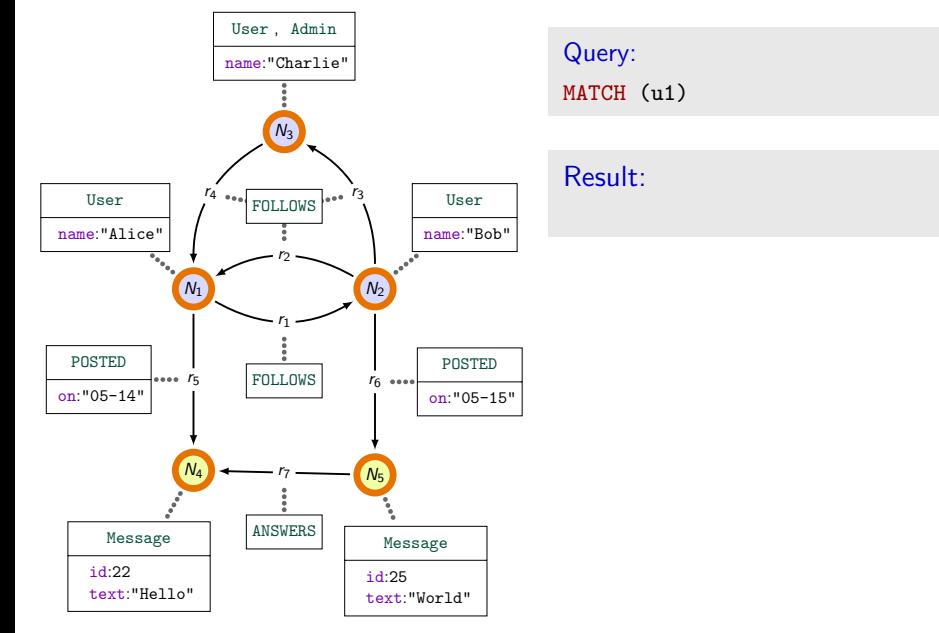

# Matching nodes  $(4)$

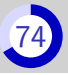

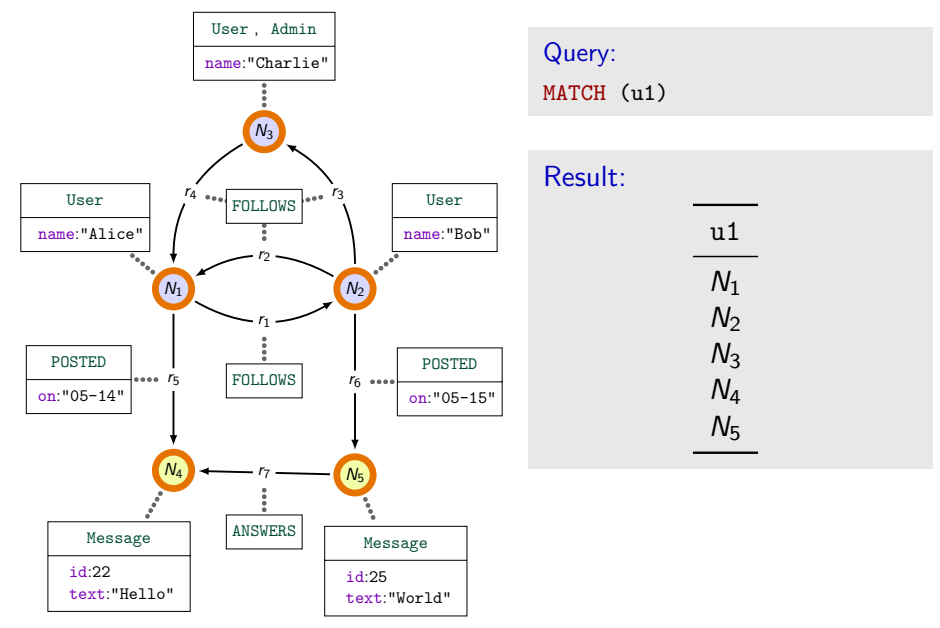

# Matching relations  $(1)$

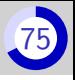

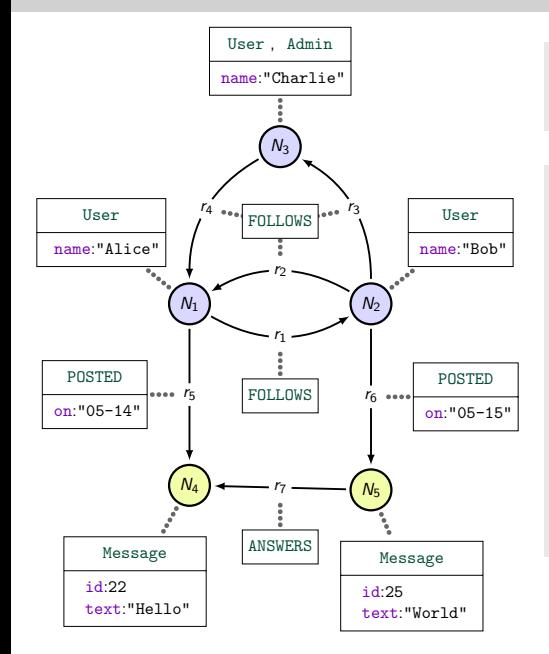

Query:  $MATCH$  ()-[p1]->()

Resu

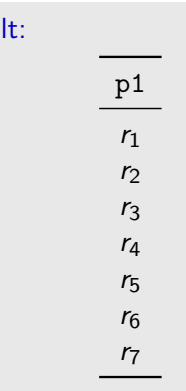

# Matching relations  $(2)$

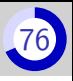

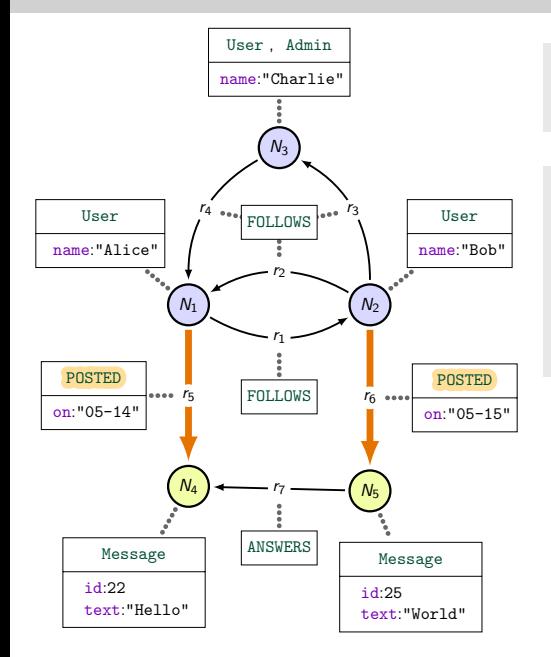

Query: MATCH (u1)-[p1:POSTED]->(m1)

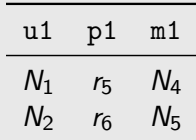

# Matching relations (3)

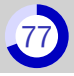

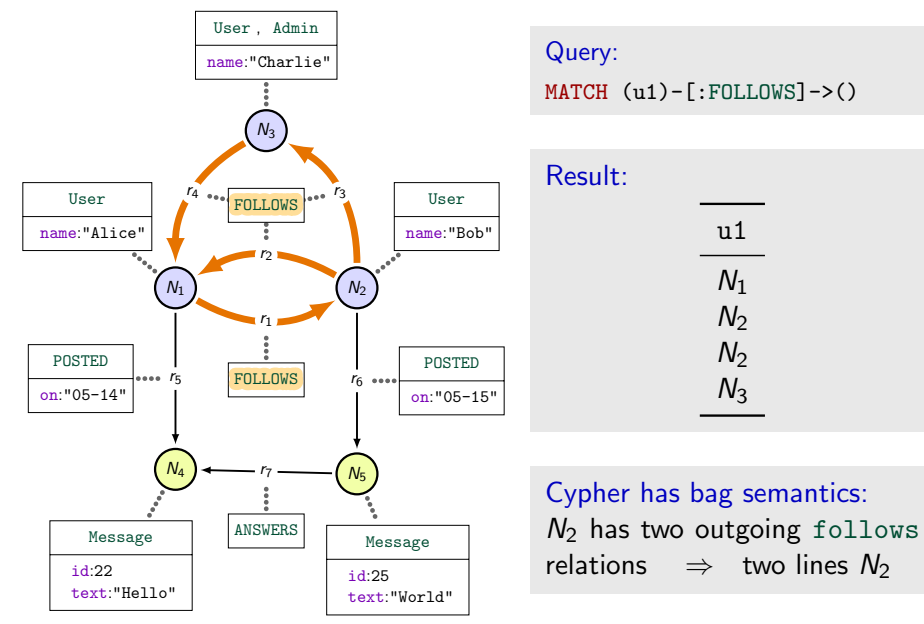

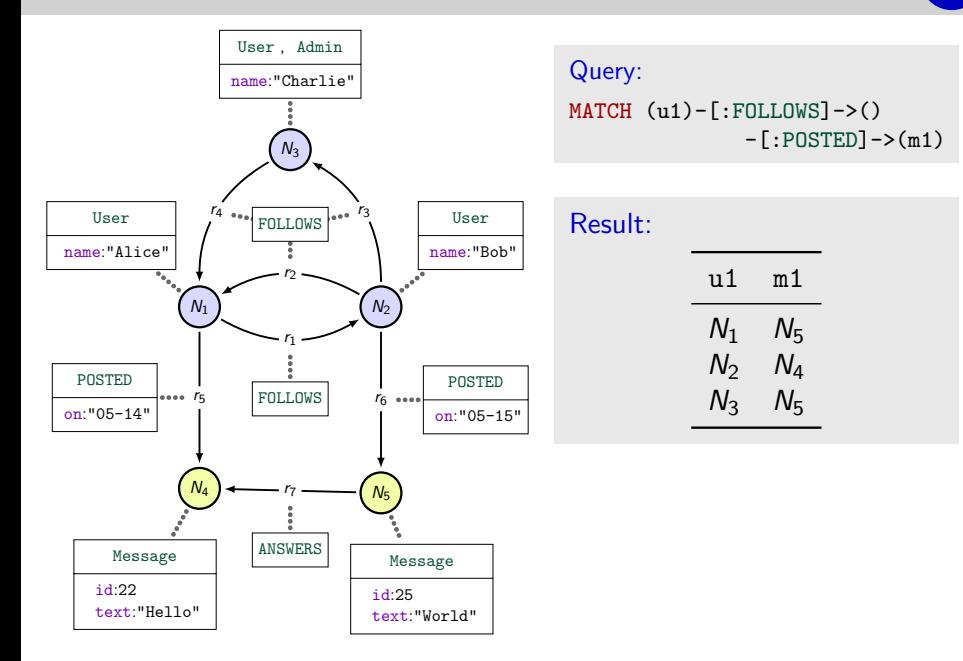

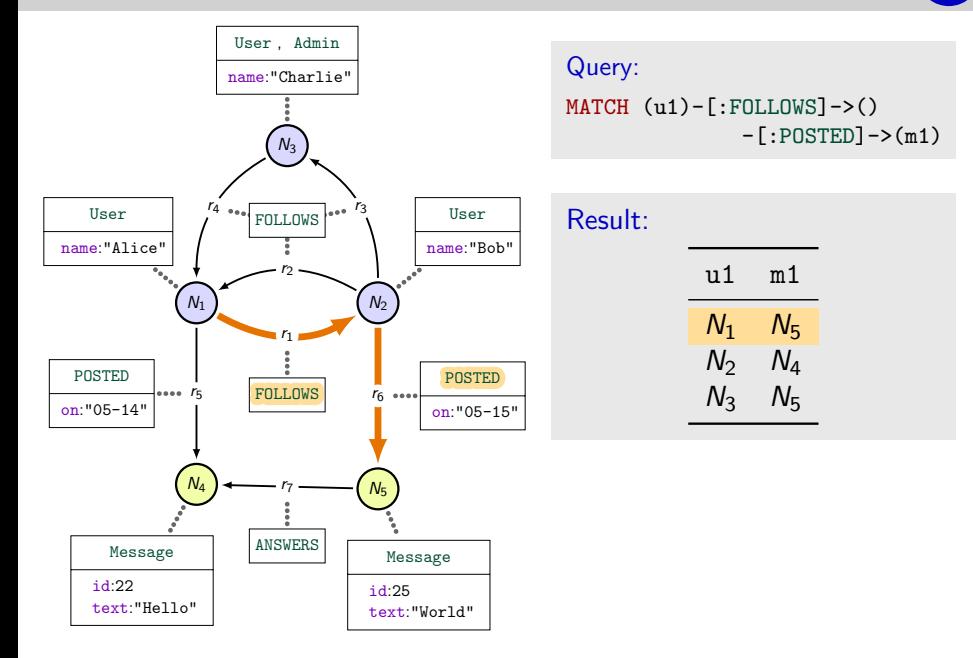

id:22 text:"Hello"

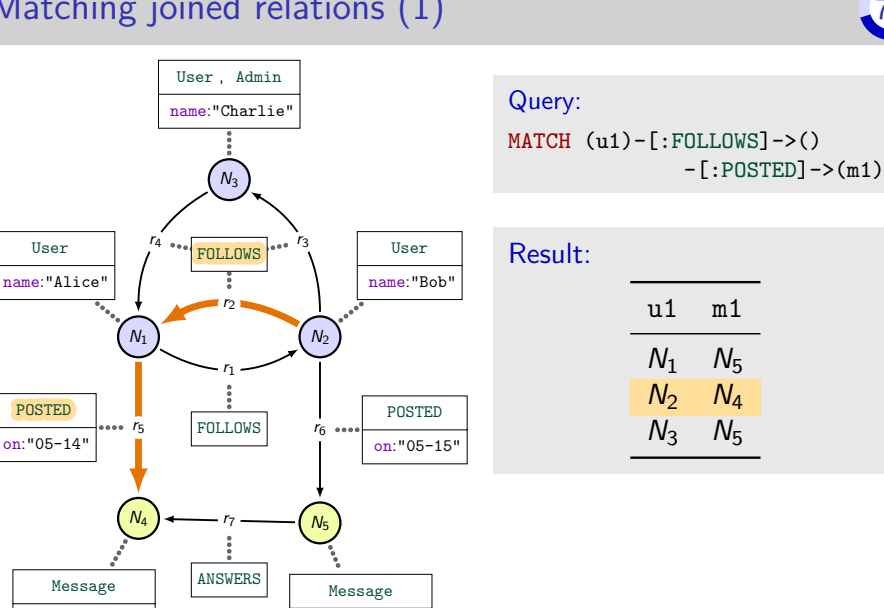

id:25 text:"World"

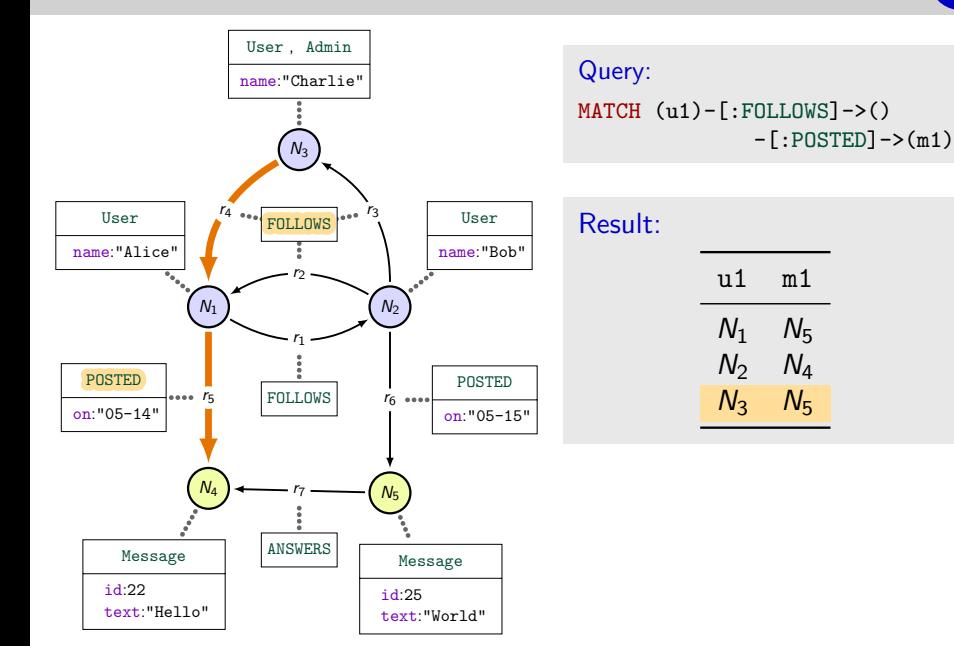

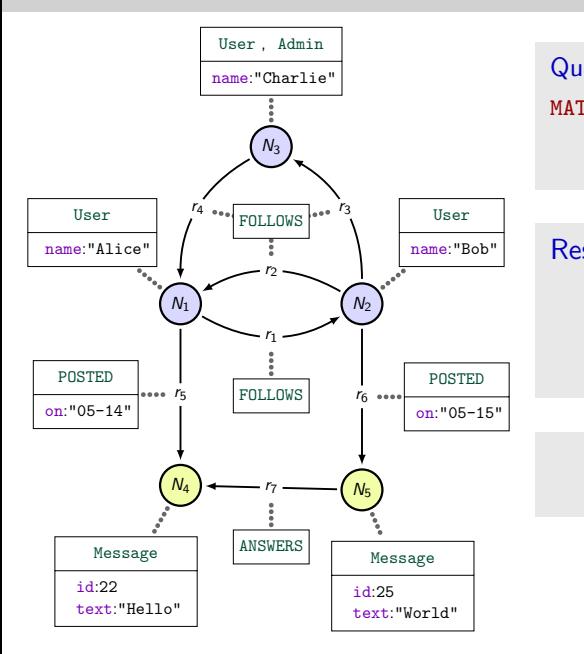

Query: MATCH (u1)-[:POSTED]->()  $\leftarrow$ [:ANSWERS] – (m2) <-[:POSTED]-(u2)

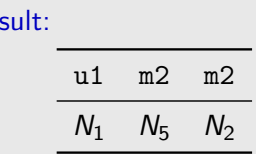

**1** Cypher allows backward relations

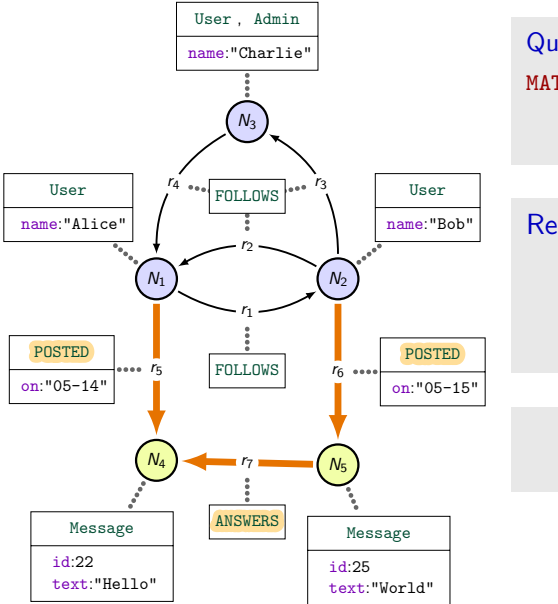

Query: MATCH (u1)-[:POSTED]->()  $\leftarrow$ [:ANSWERS] – (m2) <-[:POSTED]-(u2)

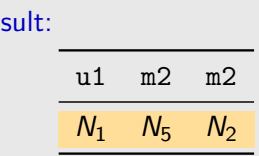

**1** Cypher allows backward relations

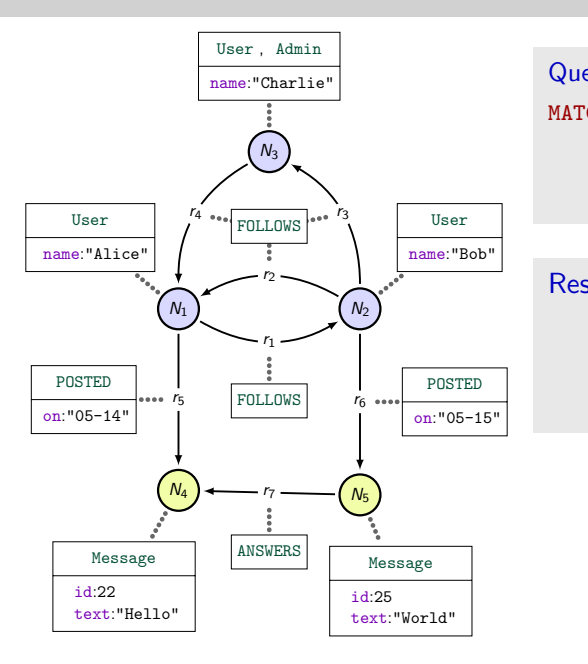

```
Query:
MATCH (u1)-[:POSTED]->()
           \leftarrow[:ANSWERS] – (m2)
           <-[:POSTED]-(u2)
           -[:FOLLOWS] ->(u1)
```
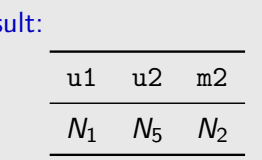

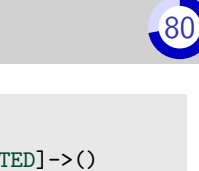

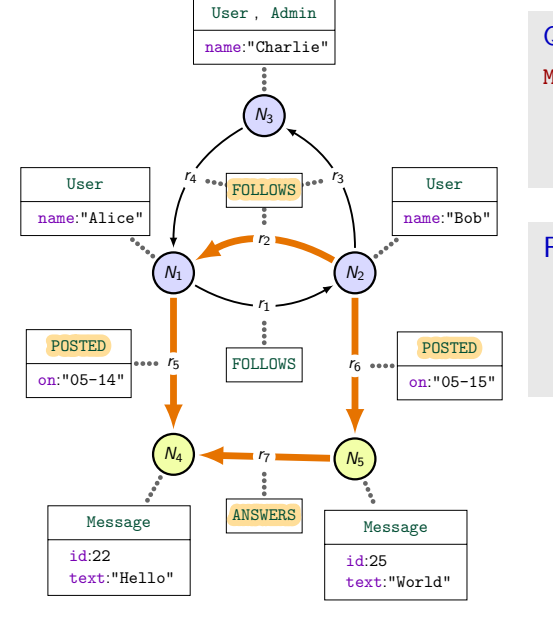

#### Query: MATCH (u1)-[:POSTED]->()  $\leftarrow$ [:ANSWERS] – (m2) <-[:POSTED]-(u2)  $-[:FOLLOWS]$  ->(u1)

# Result: u1 u2 m2  $N_1$   $N_5$   $N_2$

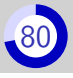

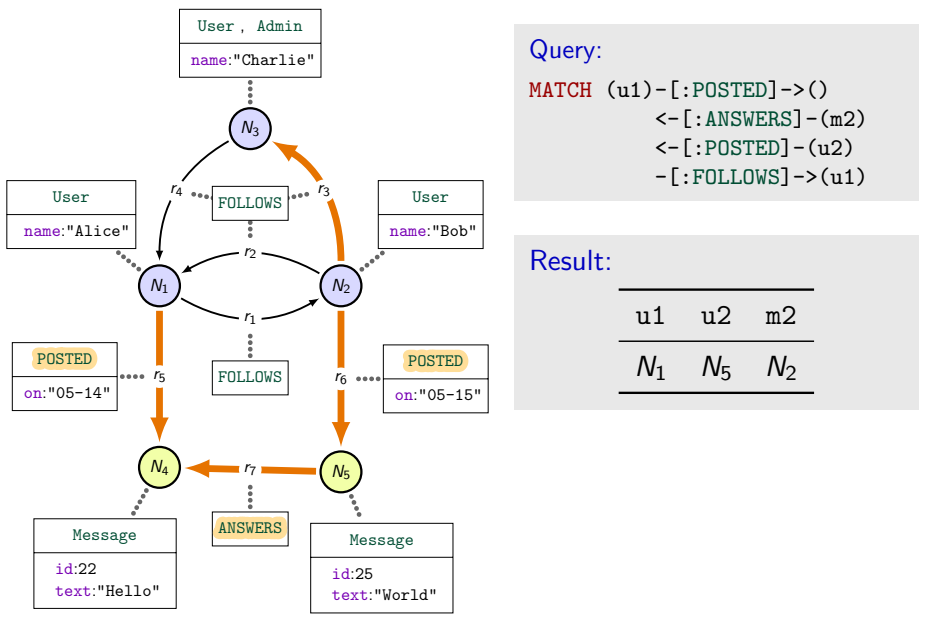

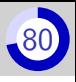

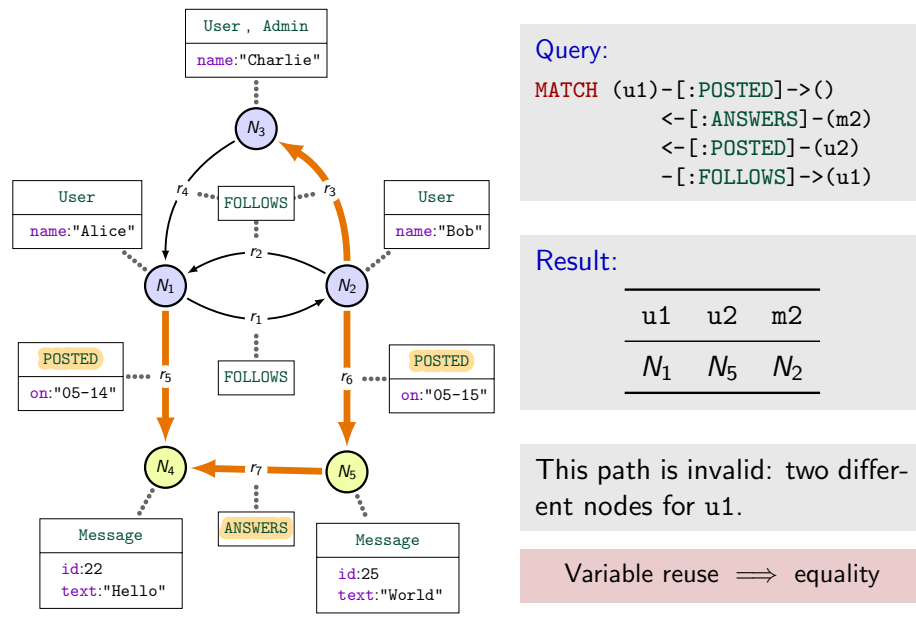

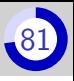

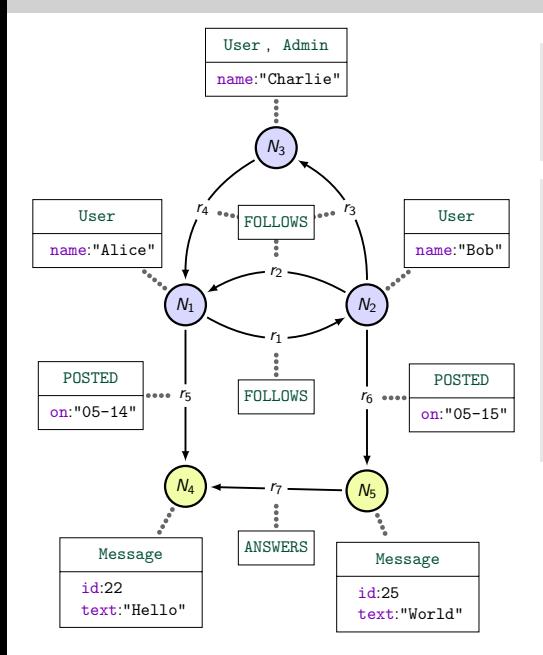

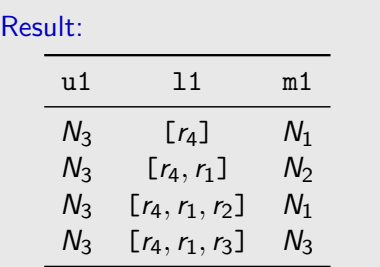

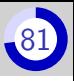

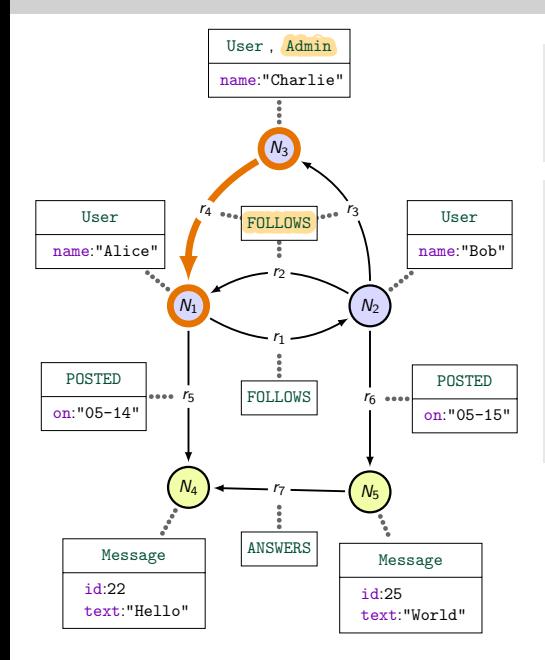

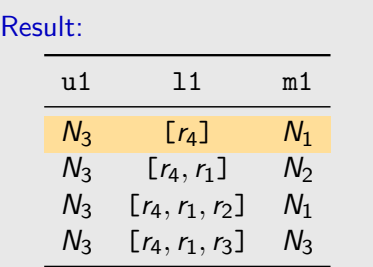

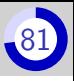

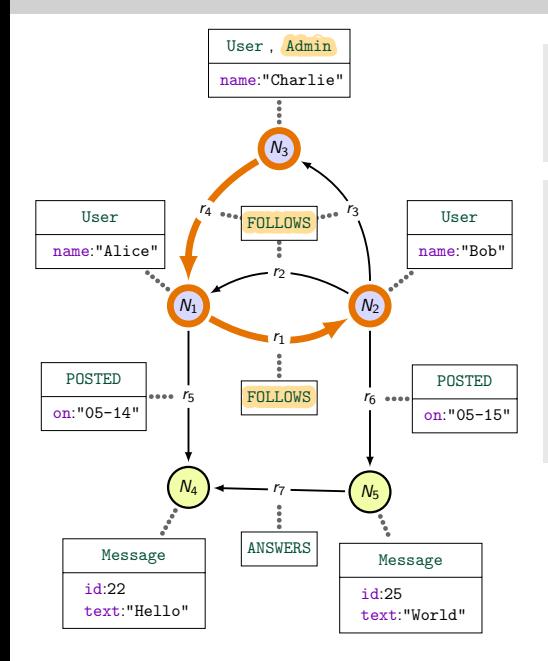

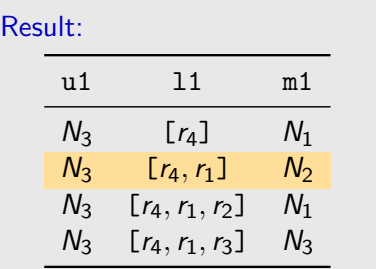

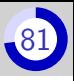

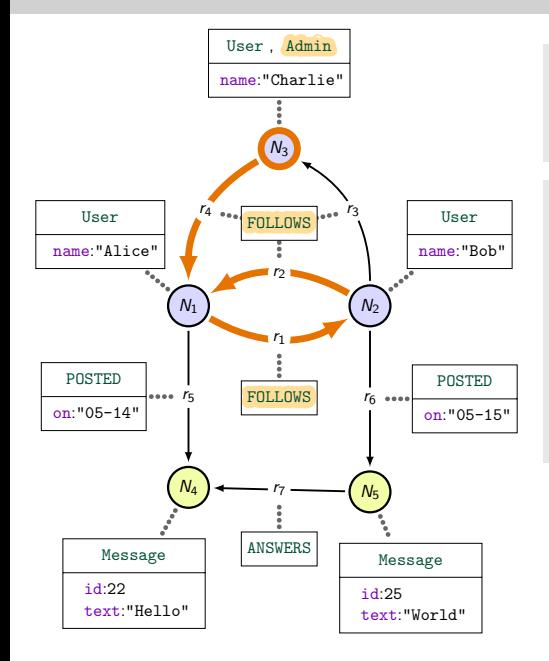

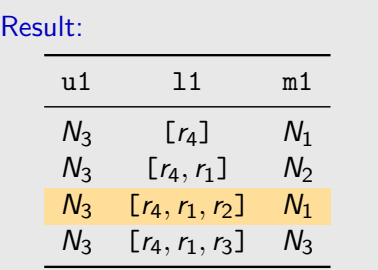

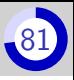

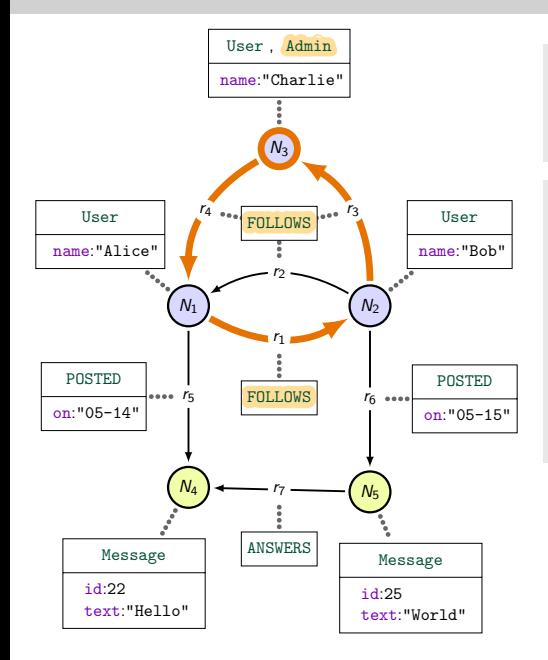

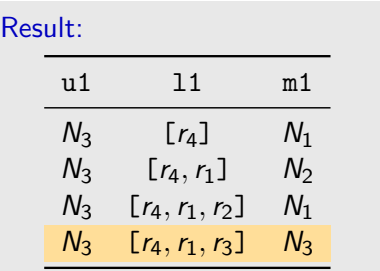
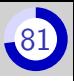

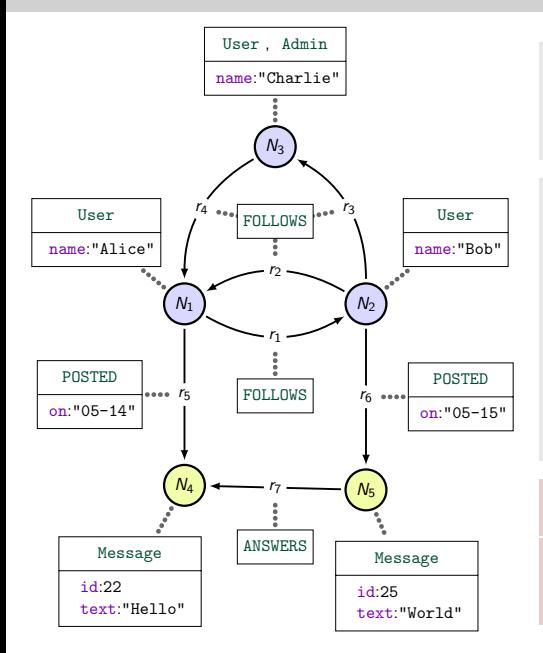

Query: MATCH (u1:Admin) -[l1:FOLLOWS\*]->(m1)

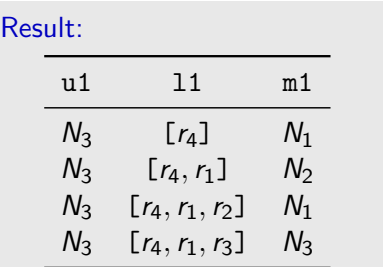

Cypher uses trail semantics.

In Cypher the Kleene star means one or more.

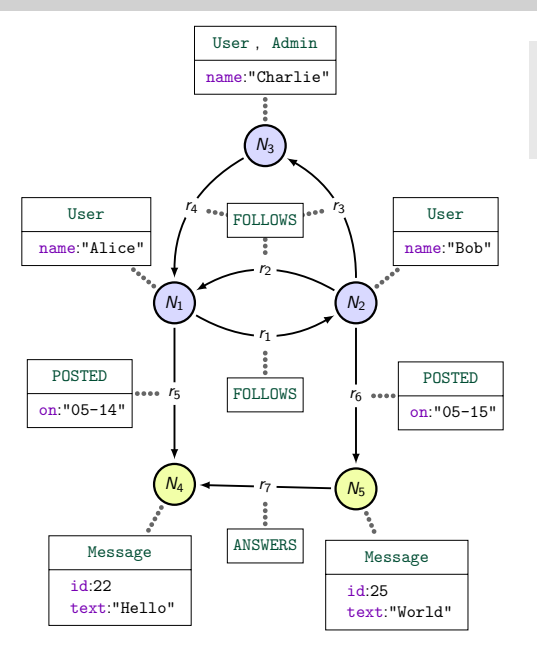

Query: MATCH (u2:)-[:FOLLOWS]->(u1)  $\leftarrow$ [:FOLLOWS] $-(u3)$ 

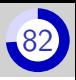

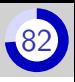

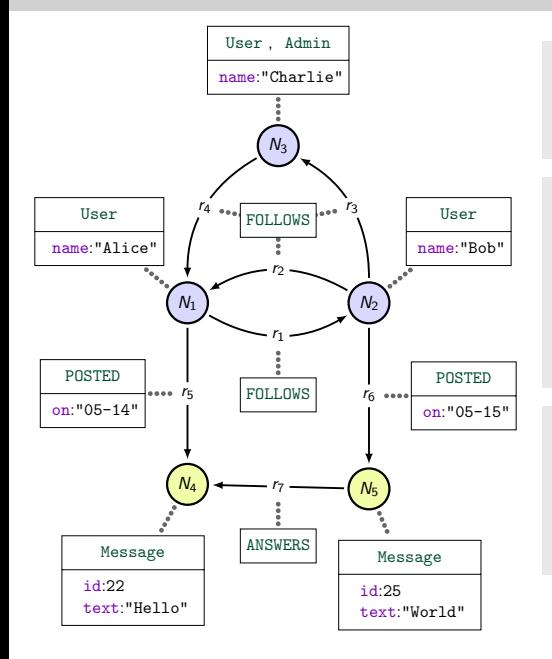

Query:  $MATCH$   $(u2:)-[FOLLOWS]$  -> $(u1)$  $\left\langle -\right|$ : FOLLOWS] - (u3)

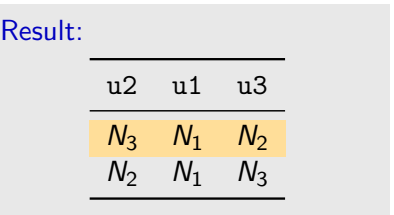

- Line 1:  $N_3 \stackrel{r_4}{\longrightarrow} N_1 \stackrel{r_2}{\longleftarrow} N_2$
- Line 2:  $N_2 \stackrel{r_2}{\rightarrow} N_1 \stackrel{r_4}{\leftarrow} N_3$
- $\blacksquare$  No  $(N_3, N_1, N_3)$  due to trail semantics

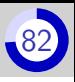

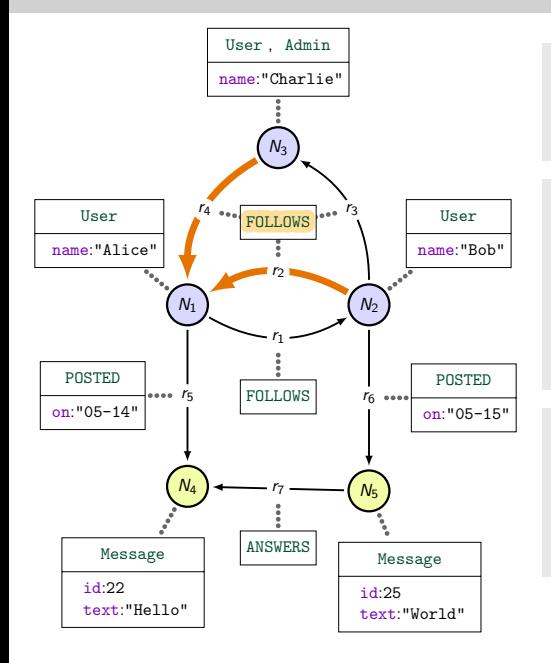

Query:  $MATCH$   $(u2:)-[FOLLOWS]$  -> $(u1)$  $\left\langle -\right|$ : FOLLOWS] - (u3)

 $\overline{R}$ 

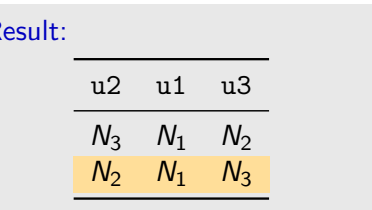

- Line 1:  $N_3 \stackrel{r_4}{\longrightarrow} N_1 \stackrel{r_2}{\longleftarrow} N_2$
- Line 2:  $N_2 \stackrel{r_2}{\rightarrow} N_1 \stackrel{r_4}{\leftarrow} N_3$
- $\blacksquare$  No  $(N_3, N_1, N_3)$  due to trail semantics

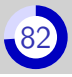

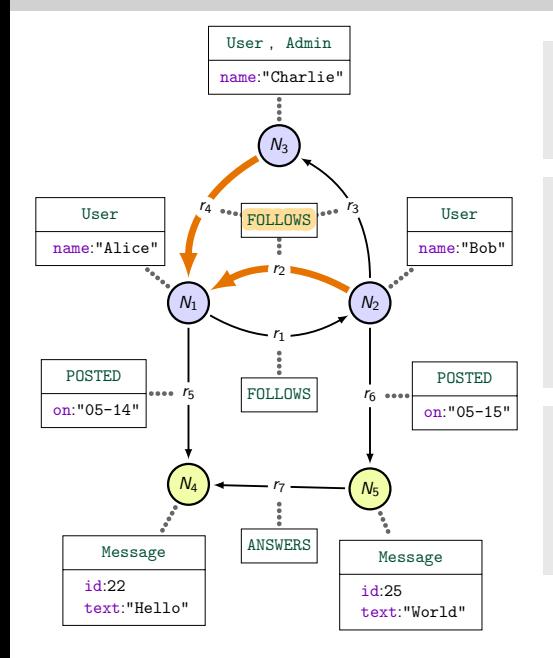

Query:  $MATCH$   $(u2:)-[FOLLOWS]$  -> $(u1)$  $\left\langle -\right|$ : FOLLOWS] - (u3)

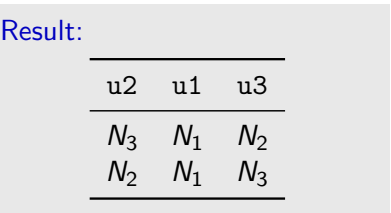

- Line 1:  $N_3 \stackrel{r_4}{\longrightarrow} N_1 \stackrel{r_2}{\longleftarrow} N_2$
- Line 2:  $N_2 \stackrel{r_2}{\rightarrow} N_1 \stackrel{r_4}{\leftarrow} N_3$
- $\blacksquare$  No  $(N_3, N_1, N_3)$  due to trail semantics

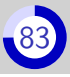

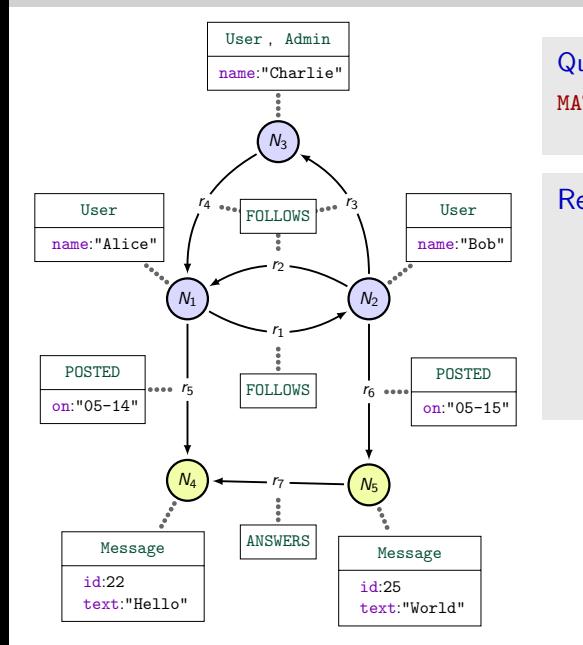

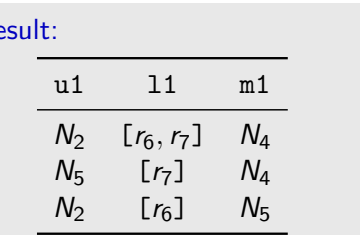

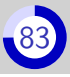

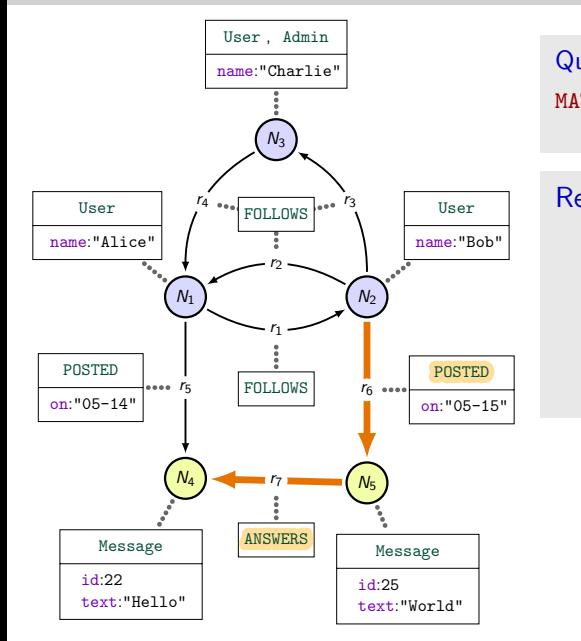

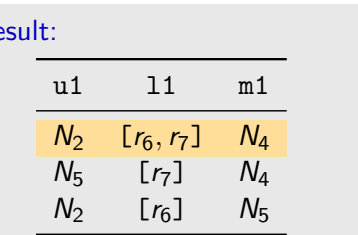

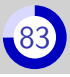

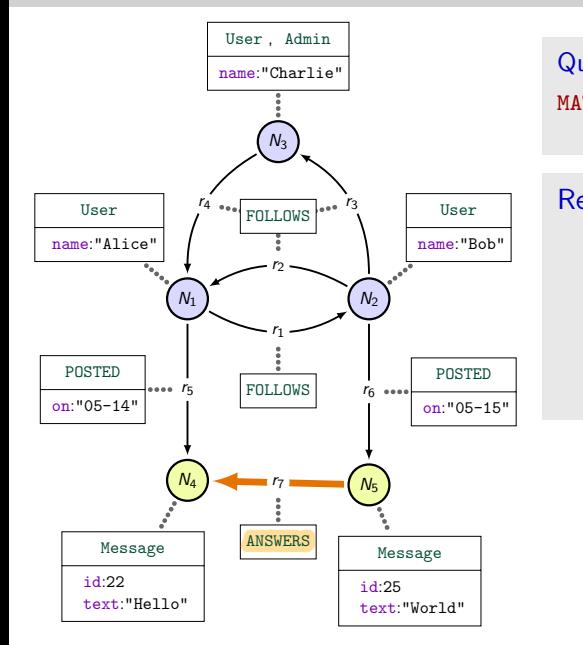

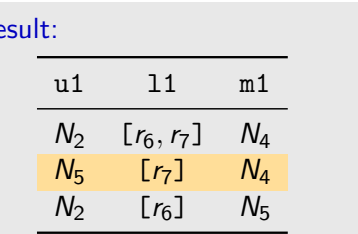

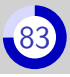

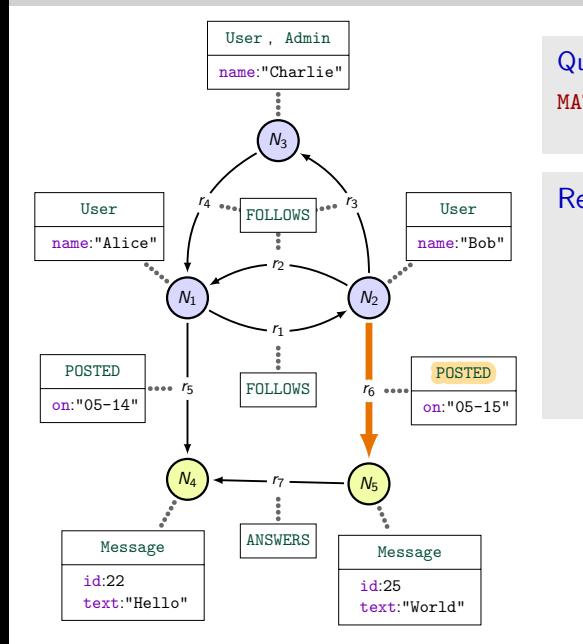

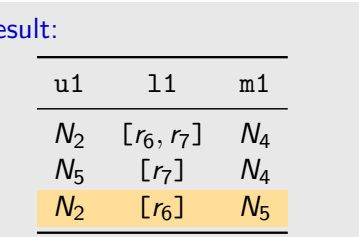

# Recap of MATCH

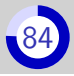

#### MATCH allows RPQ-like pattern-matching

- Computes paths
- Uses trail semantics to keep the output finite
- **Project paths on variables**

#### MATCH does not allow the full extent of regular expressions

Only disjunction of atoms under star Ex:  $(R^*G)^*$  and  $(RR)^*$ Disjunction only for atoms  $Ex. R^* + F$  and  $RR + FF$ )

#### MATCH goes beyond RPQs

- Matching against properties Ex: MATCH ({id:22})
- Taking relation backward Ex: MATCH  $() < -[e] ()$
- Implicit join on variable reuse Ex: MATCH  $(a) < -[*] (a)$

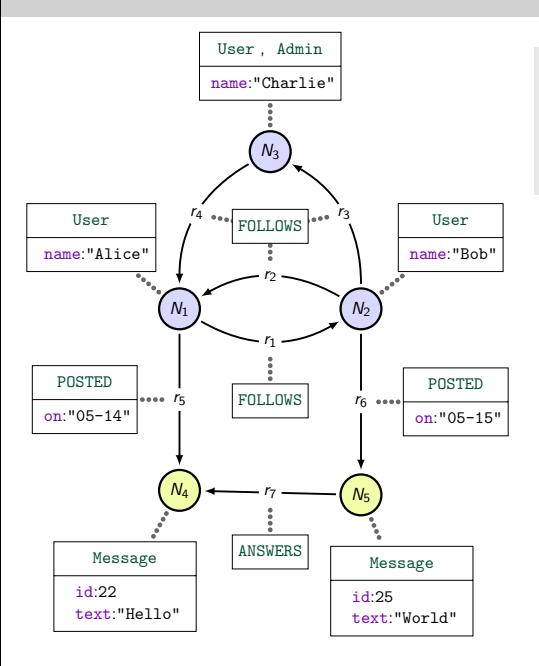

```
Query:
MATCH (u1)-[:POSTED]->(m1)MATCH (u2)<-[:FOLLOWS]-(u1)
             -[:FOLLOWS]->(u3)
```
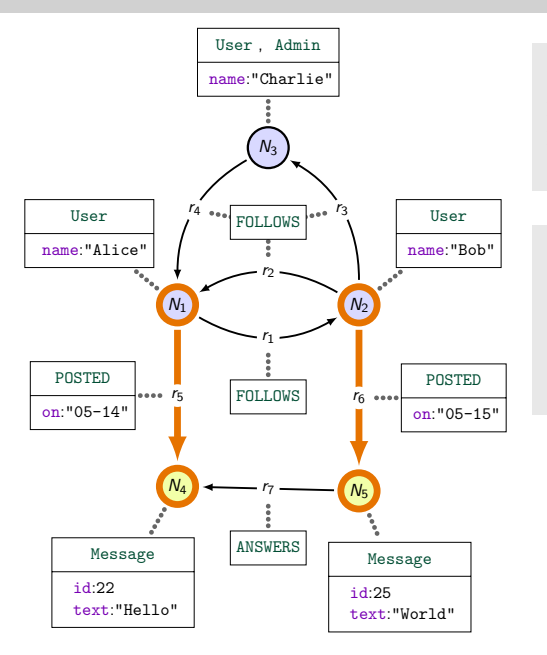

```
Query:
MATCH (u1)-[:POSTED] ->(m1)
MATCH (u2)<-[:FOLLOWS]-(u1)
             -[:FOLLOWS] ->(u3)
```
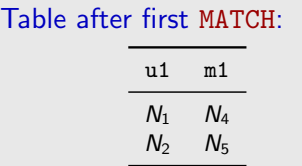

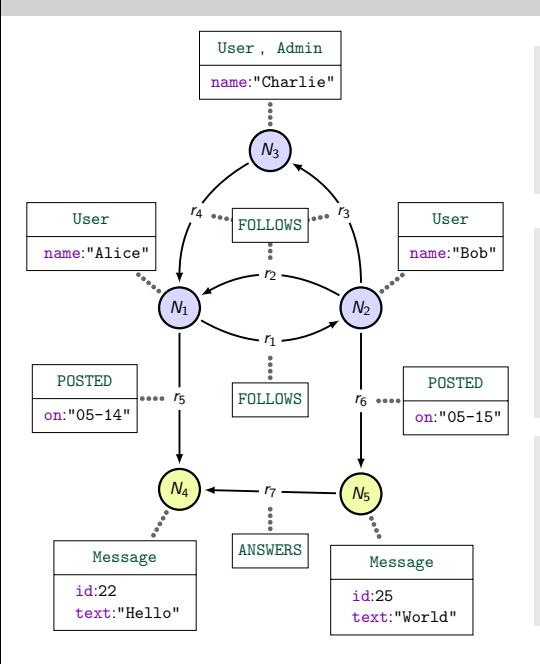

```
Query:
MATCH (u1) - [: POSTED] -> (m1)
MATCH (u2) < -[: FOLLOWS] -(u1)-[:FOLLOWS] ->(u3)
```
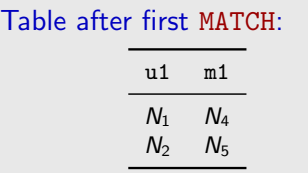

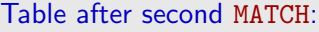

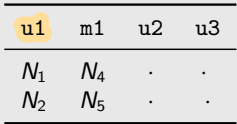

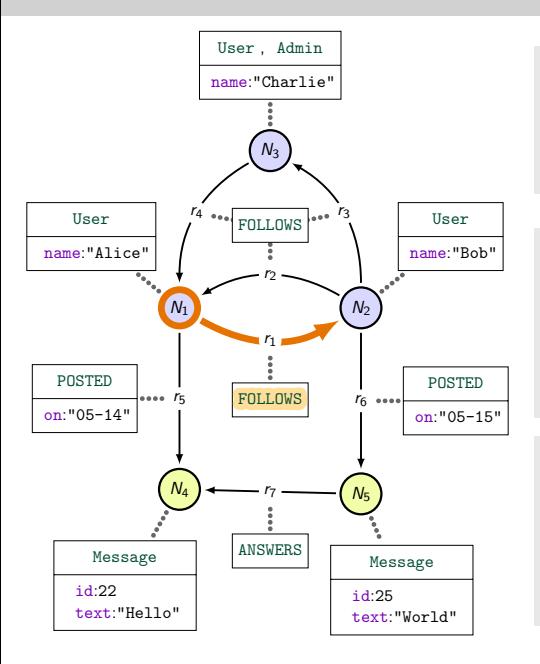

```
Query:
MATCH (u1) - [: POSTED] -> (m1)
MATCH (u2) < -[: FOLLOWS] -(u1)-[:FOLLOWS] ->(u3)
```
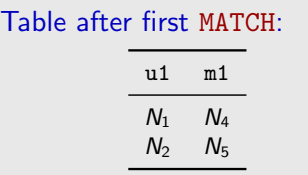

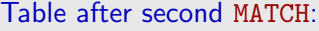

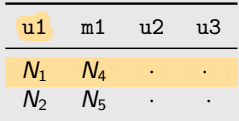

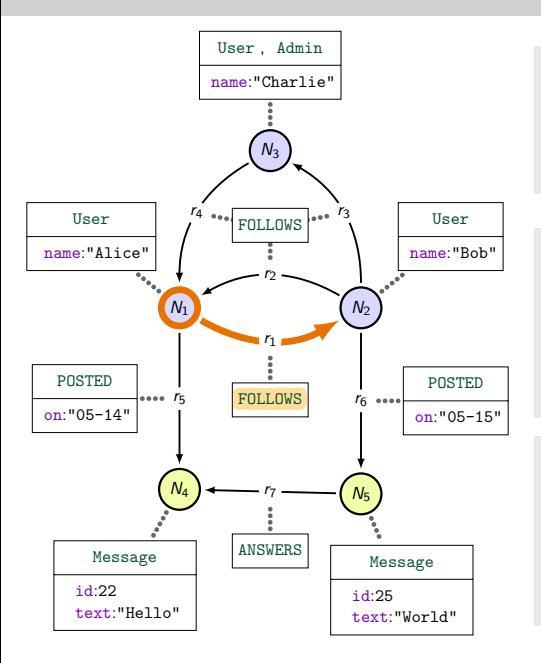

```
Query:
MATCH (u1) - [: POSTED] -> (m1)
MATCH (u2) < -[: FOLLOWS] -(u1)-[:FOLLOWS] ->(u3)
```
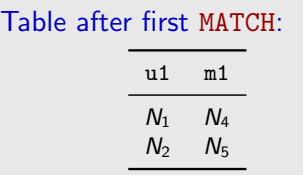

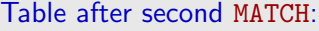

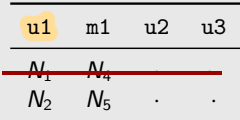

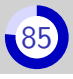

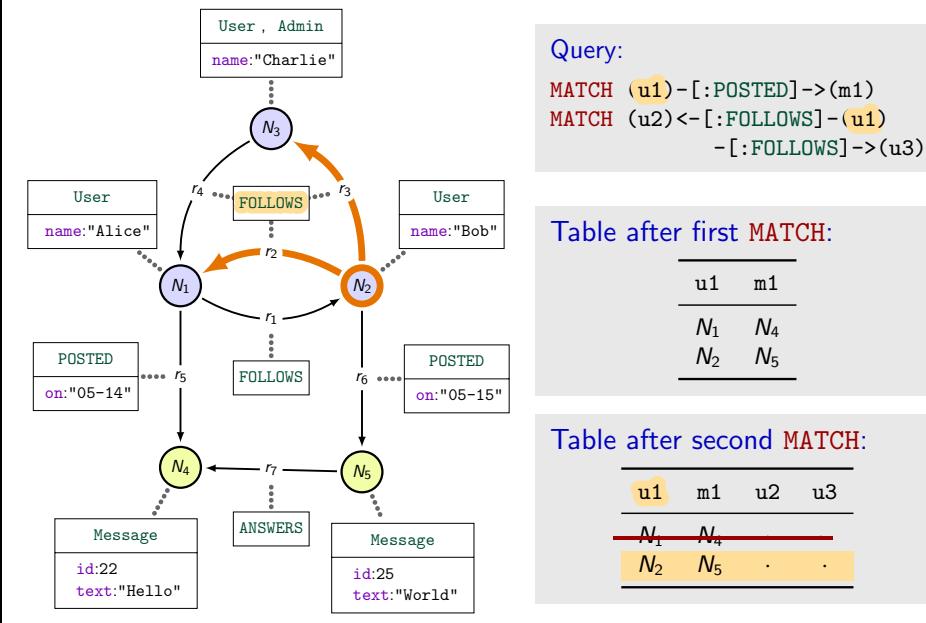

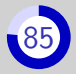

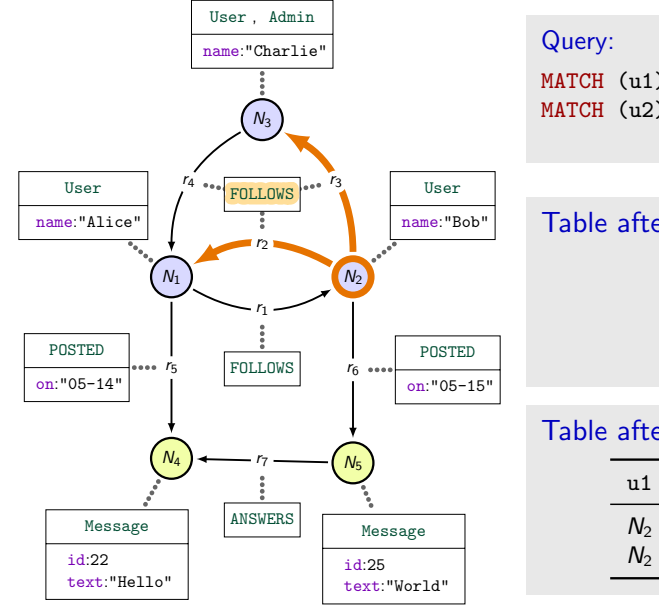

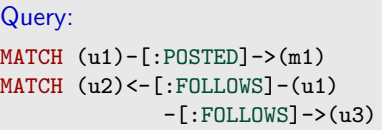

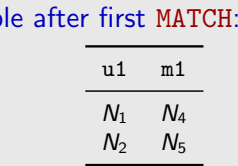

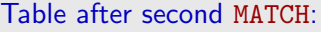

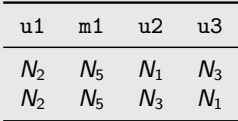

# Exercice [86](#page-315-0) and 2012 and 2014 and 2014 and 2014 and 2014 and 2014 and 2014 and 2014 and

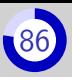

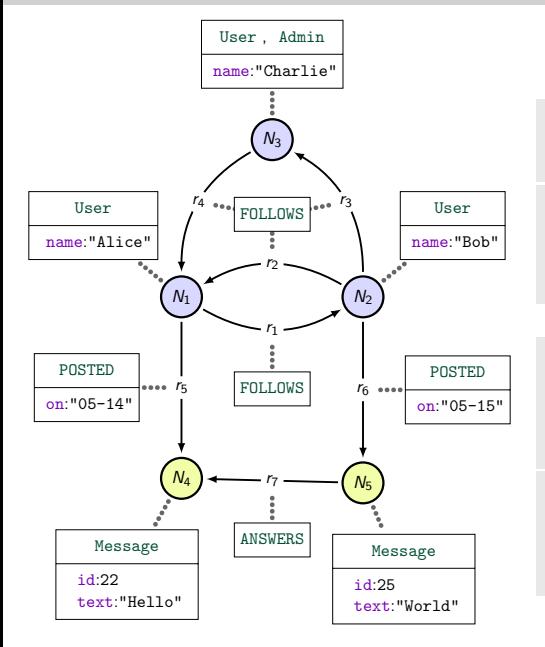

The two following queries compute similar thing:

MATCH  $(a) \langle pat_1 \rangle(b) \langle pat_2 \rangle(c)$ 

MATCH  $(a)\langle pat_1\rangle(b)$ MATCH (b) $\langle pat_2 \rangle(c)$ 

**1** Compute their answer for  $\langle pat_1 \rangle = -$ [:FOLLOWS]->  $\langle pat_1 \rangle = -$ [:POSTED]->

**2** Can you find patterns  $\langle pat_1 \rangle$ and  $\langle pat_2 \rangle$  for which their answer is different?

<span id="page-270-0"></span>Part II[: Neo4j, Property graphs and Cypher](#page-201-0) 4. [Usage of](#page-270-0) WITH (or RETURN)

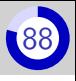

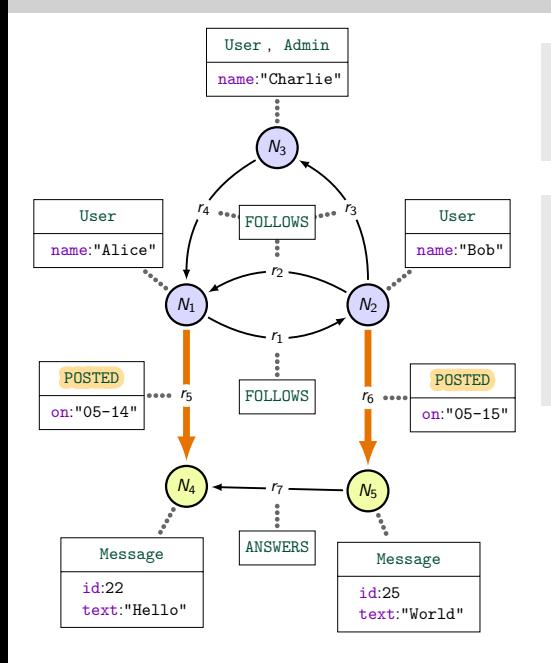

Query: MATCH (u1)-[p1:POSTED]->(m1) WITH u1, p1, m1.text AS t1

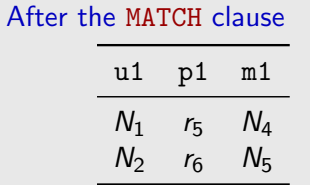

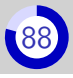

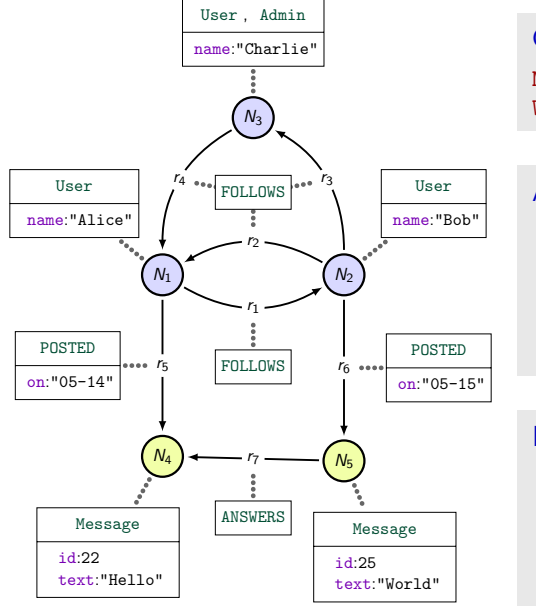

Query: MATCH (u1)-[p1:POSTED]->(m1) WITH u1, p1, m1.text AS t1

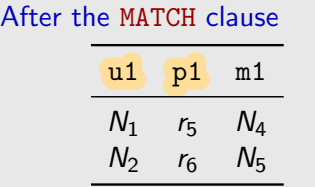

#### Execution of the WITH clause

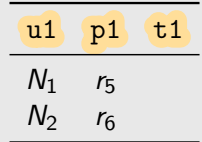

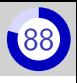

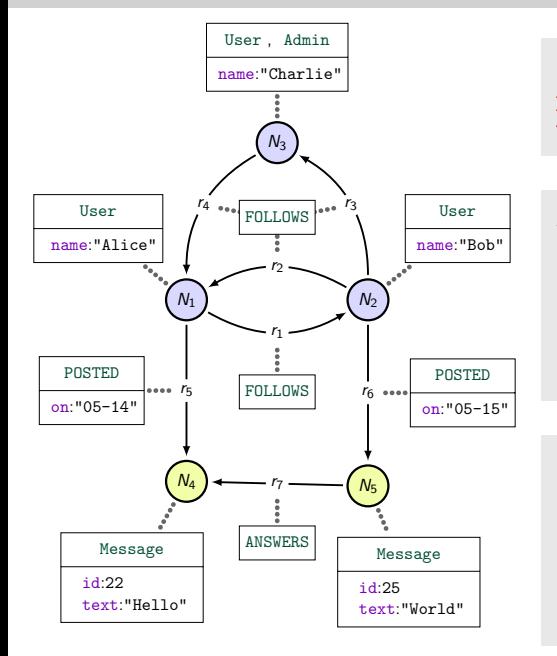

Query: MATCH (u1)-[p1:POSTED]->(m1) WITH u1, p1, m1. text AS t1

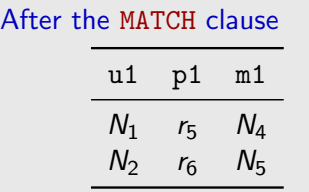

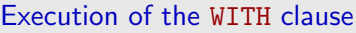

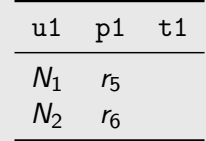

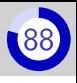

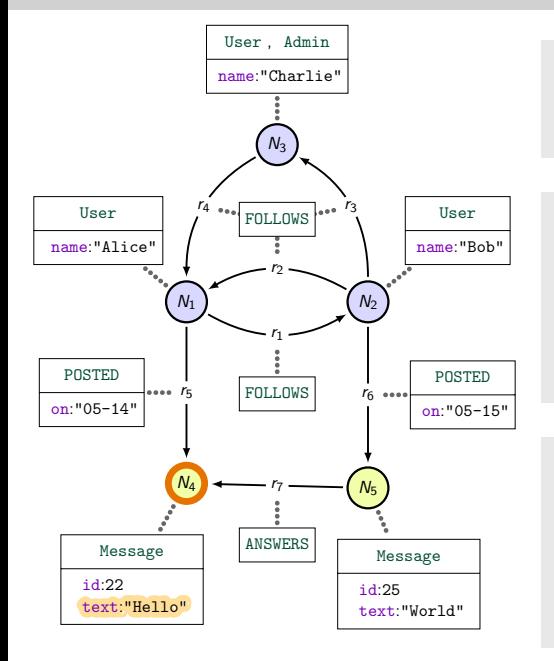

Query: MATCH (u1)-[p1:POSTED]->(m1) WITH u1, p1, m1. text AS t1

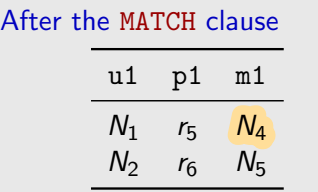

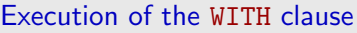

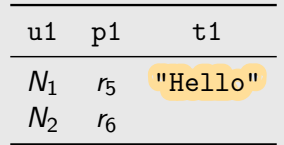

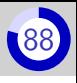

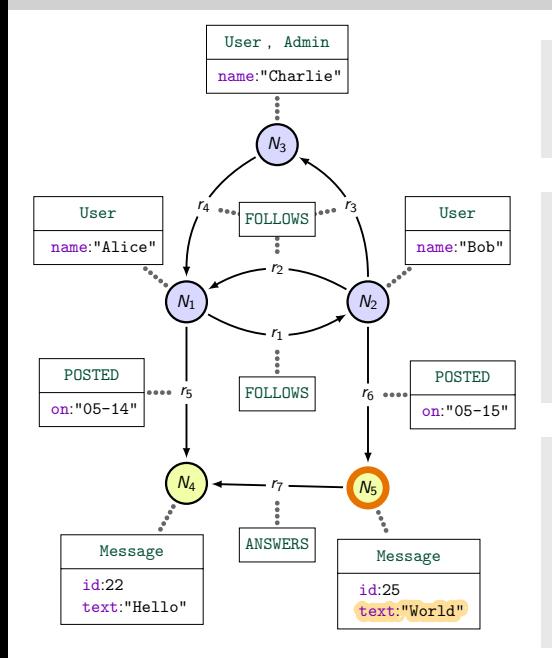

Query: MATCH (u1)-[p1:POSTED]->(m1) WITH u1, p1, m1.text AS t1

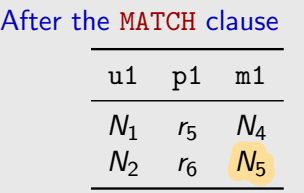

#### Execution of the WITH clause

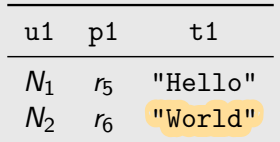

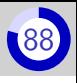

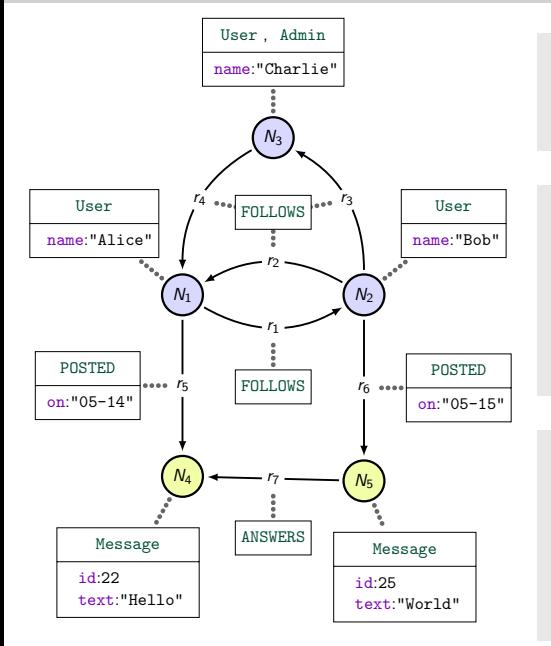

Query: MATCH (u1)-[p1:POSTED]->(m1) WITH u1, p1, m1.text AS t1

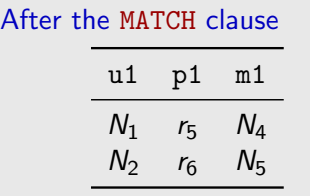

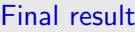

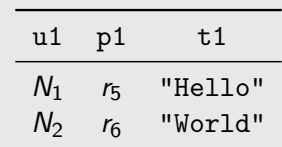

#### Elimination of duplicate rows

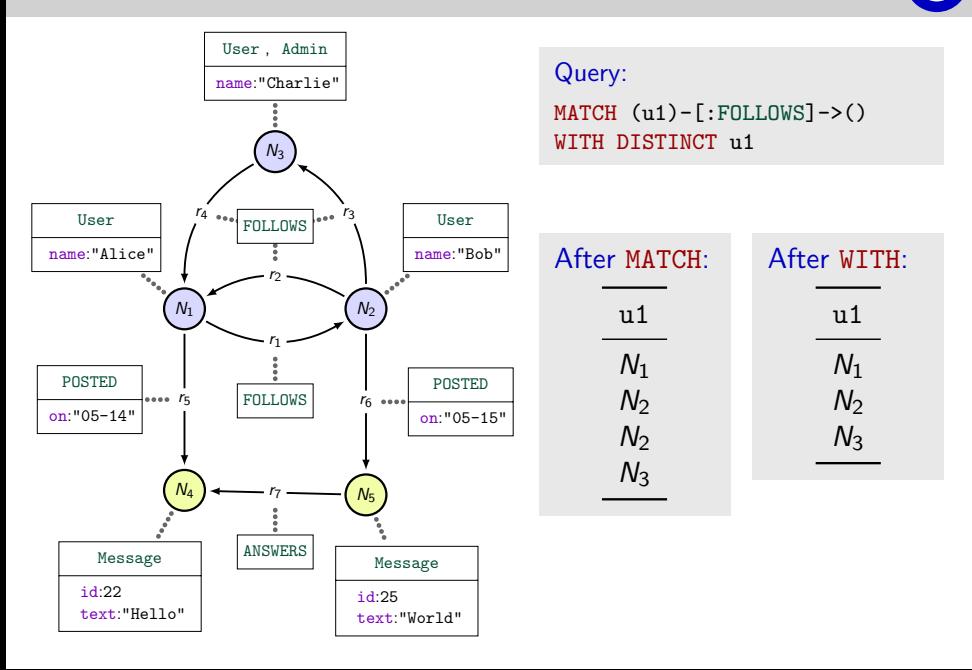

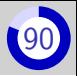

WITH  $\langle columns \rangle$ ,  $\langle aggr \rangle(\langle expr \rangle)$ 

#### **Grouping is implicit:** every variable used in  $\langle \textit{columns} \rangle$  is used for grouping

 $\langle$ *aggr*) in a built-int **aggregation function**, that is, a function from list to a single value.

Example: count, sum, min, collect, etc.

## Counting the Message nodes

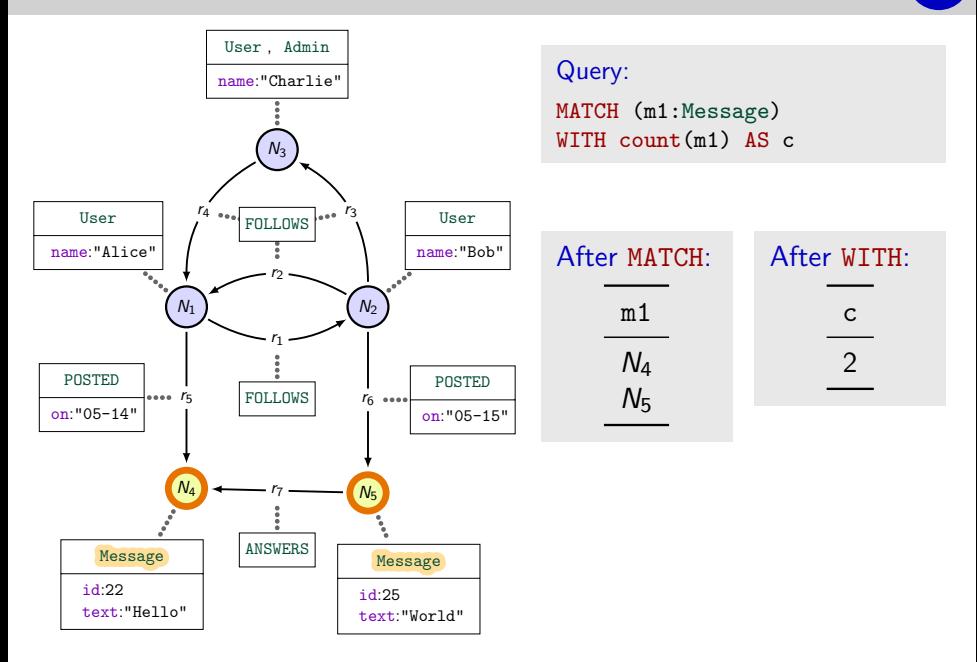

## Collecting names of followers

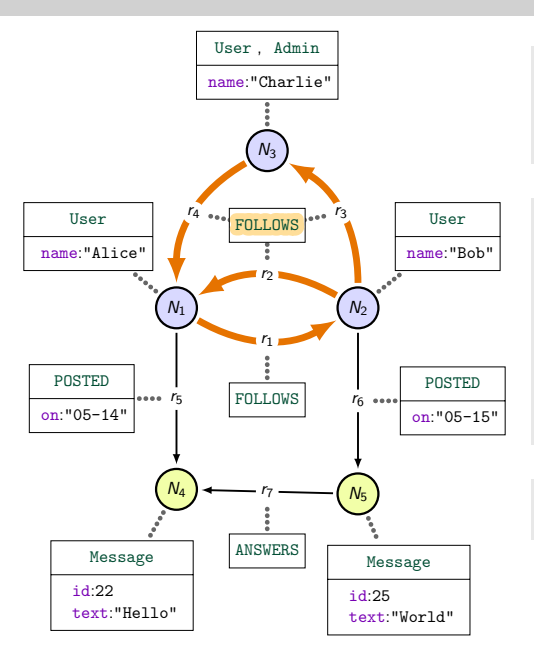

Query:  $MATCH$   $(u1) < \cdot$   $FOLLOWS$  $(u2)$ WITH u1, collect(u2.name) AS n

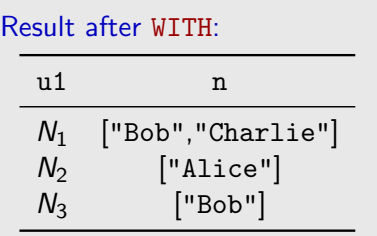

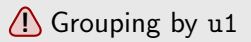

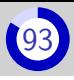

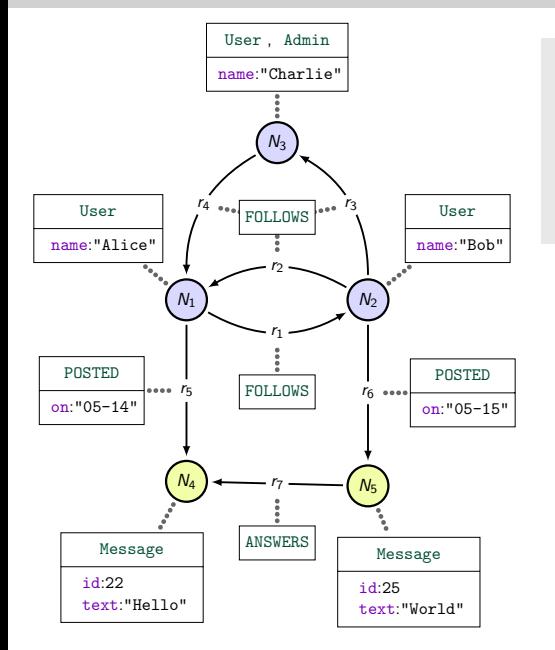

Query: MATCH ()-[e:POSTED]->()

WITH max(e.on) AS d MATCH ()-[:POSTED  ${on: d}$ ] ->(m1)

WITH m1.text as txt

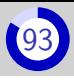

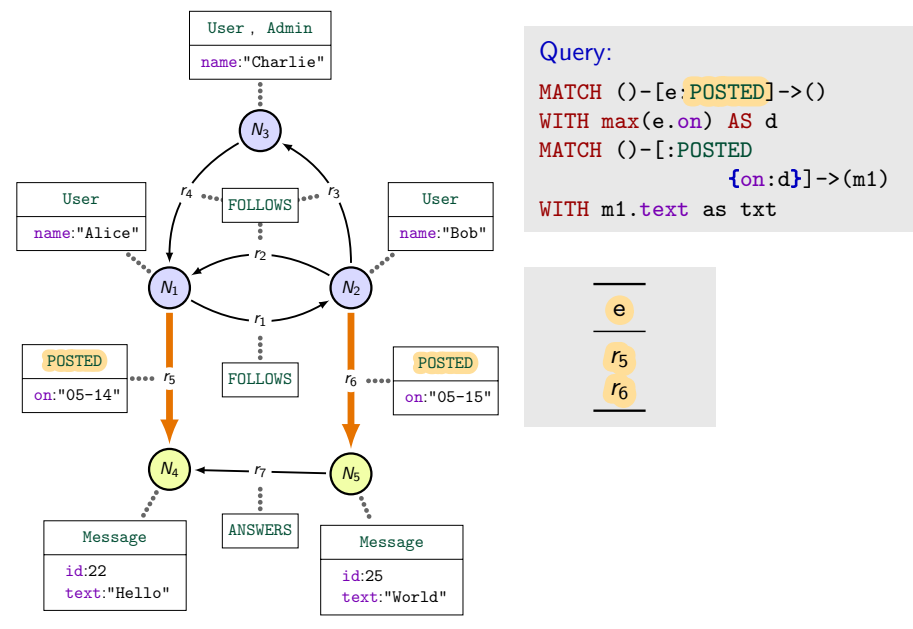

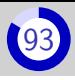

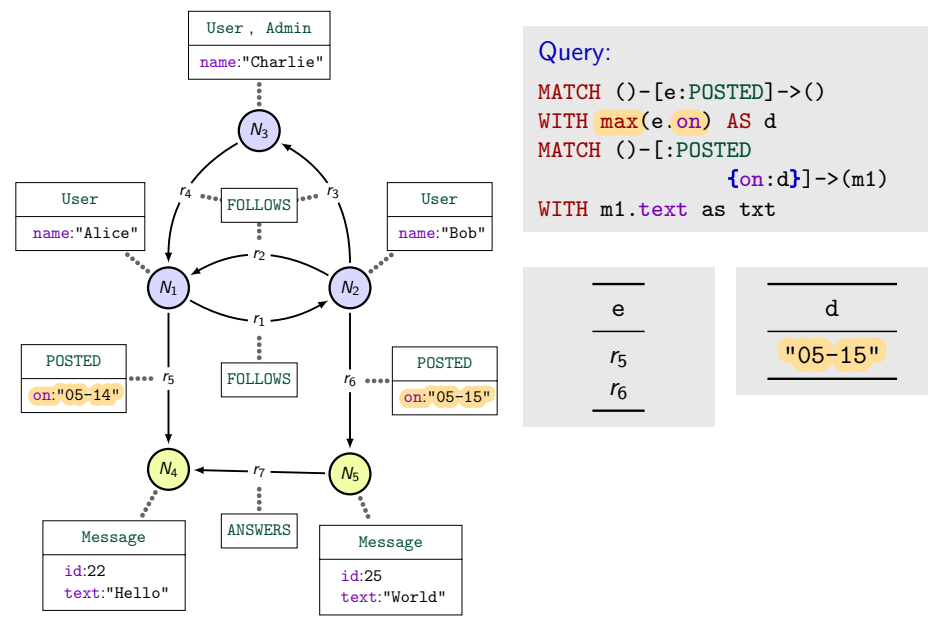

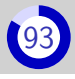

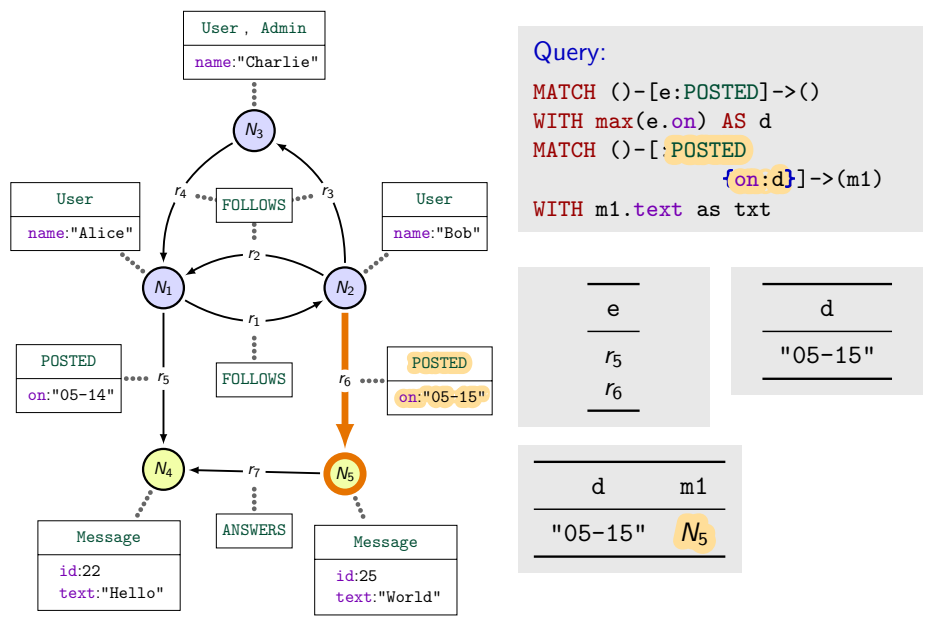

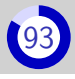

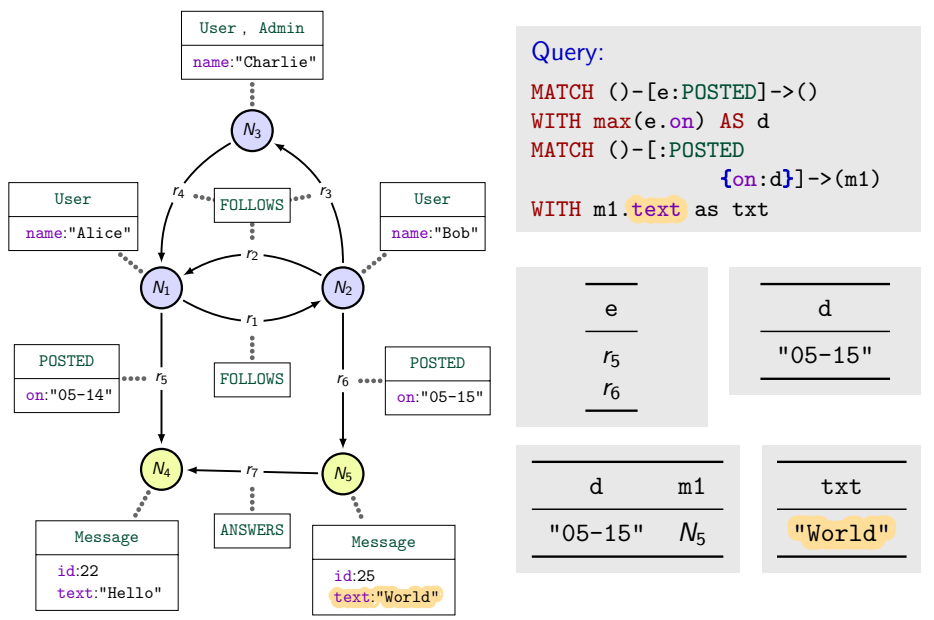

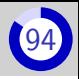

#### Syntax

reduce( $\langle acc \rangle = \langle init \rangle$ ,  $\langle var \rangle$  IN  $\langle list \rangle$  |  $\langle update \rangle$ )

Equivalent to the following pseudo code  $\langle acc \rangle$  :=  $\langle init \rangle$ for  $\langle var \rangle$  in  $\langle list \rangle$ :  $\langle acc \rangle$  :=  $\langle update \rangle$ 

## Computing the length of a path

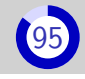

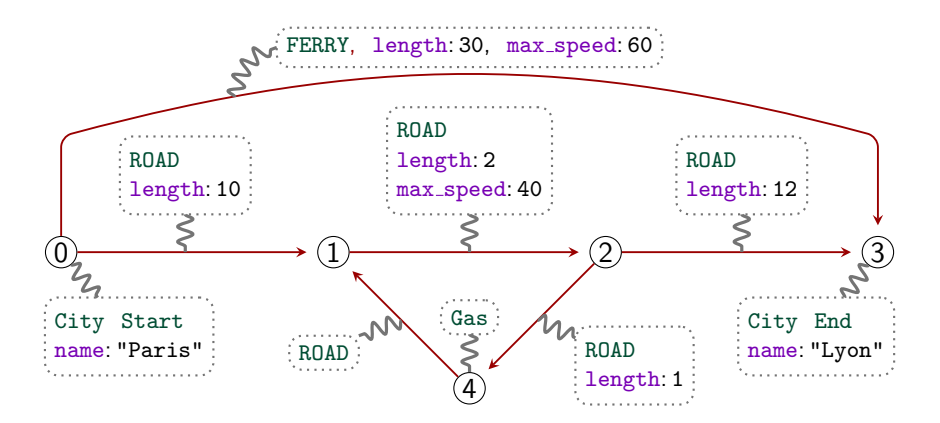

MATCH (:Start)-[e:ROAD|FERRY\*]->(:End) WITH reduce(acc=0, x IN e | acc+x.length) AS 1
#### Computing the duration of a path

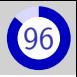

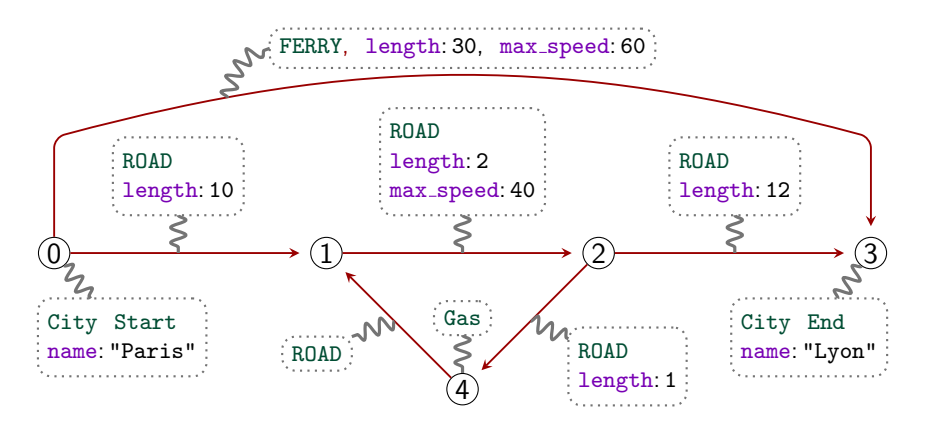

MATCH (:Start)-[e:ROAD|FERRY\*]->(:End) WITH reduce(acc =  $0$ , x IN e | acc + x.length\*coalesce(x.max\_speed,80)) AS d

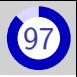

<span id="page-290-0"></span>Part II[: Neo4j, Property graphs and Cypher](#page-201-0)

# 5. [Subclauses of](#page-290-0) MATCH and/or WITH

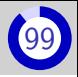

<span id="page-291-0"></span>Syntax

MATCH ... WHERE  $\langle condition \rangle$ or WITH ... WHERE  $\langle$  condition $\rangle$ 

Remove from the table computed by MATCH or WHERE the row that make ⟨condition⟩ false

## Filtering rows with WHERE  $(2)$

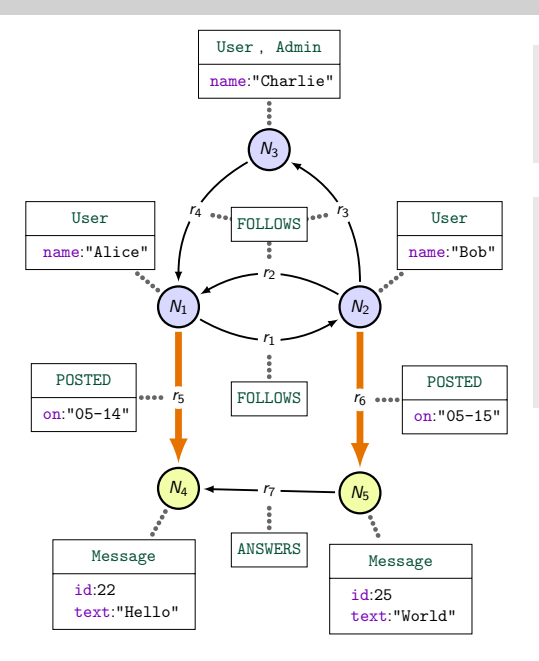

Query: MATCH (u1)-[p1:POSTED]->(m1) WHERE p1.on > "05-14"

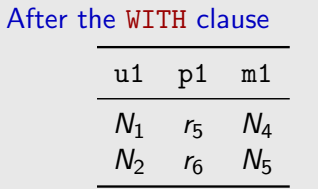

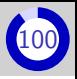

## Filtering rows with WHERE  $(2)$

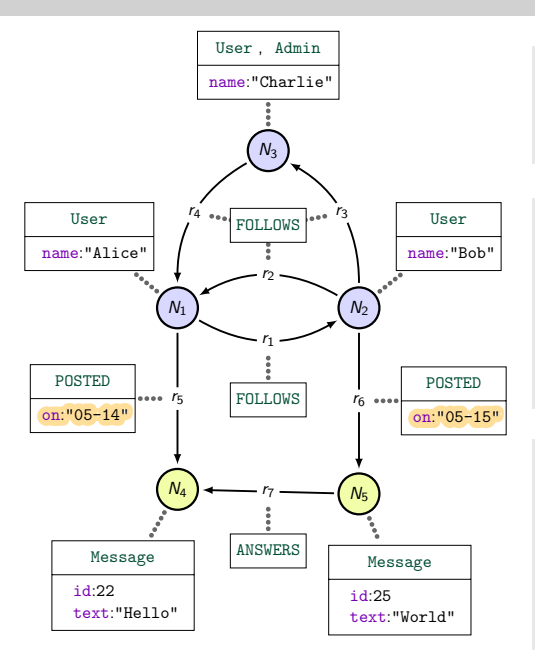

Query: MATCH (u1)-[p1:POSTED]->(m1) WHERE p1.on > "05-14"

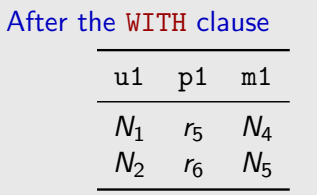

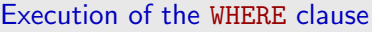

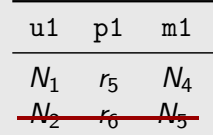

## Filtering rows with WHERE  $(2)$

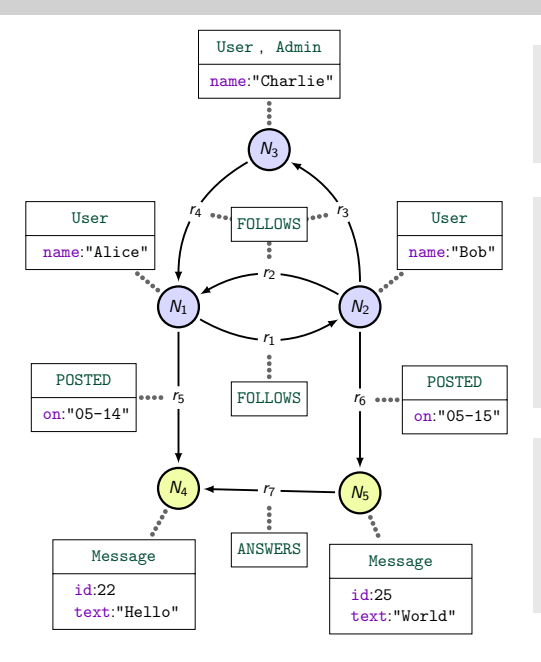

Query: MATCH (u1)-[p1:POSTED]->(m1) WHERE p1.on > "05-14"

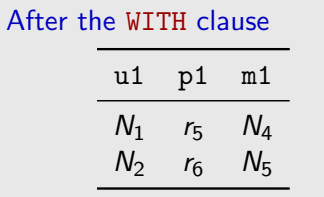

#### Final result

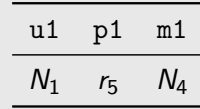

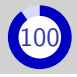

<span id="page-295-0"></span>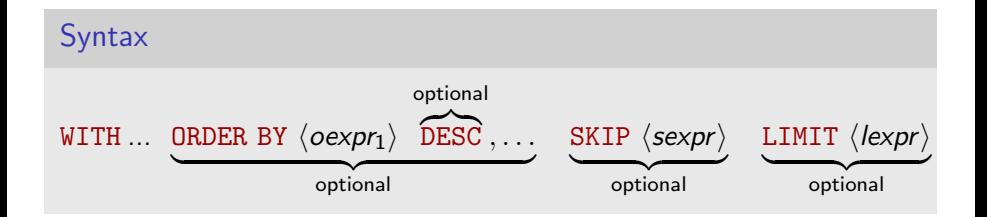

- Order the table by  $\langle oexpr_1 \rangle$ 
	- **Ties are broken by the value of**  $\langle oexp_2 \rangle$ **, remaining ties are broken** by  $\langle$ *oexpr*<sub>3</sub> $\rangle$ , etc
	- DESC means the order is descending.
	- .  $\bigcap$  We might end up with ties  $\rightarrow$  Nondeterminism
- **Then, remove the first**  $\langle$  **sexpr** $\rangle$  rows
- **Then, keep the first**  $\langle \text{lexpr} \rangle$  **rows, at most**

#### Compute the User with the most followers

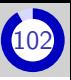

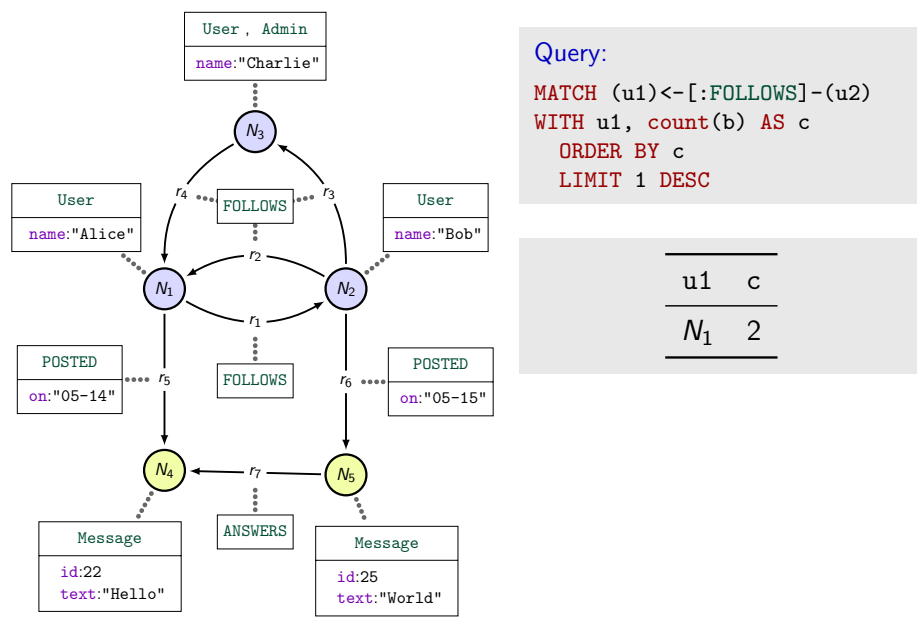

#### Compute the two User with the most followers

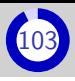

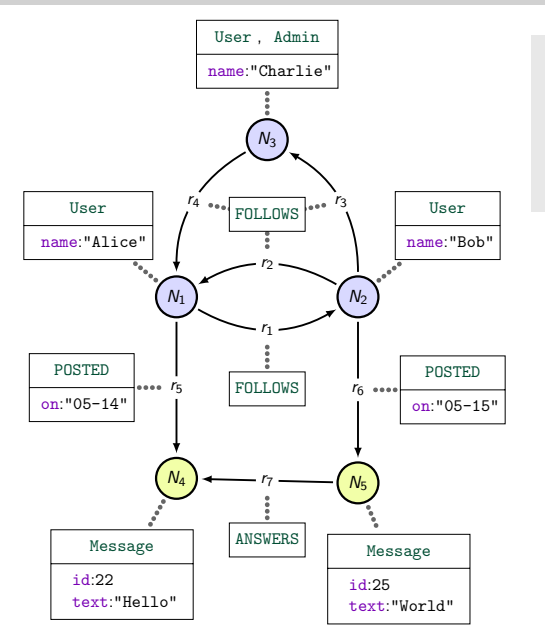

Query:  $MATCH$   $(u1)$  <  $\lceil$ : FOLLOWS]  $-(u2)$ WITH u1, count(b) AS c ORDER BY c DESC LIMIT 2

#### Compute the two User with the most followers

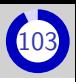

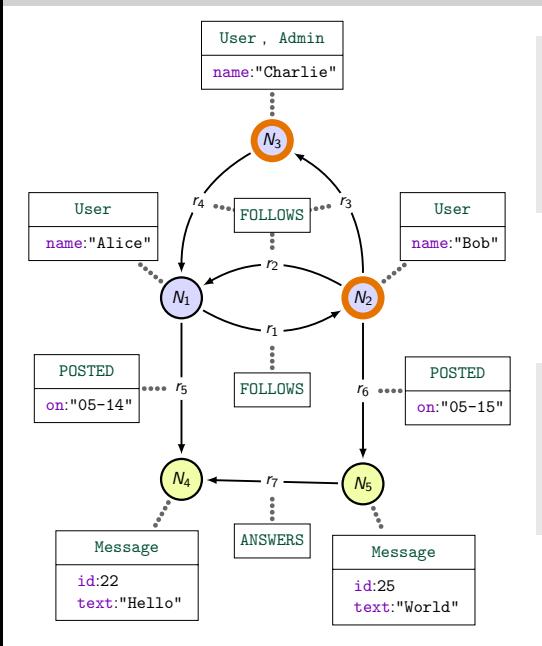

Query:  $MATCH$   $(u1)$  <  $\lceil$ : FOLLOWS]  $-(u2)$ WITH u1, count(b) AS c ORDER BY c DESC LIMIT 2

Since Charlie and Bob both have 1 follower, the final table is either:

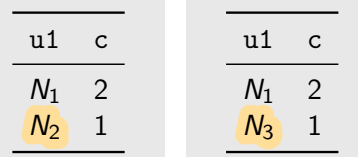

<span id="page-299-0"></span>Part II[: Neo4j, Property graphs and Cypher](#page-201-0) 6. [Updating the property graph](#page-299-0)

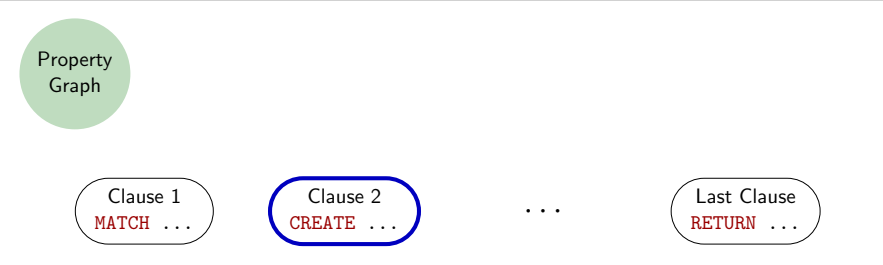

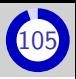

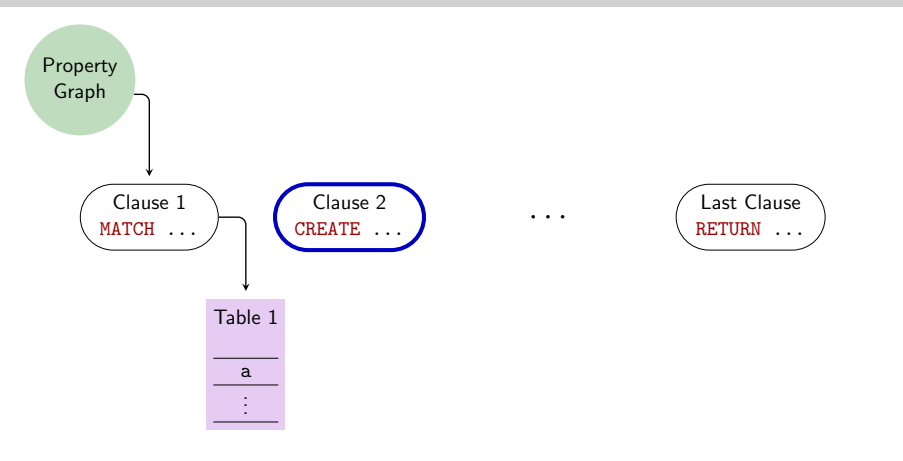

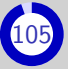

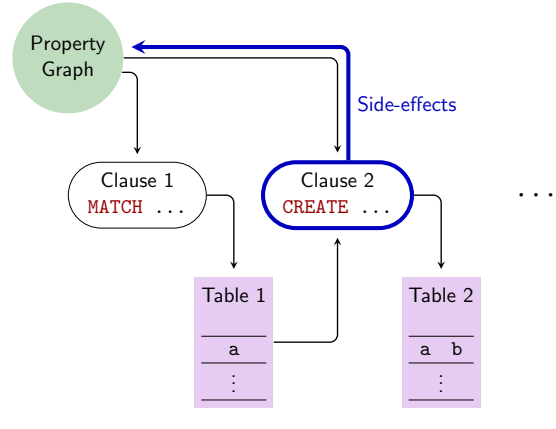

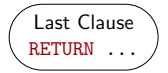

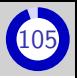

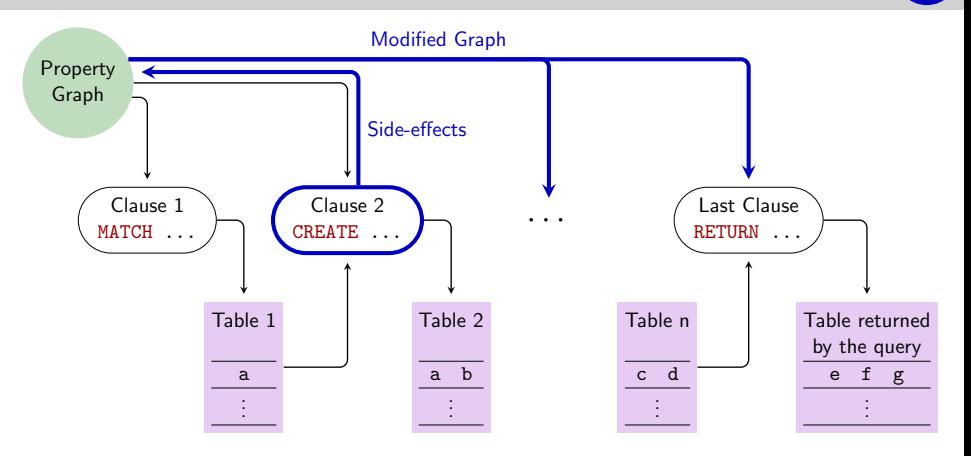

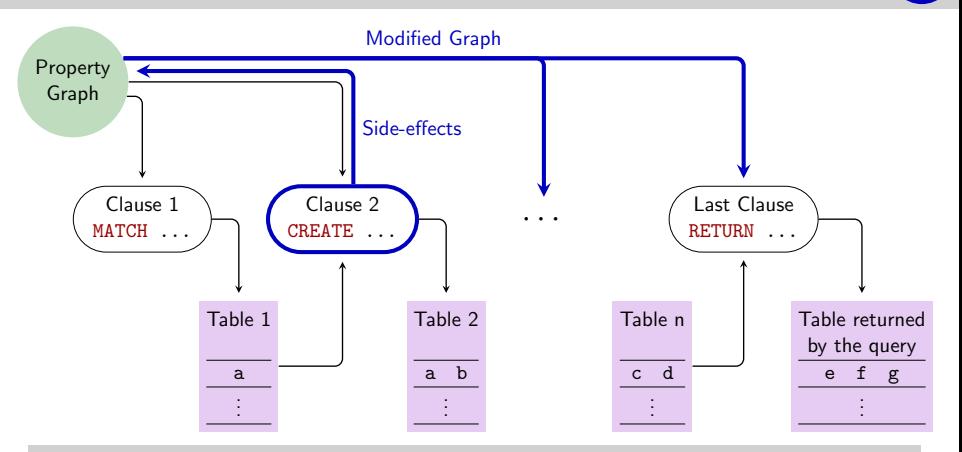

#### Neo4j complies to ACID

- $A \implies$  Modifications are **undone** if evaluation fails
- $C \implies$  The PG must complies to IC at the end of evaluation only
- $I \implies$  Modifications are **invisible** to concurrent queries

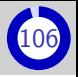

#### <span id="page-305-0"></span>CREATE (a:User {name:"Alice"})

- Creates a new node
- Stores it in column a

#### CREATE  $(a) - [e:POSTED \{on: "12-07" \} ] - \rangle(b)$

- Creates a new relation from a to b
- If a the input table has no column named a, creates a new node
- **Idem** for b
- **Stores the new relation in column e**

## Create nodes and relations  $(2)$

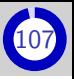

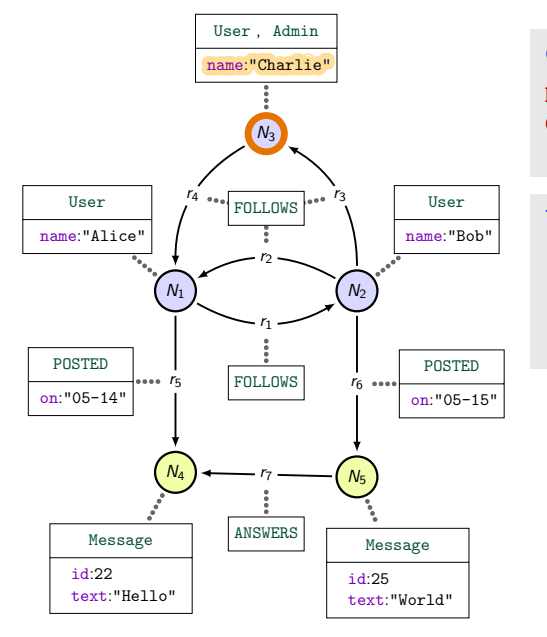

Query: MATCH (a {name:"Charlie"}) CREATE (a)-[:FOLLOWS]-> (b:User)

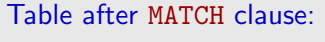

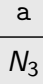

## Create nodes and relations  $(2)$

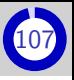

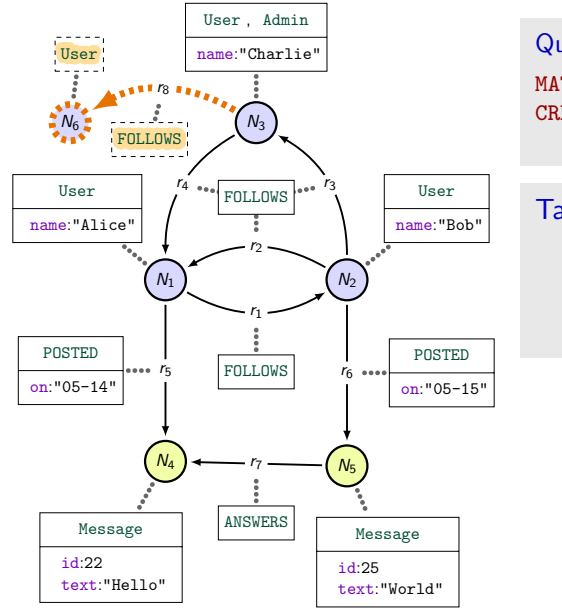

Query: MATCH (a {name:"Charlie"}) CREATE (a)-[:FOLLOWS]-> (b:User)

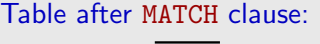

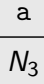

## Create nodes and relations  $(2)$

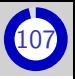

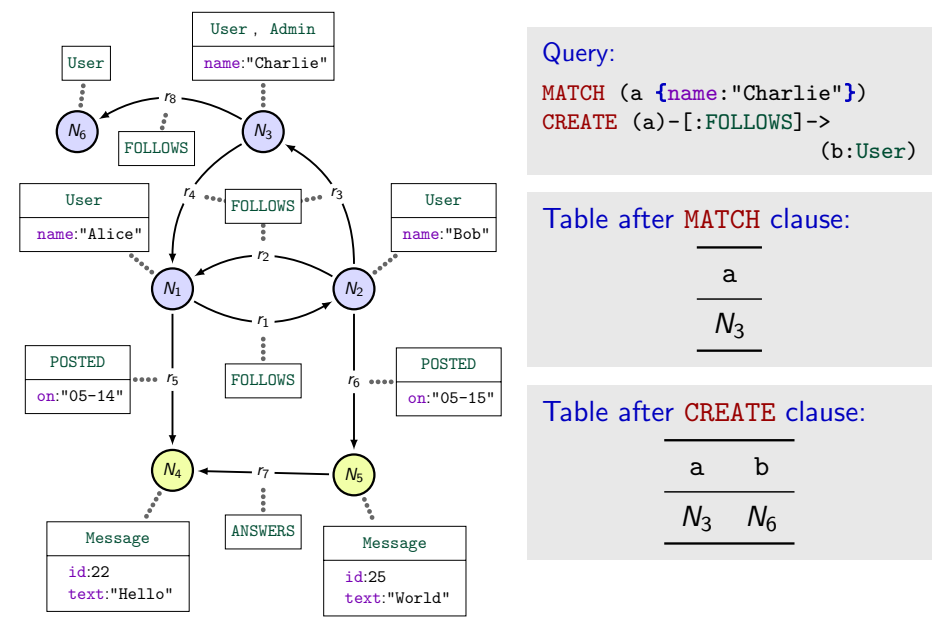

#### The example graph stored as CREATE clauses

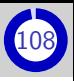

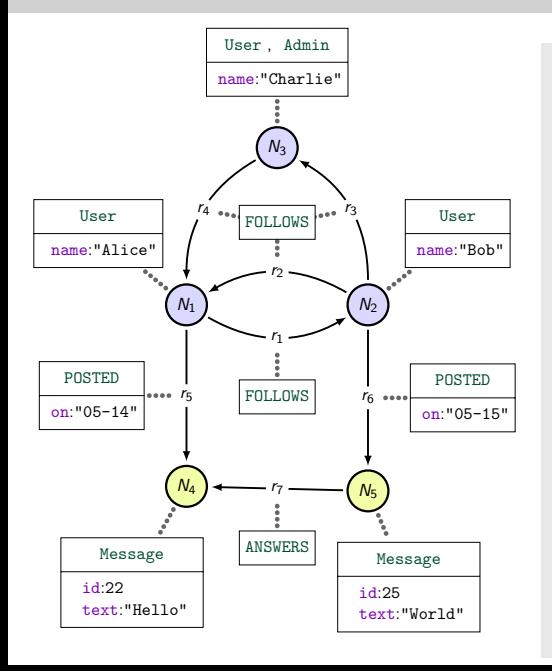

Query: CREATE

(n1:User{name:"Alice"}), (n2:User{name:"Bob"}), (n3:User:Admin {name:"Charlie"}), (n4:Message {id:22, text:"Hello"}), (n5:Message {id:25, text:"World"})

#### CREATE

```
(n1) -[:FOLLOWS]\rightarrow(n2),
(n1)-[:POSTED
         \{on: "05-04"}]->(n4),
(n2)-[:FOLLOWS]\rightarrow(n1),
(n2)-[:FOLLOWS]->(n3),
(n2)-[:POSTED
         {on: "05-04"}] ->(n5).
(n3)-[:FOLLOWS]->(n1),
(n5) -[:ANSWERS]\rightarrow(n4),
```
#### <span id="page-310-0"></span>DELETE a

- **If column a contains relations, delete them**
- $\blacksquare$  If column a contains node:
	- $\blacksquare$  if none of them has adjacent relation, delete them
	- otherwise the query fails.

#### DETACH DELETE a

- **If column a contains relations, delete them**
- If column a contains nodes, delete them as well as every adjacent relations.

## <span id="page-311-0"></span>Modifying labels and properties  $(1)$

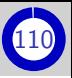

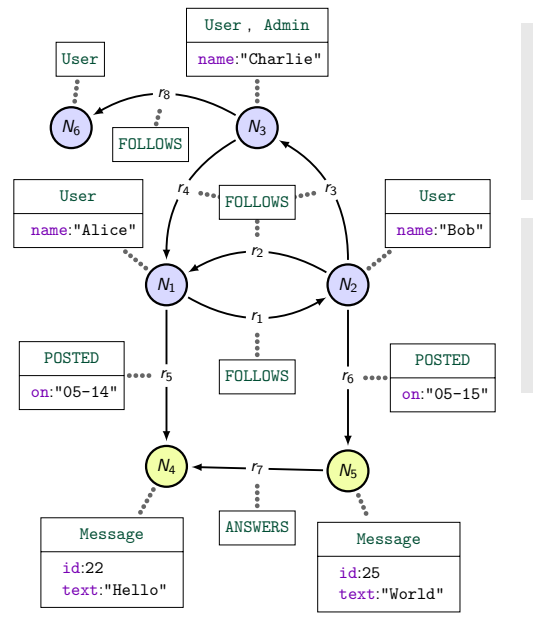

Query: MATCH (a{name:"Charlie"}) CREATE (a)-[:FOLLOWS]-> (b:User) SET b:Admin, b.name="Eve"

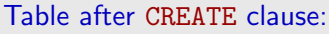

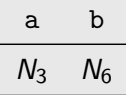

## Modifying labels and properties  $(1)$

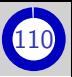

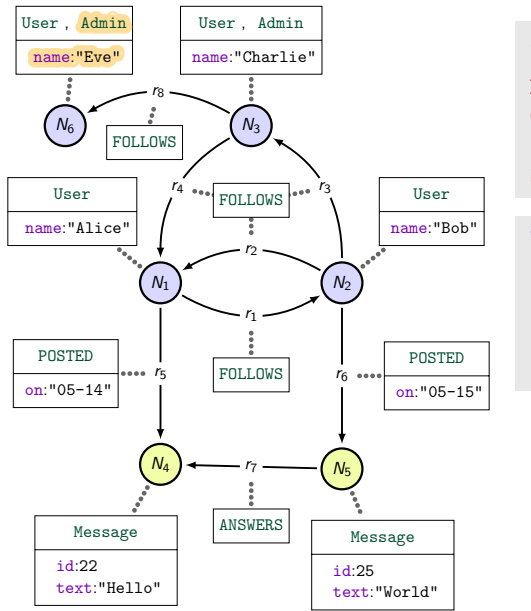

Query: MATCH (a{name:"Charlie"}) CREATE (a)-[:FOLLOWS]-> (b:User) SET b:Admin, b.name="Eve"

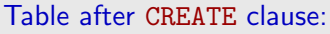

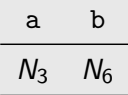

#### <span id="page-313-0"></span>Bulk updates

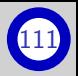

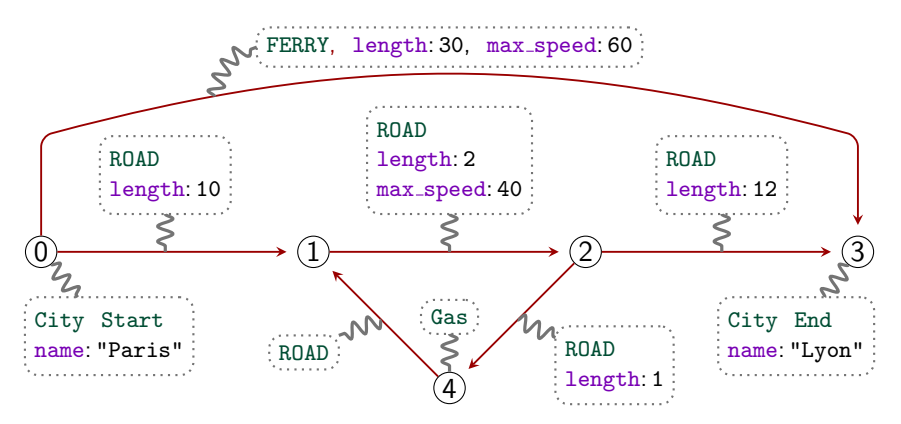

 $MATCH$  ()- $[e:ROAD]$ ->() WHERE e.max\_speed IS NULL SET e.max\_speed=80

 $\implies$  Adds the property max speed:80 to all ROAD that do not have one.

# <span id="page-314-0"></span>[Appendix](#page-314-0)

# Navigable outline I

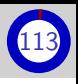

#### <span id="page-315-0"></span>[Introduction](#page-1-0)

- [About this PDF](#page-2-0)
- **[Overview of query answering](#page-3-0)**
- **[Property graphs vs Relational](#page-12-0)**
- [History of query languages for PG's](#page-14-0)
- [Outline](#page-21-0)

#### Part I[: Theoretical foundations](#page-22-0)

- [Reminder about sets and bag](#page-23-0)
- 1 [Data model: labeled graphs](#page-27-0)
- **[Definition](#page-28-0)**
- **[Limits to our data model](#page-37-0)**
- **2** [Graph DM vs Relational DM](#page-39-0)
- **[Translation: Graph to Tables](#page-40-0)**
- [Translation: Tables to Graph](#page-51-0)
- **[Having non-binary relations in graphs](#page-61-0)**
- **3** [Regular Path Queries](#page-71-0)
	- [Reminders about regular expressions](#page-72-0)
- [RPQs matching](#page-86-0)
- [Matching RPQs](#page-86-0)
- **[Computing matches](#page-136-0)**
- 4 [The most common RPQ semantics](#page-142-0)
- **[Endpoint semantics](#page-145-0)**
- [Shortest semantics](#page-159-0)
- **[Trail semantics](#page-176-0)**

# Navigable outline II

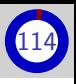

#### Part II[: Neo4j, Property](#page-201-0) [graphs and Cypher](#page-201-0)

- 1 [Data model: Property graphs](#page-202-0)
- 2 [General presentation of Cypher](#page-217-0)
	- [Generalities](#page-218-0)
	- **[Values in Cypher](#page-221-0)**
	- **[How evaluation works](#page-222-0)**
	- [Overview of read-only Cypher](#page-226-0)
- **3** [Pattern matching with](#page-227-0) MATCH
- **[Matching nodes](#page-228-0)**
- **[Matching relations](#page-234-0)**
- **[Matching joined relations](#page-237-0)**
- **[Implicit join on variable reuse](#page-243-0)**
- [Matching paths](#page-247-0)
- [Recap of pattern matching](#page-261-0)
- [Sequence of](#page-262-0) MATCH clauses
- 4 [Usage of](#page-270-0) WITH (or RETURN)
- [Column manipulation](#page-271-0)
- **[Elimination of duplicate rows](#page-277-0)**
- [Vertical Aggregation](#page-278-0)
- [Horizontal aggregation](#page-286-0)
- 5 [Subclauses of](#page-290-0) MATCH and/or WITH
- **[Filtering rows with](#page-291-0) WHERE**
- [Controling order and size of the](#page-295-0) [output](#page-295-0)
- 6 [Updating the property graph](#page-299-0)
- [Create nodes and relations](#page-305-0)
- **[Delete nodes and relations](#page-310-0)**
- [Modifying labels and properties](#page-311-0)
- [Cypher allows flexible bulk updates](#page-313-0)

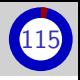

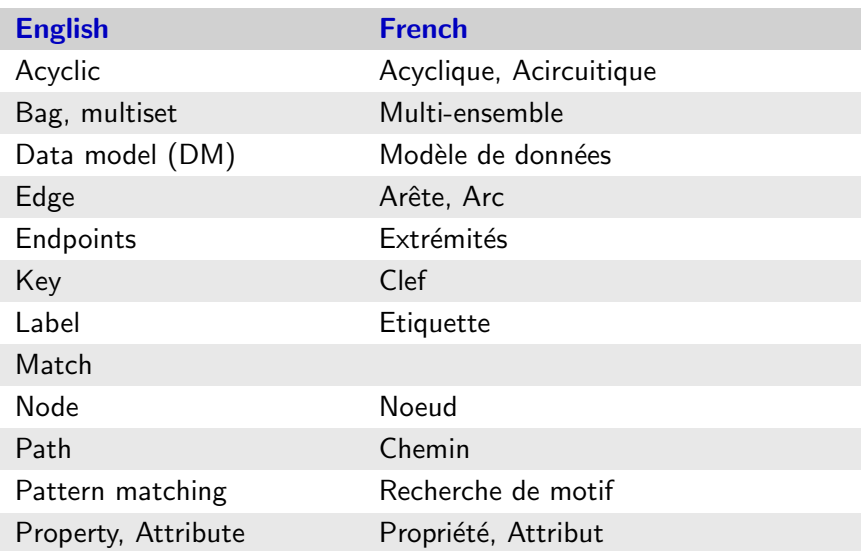

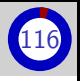

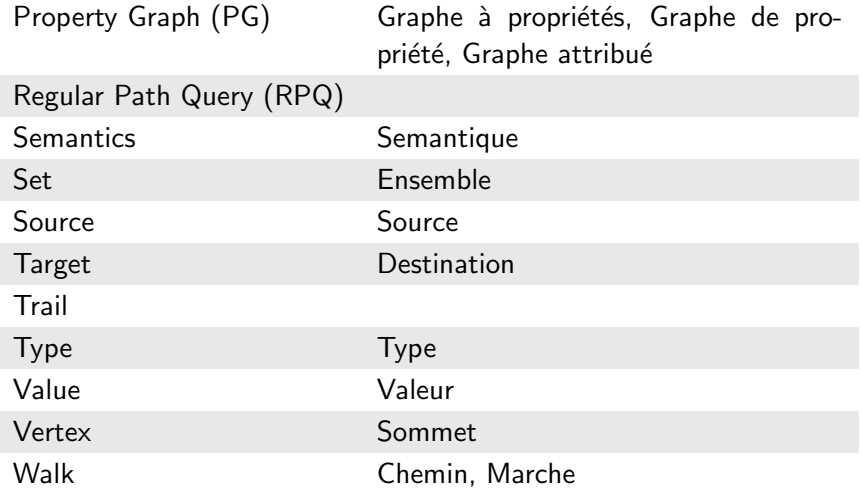